# • **COHERENT**

# System Manual

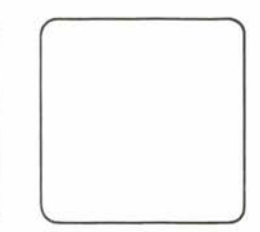

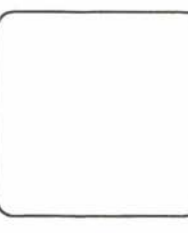

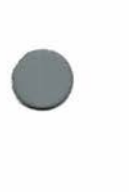

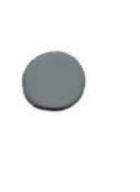

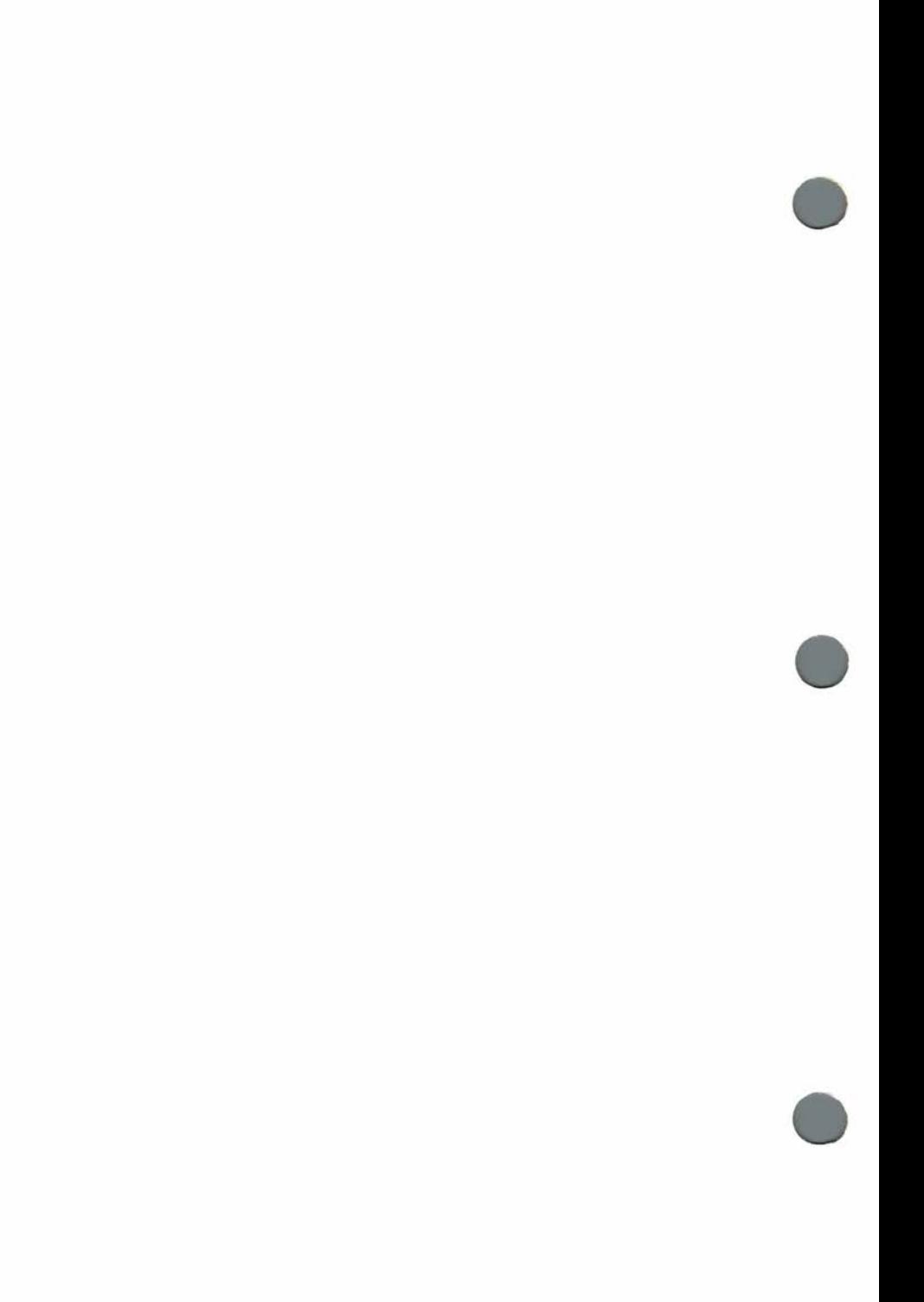

# Table of Contents

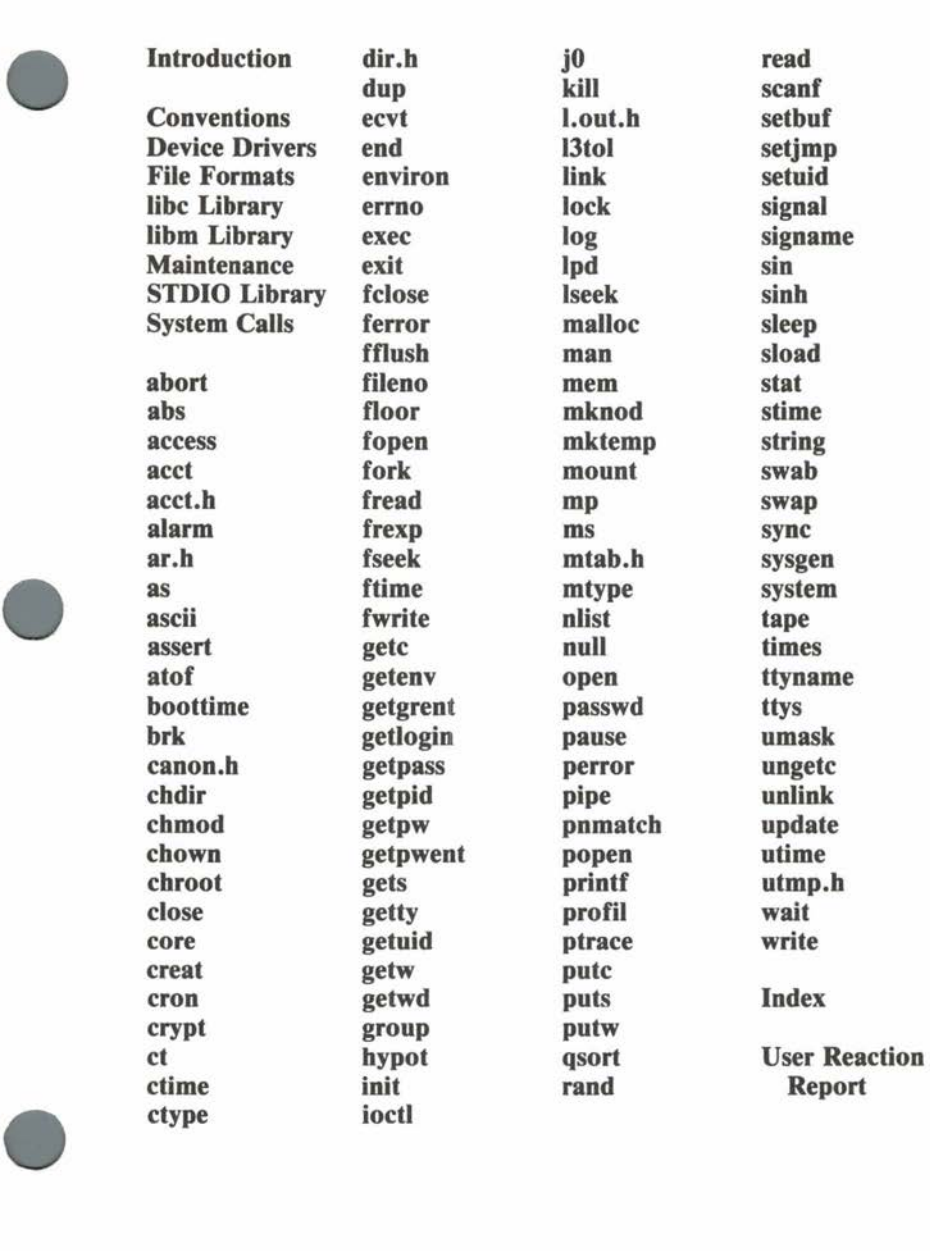

COHERENT

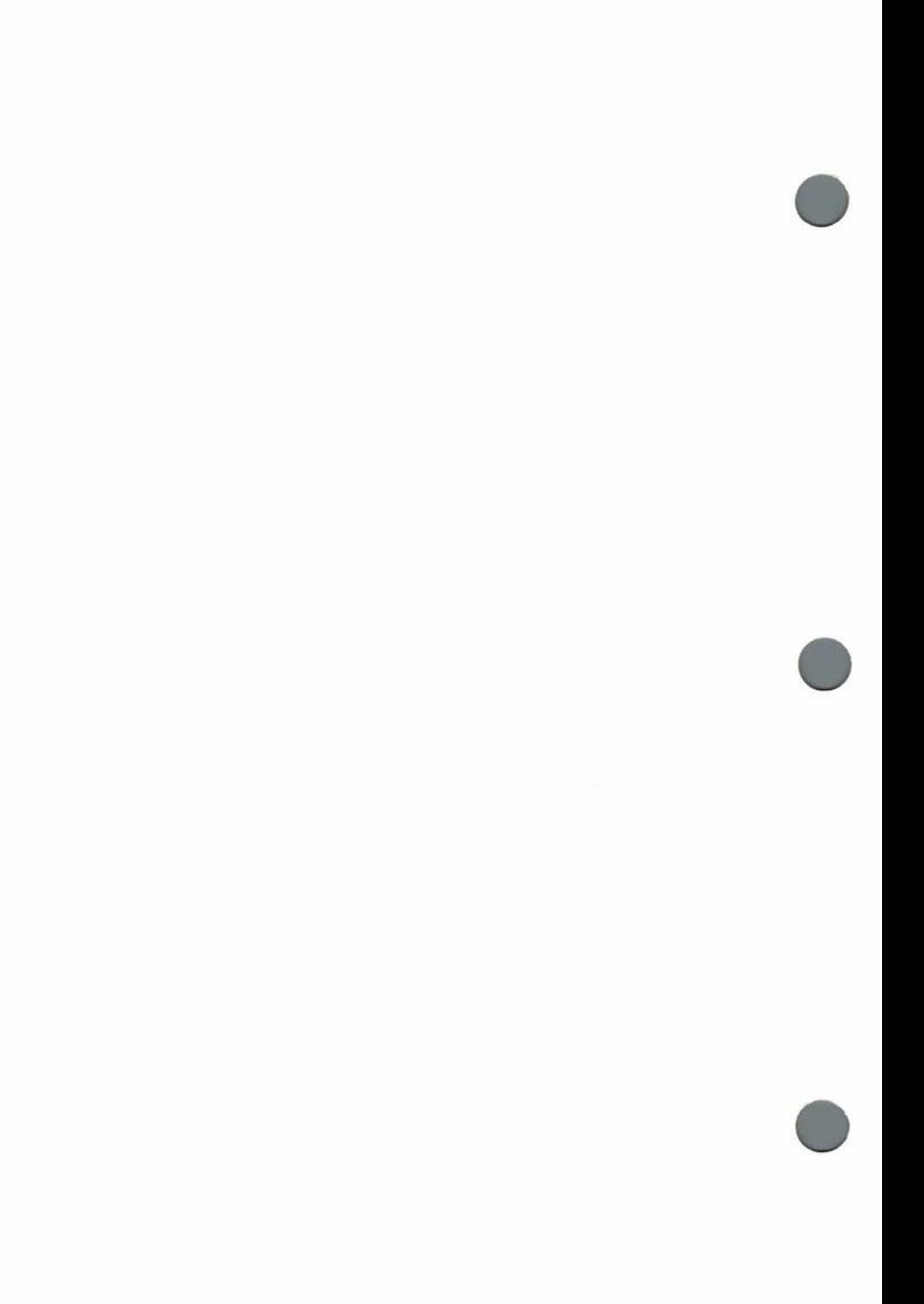

# Introduction

•

**•** 

**•** 

This manual contains a concise description of each facility available to a programmer in the COHERENT™ operating system. It is a reference work rather than a tutorial; its descriptions use terminol-<br>ogy unfamiliar to the beginner. The *Introduction to the* ogy unfamiliar to the beginner. The *Introduction to the COHERENT System* is the document a novice should read first.

The companion volume to this manual is the *COHERENT Command Manual,* which describes each command available to a COHERENT system user. The descriptions in this manual often refer to commands described in the *COHERENT Command Manual.* It should be used in conjunction with this manual.

Almost all programming on the COHERENT system is written in the C programming language. A familiarity with C is essential to understanding most of the information in this manual. The basic C reference work is *The C Programming Language,* by Kernighan and Ritchie (Prentice-Hall, 1978). Section **as** provides a brief summary of assembly language calling sequences.

This manual consists of many sections, ordered alphabetically. Each section describes a single feature or a few related features. New material is inserted into this manual as new features become available on the system.

The features described in this manual fall into several distinct categories, as indicated by the heading of each section. The headings are: Convention, Device Driver, File Format, **Jibe** Library, **libm** Library, Maintenance, STDIO Library, and System Call. Sections immediately following this introduction list which sections fall under each heading.

A comprehensive **Index** makes it easy to find any information desired. It lists the name of each feature included in this manual as well as describing the function of each feature.

For most programmers, the most useful information in this manual is in the sections describing *libraries.* The standard 1/0 library (STDIO) provides simple but powerful buffered input and output facilities. The standard C library **(libc)** provides routines to perform common tasks which are not part of the C language itself, such as string manipulation. The mathematics library (libm) provides mathematical functions, such as trigonometric functions. The **cc** command loads the **libc** library automatically when it compiles a

# Introduction

C program. Programs using the STDIO library should **#include** • < **stdio.b** > . Programs using the **libm** library should **#include**  < **math.b** > and should use the - **Im** option to the cc or **Id** command to obtain the mathematics library.

Programmers who require access to the primitive building blocks of the COHERENT system will find the descriptions of system calls useful. Most programmers should use the libraries rather than using system calls directly.

Convention sections describe COHERENT system conventions,' such as the ASCII character set.

Device driver sections describe specific COHERENT devices. File format sections describe the format of specific COHERENT files or file types. This specialized information is useful primarily for programmers involved in system development or modification.

The maintenance sections describe commands generally used by the system administrator rather than by most users. Unlike the maintenance commands described in the *COHERENT Command Manual,* • the commands in this manual are usually executed only during system startup. The *COHERENT Administrator's Guide* gives additional maintenance information.

The USAGE lines of each section describe how a feature is used. For file formats, the **USAGE** names the appropriate header file. For maintenance commands, it describes commands in the format of the *COHERENT Command Manual.* For library routines and system calls, the **USAGE** describes the C calling sequence of each routine. Boldface type indicates characters which are literally part of the calling sequence. Italic type indicates parts of the calling sequence which are actually replaced by other text when the routine is invoked. The call

## **acct(" /usr/adm/acct");**

is an example of the **USAGE** of the system call **acct,** with the character string **"/usr/adm/acct"** as the *file* argument.

Many sections include a **FILES** subsection describing the names of files used. References to header files such as <stdio.h> are enclosed in angle brackets to indicate that the header file resides in Many sections include a **FILES** subsection describing the names of files used. References to header files such as  $\lt$  stdio.h > are enclosed in angle brackets to indicate that the header file resides in the *include* dire

# Introduction

Most sections include cross references in a **SEE ALSO** subsection. Many refer to other sections of this manual. Others refer to the *COHERENT Command Manual,* which provides detailed information on COHERENT commands. Some refer to separate related documents.

The COHERENT system is available on a wide variety of computers. In almost all cases, the operation of the features described in this manual is identical on different machines; the system looks the same, regardless of which processor it actually uses. However, because of hardware limitations, a few features may not be implemented on some systems. A few sections of this manual note that the features described do not exist on all COHERENT systems.

The information in this manual is also available online, through the **man** command, on most COHERENT systems. For example,

**man abort** 

•

•

•

prints the section of this manual describing the **abort** system call.

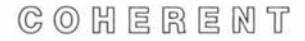

The following sections of this manual describe system conventions, indicated with the heading "Convention".

> **as ascii environ man ms**

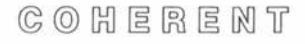

**•** 

**•** 

# Device Drivers

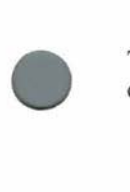

The following sections of this manual describe device drivers, indicated with the heading "Device Driver".

## **ct mem null tape**

Most device drivers handle a particular hardware device. **mknod**  creates a special file to provice access to the driver; device special files generally reside in directory **/dev. sload** and **suload** load and unload a device driver. **ioctl** controls device-dependent characteristics of a driver.

Because of hardware restrictions, the COHERENT system does not support loadable device drivers on systems based on the 8086 or 8088 processors (such as the IBM Personal Computer). The **/drv**  directory and the **sload** and **suload** calls do not exist on such systems .

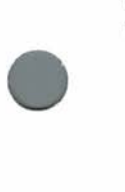

**•** 

# $C_1$   $C_2$   $C_3$   $C_4$   $C_5$   $C_6$   $C_7$   $C_8$   $C_9$   $C_9$   $C_1$

# File Formats

The following sections of this manual describe file formats, indicated with the heading "File Format".

> **acct.h ar.h canon.h core dir.h group l.out.h mtab.h passwd ttys utmp.h**

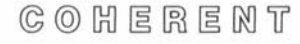

**•** 

## **Ube** Library

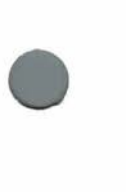

The following sections of this manual describe parts of the libe library, indicated with the heading **"libc** Library".

> abort abs assert atof crypt ctime ctype ecvt end exit frexp getenv getgrent getlogin getpass getpw getpwent getwd 13tol malloc mktemp mtype nlist perror pnmatcb qsort rand setjmp signame sleep string swab system ttyname

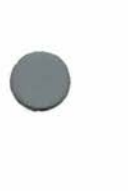

**•** 

 $C$   $O$   $H$   $E$   $R$   $E$   $N$   $T$ 

# **llbc** Library

The cc command loads the **libc** library automatically when it compiles a C program. The **libc** library resides in the archive file The cc command loads the **libc** library automatically when it compiles a C program. The **libc** library resides in the archive file /lib/libc.a.

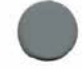

**•** 

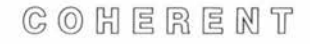

## **libm** Library

The following sections of this manual describe parts of the **libm**  library, indicated with the heading **"libm** Library".

> **floor hypot jO log sin sinh**

Programs using the **libm** library should **#include** < **math.h** > , and the **cc** or **Id** command should use the - **Im** option to obtain the library. The **libm** library resides in the archive file **/lib/libm.a.** 

When an error occurs, these routines set the external variable **errno**  to either **EDOM** (argument out of domain of function) or **ERANGE** (returned value too large for floating point representation of the machine). The **math.h** header file defines these values, and section **errno** describes errors in detail. The actual returned value may be a very large number or may be indistinguishable from normal returned values.

Section **mp** of this manual describes the **libmp** library for multiple precision arithmetic. Programs using the **libmp** library should **#include** < **mprec.h** > , and the cc or **Id** command should use the - **Imp** option to obtain the library. The **libmp** library resides in the archive file **/usr/lib/libmp.a .** 

•

•

# Maintenance

The following sections of this manual provide system maintenance information, indicated with the heading "Maintenance".

> **cron getty init lpd swap sysgen update**

These sections are of particular interest to the system administrator. The *COHERENT Command Manual* and the *COHERENT Administrator's Guide* give additional information on system maintenance.

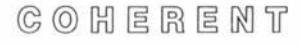

•

# STDIO Library

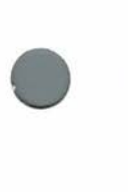

The following sections of this manual describe parts of the standard 1/0 library STDIO, indicated with the heading "STDIO Library".

> **fclose ferror fflush fileno fopen fread fseek fwrite getc gets getw popen printf putc puts putw scanf setbuf ungetc**

**•** 

**•** 

Programs using the STDIO library should **#include** < **stdio.h** >. These routines perform efficient buffered 1/0 operations. A buffered file is called a *stream,* and has type **FILE** \*. When an error occurs, these routines generally return the value **NULL** for a pointer or **EOF** for an **int. NULL** and **EOF** are defined in the **stdio.h** header file. **stdio.h** also defines the standard input, standard output, and standard error streams, called stdin, stdout and stderr.

 $C_0$   $C_1$   $C_2$   $C_3$   $C_4$   $C_5$   $C_6$   $C_7$   $C_8$   $C_9$   $C_9$   $C_1$ 

System Calls

The following sections of this manual describe system calls, indicated with the heading "System Call".

access acct alarm **brk**  chdir chmod chown chroot close creat dup errno exec exit fork ftime getpid getuid ioctl **kill**  link lock lseek mknod mount open pause pipe profit ptrace read setuid signal sload stat stime sync

COHERENT

•

System Calls

**times umask unlink utime wait write** 

When an error occurs in a system call, the call normally returns  $-1$ and sets the external variable **errno** to a code identifying the error. Section **errno** describes error numbers.

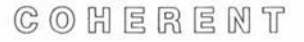

•

•

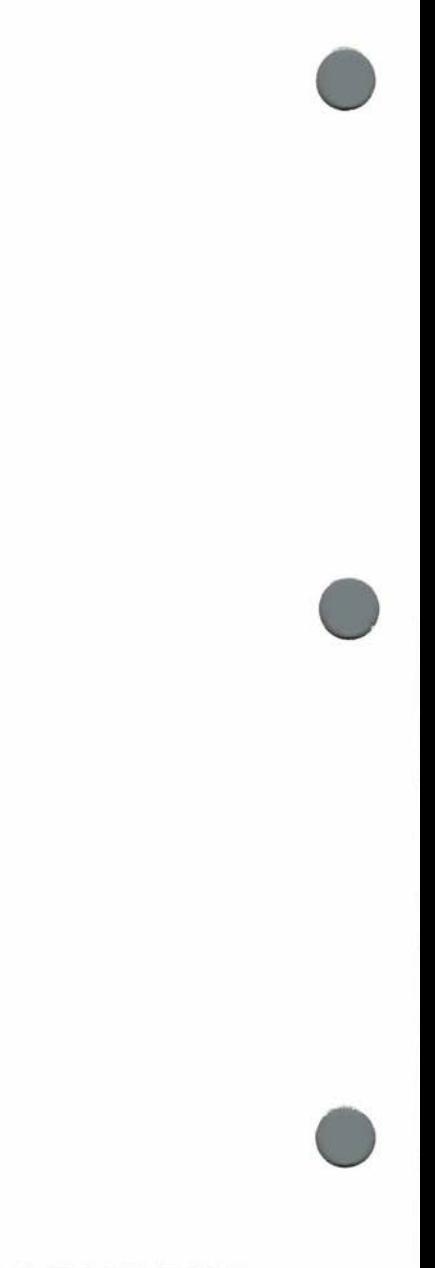

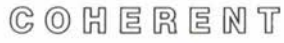

# **Ube** Library

# **NAME**

**•** 

**abort** - terminate process with core dump

## **USAGE abort()**

### **DESCRIPTION**

**abort** terminates a process with a core dump, creating a file called **core.** It is normally invoked in situations that "should not happen" in a program. For example, the memory allocator **malloc**  invokes **abort** when it discovers a corrupt storage arena.

Where possible, **abort** executes a machine instruction which causes the processor to trap. Implementation on specific machines is described below. If the signal associated with the trap is caught or ignored, the dump will not be produced.

# **FILES core**

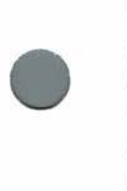

•

**SEE ALSO exit, malloc, signal**  *COHERENT Command Manual:* **db** 

## **DIAGNOSTICS**

On the PDP-11, abort executes an IOT instruction; "IOT trapcore dumped" is printed.

On the Zilog Z8000, **abort** executes a halt instruction; "privileged instruction-core dumped" is printed.

On the Intel 8086, **abort** executes an invalid system call; "bad system call—core dumped" is printed.

# **llbc** Library

## **NAME**

**abs** - absolute value of an integer

**USAGE**   $abs(n)$ **int** n;

## **DESCRIPTION**

**abs** returns the absolute value of the integer *n.* 

#### **SEE ALSO floor**

## **NOTES**

On two's complement machines, **abs** of the most negative integer is itself.

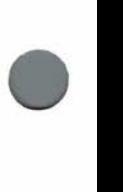

•

•

•

System Call

**NAME access** - test access to a file

**USAGE #include** < **access.h** >

*access(file, how)*  **char** *\*file;*  **int** *how;* 

#### **DESCRIPTION**

**access** tests whether the given *file* may be accessed in a particular way, without actually performing an **open, creat,** or **exec** call. The *how* argument specifies types of accessibility to be tested. The parameters **AREAD, A WRITE, AEXEC,** and **AAPPND** test access for reading, writing, execution, and appending, respectively. The header file **access.b** defines these values, which may be logically combined to produce the *how* argument. If *how* is 0, **access** tests only the existence of *file* and the ability to search all directories leading to it.

**access** uses the *real* user id and *real* group id (rather than the *effective* user id and *effective* group id), so set user id programs can use it.

For directories, the above permissions are interpreted differently. For example, directories can never be explicitly opened for writing, but write permission on a directory as indicated by **access** means the ability to create or unlink files in the directory. The parameters **ALIST, ADEL, ASRCH,** and **ACREAT** test access for listing a directory, deleting a directory entry, searching a directory, and creating a directory entry, respectively.

**FILES**   $<$   $<$   $<$   $<$   $<$   $<$   $<$   $>$ 

**SEE ALSO creat, exec, open, stat** 

#### **DIAGNOSTICS**

**access** returns O if *file* exists and is accessible as requested. It returns - 1 if *file* does not exist or is inaccessible under the given modes.

 $C_0$   $C_1$   $C_2$   $C_3$   $C_4$   $C_5$   $C_6$   $C_7$   $C_8$   $C_9$   $C_1$   $C_2$   $C_3$   $C_4$   $C_5$   $C_7$   $C_8$   $C_9$   $C_1$ 

**•** 

•

System Call

### **NAME**

**acct** - enable/ disable process accounting

## **USAGE acct(file) char** *\*file;*

## **DESCRIPTION**

**acct** enables or disables process accounting. A nonnull *file* argument enables accounting; the specified *file* must exist. When enabled, the system appends a raw accounting data record in the format described by **acct.h** to *file* as each process terminates.

**A** *file* argument of **NULL** disables process accounting.

**acct** is restricted to the superuser.

## **SEE ALSO**

**acct.h, exit, times**  *COHERENT Command Manual:* **ac, sa** 

## **DIAGNOSTICS**

Successful calls return the value 0.  $\arctan x$  acct returns  $-1$  for errors, such as nonexistent *file* or invocation by a user other than the superuser.

## **NOTES**

The system writes accounting records for a process only when it exits. Processes that never terminate and processes running at the time of a system crash do not produce accounting information.

# File Format

# **NAME**

•

**•** 

•

**acct.b** - process accounting file format

**USAGE** 

**#include** < **acct.b** >

## **DESCRIPTION**

After **acct** enables process accounting, the system writes raw process accounting information into an accounting file as each process terminates. Each entry in the accounting file, normally **/usr/adm/acct,** has the following form, as defined in the **acct.b**  header file:

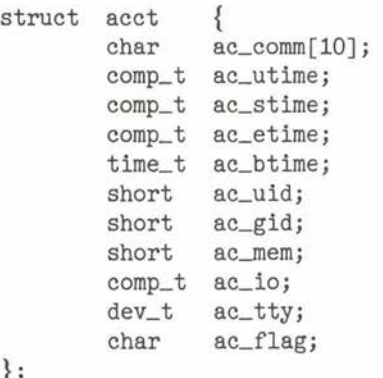

};

/\* Bits from ac\_flag \*/ #define AFORK 01 /\* has done fork, but not exec \*/ #define ASU 02 /\* has used superuser privileges \*/

Every time a process does an **exec** call, the contents of **ac\_comm**  are replaced with the first 10 characters of the file name. The fields **ac\_utime** and **ac\_stime** represent CPU time used in the user program and in the system, respectively. **ac\_etime** represents the elapsed time since the process started running, while **ac\_btime** is the time the process started. The effective user id and group id are **ac\_uid** and **ac\_gid. ac\_\_mem** gives the average memory usage of the process. **acjo** gives the number of blocks of input-output. **ac\_tty**  gives the controlling typewriter device major and minor numbers.

•

•

# File Format

For some of the above times, the **acct** structure uses the special representation **comp\_t,** defined in the **types.h** header file. It is a floating point representation with 3 bits of base 8 exponent and 13 bits of fraction, so it fits in a **short** integer.

**FILES**   $<$ acct.h $>$ **/usr/adm/acct SEE ALSO acct**  *COHERENT Command Manual:* **accton, sa** 

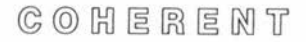

**•** 

•

System Call

**NAME**   $\mathbf{a}$ **larm**  $-$  set a timer

**USAGE alarm(n) unsigned** n;

### **DESCRIPTION**

**alarm** sets a timer associated with the requesting process to go off in n seconds. After n seconds, the system sends the signal **SIGALRM**  to the process. An argument of O turns off the alarm timer.

By default, the receipt of the **SIGALRM** signal terminates the process. However, it may be caught or ignored by using **signal.**  Because of scheduling variation and the one second granularity, the action of **alarm** is only predictable to within one second.

**alarm** is useful for such things as timeouts. For example, the login process on a dial-in port might hang up the line after a sufficient elapsed time with no user response.

**alarm** returns the previous alarm value, which represents the time remaining from the previous call. Time remaining is superseded by the new alarm value.

**SEE ALSO signal, sleep** 

 $C_0$   $C_1$   $C_2$   $C_3$   $C_4$   $C_5$   $C_6$   $C_7$   $C_8$   $C_9$   $C_1$   $C_2$   $C_3$   $C_4$   $C_5$   $C_7$   $C_8$   $C_9$   $C_1$ 

**•** 

•

File Format

### **NAME**

**ar .h** - archive file format

## **USAGE #include** < **ar .h** >

## **DESCRIPTION**

An *archive* is a single file built from a number of constituent files and maintained by the **ar** command. Usually an archive is a library of object files used by the **Id** command.

All archives start with a magic number **ARMAG,** which identifies the file as an archive. The members of the archive follow the magic number, each preceded by an **ar\_hdr** structure, as defined in the **ar.h** header file:

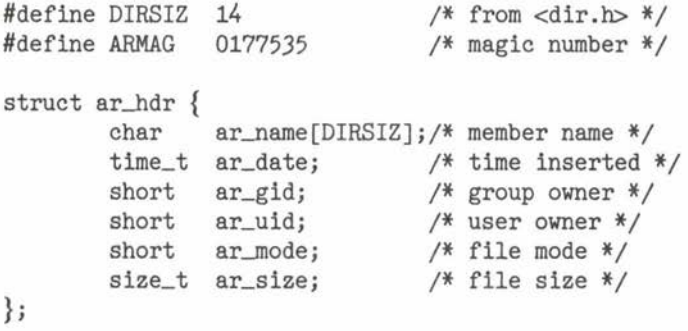

The structure at the head of each member is immediately followed by **ar\_size** bytes, which are the data of the file.

To enhance the performance of **Id,** the **ranlib** command provides a random library facility. **ranlib** produces archives which contain a special entry named **\_\_ .SYMDEF** at the beginning. The header file **ar.h** contains structure definitions and other information describing the format of its tables.

All integer members of the structure (everything but the **ar\_name)**  are in canonical form to ease portability. See **canon.b** for more information.

**FILES**   $\langle$ ar.h $>$  File Format

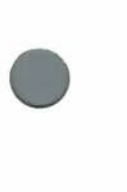

**•** 

 $\overline{\phantom{0}}$ 

**SEE ALSO canon.b**  *COHERENT Command Manual:* **ar, Id, ranlib** 

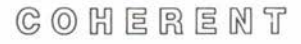

#### **NAME**

**as** - assembly language calling sequences

#### **USAGE**

**as /usr /include/sys.s** *file* ...

## **DESCRIPTION**

The descriptions of routines in this manual use the C language. The following C call and corresponding assembly language illustrate the assembly language calling sequence for a C routine.

```
struct item { 
       int x_type;
       char *x_name[8];
\{30\};n = \text{freq}((char *) items, sizeof(items[0]), 30, fp);
```
## Assembly language for the PDP-I I:

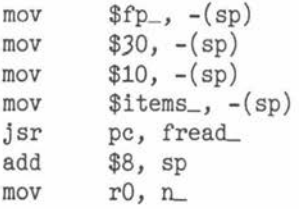

**Assembly language for the 28002:** 

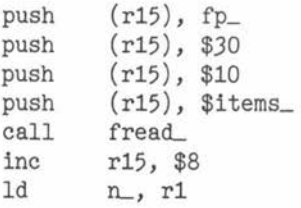

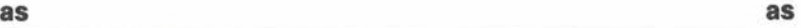

•

•

•

**•** 

•

# Convention

Assembly language for the 28001:

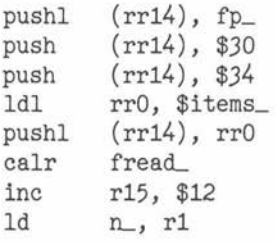

Assembly language for the (small model) i8086:

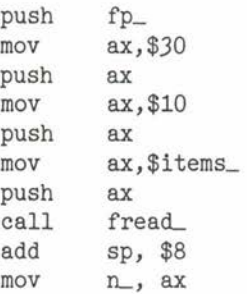

For more detailed information, such as passing and returning **long**  and **double** types to routines, the user should consult the assembler output of the C compiler (obtained with the  $-S$  option to the cc command).

It is recommended that assembly language programs call routines from the C library, rather than coding system calls directly. For those who need to know, the format of a system call conforms exactly to the C function calling conventions for a particular machine. The include file  $\langle$  sys.s in gives the system call numbers, and may be included with source files to the assembler.

On the PDP-11, system calls are implemented as trap instructions. The arguments are at the correct place on the stack after the C compiler has pushed them for the interface routine. The system ignores the pushed **pc** for the call of the routine. Following the C calling conventions, the return value is in **rO** for an **int** and the **rO-rl**  pair for a **long.** The location **ermo** is at the top of the stack

segment, at virtual address 0177776. For example, the interface routine for the **write** system call is:

write\_:

sys 4 rts pc

On the Zilog Z8001 and Z8002 processors, system calls conform to C calling conventions, with the arguments on the stack and the return value in **rt** for an **int** and in **rrO** for a **long.** The location of **errno** is 0xFFFE, on the stack. For example, the interface routine for the **write** system call is:

write\_:

sys 4 ret

For the Intel 8086 and 8088 processors, as well as the IBM Personal Computer, the calling sequences for the system calls is as for C, with arguments on the stack. The return value is in register ax for an **int** and in the pair **dx-ax** for a **long.** The location of **errno** is 0x0002. For example, the interface routine for the **write** system call is:

write\_:

sys 4 ret

**FILES** 

 $<$ sys.s $>$ 

**SEE ALSO**  *COHERENT Command Manual:* **as, cc** 

COHERENT

**as as** 

•

•

•

## **NAME**

**•** 

•

•

**ascii** - ASCII character table

## **DESCRIPTION**

The file **/usr/pub/ascii** gives a table of codes in the ISO 7-bit (ASCII) character set. For each character the following table gives numeric values in octal, decimal and hexadecimal, followed by the conventional symbolic name (2 or 3 upper-case letters) or graphic representation of the character .

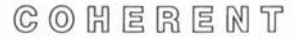

|                | 000 000 00 NUL | 040 032 20 SP |                |  |                                                                | 10006440@    |  | 140 096 60   |                |  |  |
|----------------|----------------|---------------|----------------|--|----------------------------------------------------------------|--------------|--|--------------|----------------|--|--|
| 001 001 01 SOH |                |               | 041 033 21 !   |  |                                                                | 101 065 41 A |  | 141 097 61 a |                |  |  |
| 002 002 02 STX |                |               | 042 034 22 "   |  |                                                                | 102 066 42 B |  |              | 142 098 62 b   |  |  |
| 003 003 03 ETX |                |               | 043 035 23 #   |  |                                                                | 103 067 43 C |  |              | 143 099 63 c   |  |  |
| 004 004 04 EOT |                |               | 044 036 24 \$  |  |                                                                | 104 068 44 D |  |              | 144 100 64 d   |  |  |
| 005 005 05 ENQ |                |               | $045$ 037 25 % |  |                                                                | 105 069 45 E |  |              | 145 101 65 e   |  |  |
| 006 006 06 ACK |                |               | 046 038 26 &   |  |                                                                | 106 070 46 F |  |              | 146 102 66 f   |  |  |
| 007 007 07 BEL |                |               | 047 039 27     |  |                                                                | 107 071 47 G |  |              | 147 103 67 g   |  |  |
| 010 008 08 BS  |                |               | 050 040 28 (   |  |                                                                | 110 072 48 H |  |              | 150 104 68 h   |  |  |
| 011 009 09 HT  |                |               | 051 041 29 )   |  |                                                                | 111 073 49 I |  |              | 151 105 69 i   |  |  |
| 012 010 0A LF  |                |               | 052 042 2A *   |  |                                                                | 112 074 4A J |  |              | 152 106 6A j   |  |  |
| 013 011 OB VT  |                |               | 053 043 2B +   |  |                                                                | 113 075 4B K |  |              | 153 107 6B k   |  |  |
| 014 012 OC FF  |                |               | 054 044 2C,    |  |                                                                | 114 076 4C L |  |              | 154 108 6C 1   |  |  |
| 015 013 OD CR  |                |               | $055$ 045 2D - |  |                                                                | 115 077 4D M |  |              | 155 109 6D m   |  |  |
| 016 014 OE SO  |                |               | 056 046 2E.    |  |                                                                | 116 078 4E N |  |              | 156 110 6E n   |  |  |
| 017 015 OF SI  |                |               | 057 047 2F /   |  |                                                                | 117 079 4F 0 |  |              | 157 111 6F o   |  |  |
| 020 016 10 DLE |                |               | 060 048 30 0   |  |                                                                | 120 080 50 P |  |              | 160 112 70 p   |  |  |
| 021 017 11 DC1 |                |               | 061 049 31 1   |  |                                                                | 121 081 51 Q |  |              | 161 113 71 q   |  |  |
| 022 018 12 DC2 |                |               | 062 050 32 2   |  |                                                                | 122 082 52 R |  |              | 162 114 72 r   |  |  |
| 023 019 13 DC3 |                |               | 063 051 33 3   |  |                                                                | 123 083 53 S |  |              | 163 115 73 s   |  |  |
| 024 020 14 DC4 |                |               | 064 052 34 4   |  |                                                                | 124 084 54 T |  |              | 164 116 74 t   |  |  |
| 025 021 15 NAK |                |               | 065 053 35 5   |  |                                                                | 125 085 55 U |  |              | 165 117 75 u   |  |  |
| 026 022 16 SYN |                |               | 066 054 36 6   |  |                                                                | 126 086 56 V |  |              | 166 118 76 v   |  |  |
| 027 023 17 ETB |                |               | 067 055 37 7   |  |                                                                | 127 087 57 W |  |              | 167 119 77 W   |  |  |
| 030 024 18 CAN |                |               | 070 056 38 8   |  |                                                                | 130 088 58 X |  |              | 170 120 78 x   |  |  |
| 031 025 19 EM  |                |               | 071 057 39 9   |  |                                                                | 131 089 59 Y |  |              | 171 121 79 y   |  |  |
| 032 026 1A SUB |                |               | 072 058 3A :   |  |                                                                | 132 090 5A Z |  |              | 172 122 7A z   |  |  |
| 033 027 1B ESC |                |               | 073 059 3B;    |  |                                                                | 133 091 5B [ |  |              | 173 123 7B {   |  |  |
| 034 028 1C FS  |                |               | 074 060 3C $<$ |  |                                                                | 134 092 50 \ |  |              | 174 124 7C     |  |  |
| 035 029 1D GS  |                |               |                |  | $\begin{bmatrix} 075 & 061 & 3D = \end{bmatrix}$ [135 093 5D ] |              |  |              | 175 125 7D }   |  |  |
| 036 030 1E RS  |                | 0760623E      |                |  |                                                                | 136 094 5E   |  |              | 176 126 7E     |  |  |
| 037 031 1F US  |                |               | 077 063 3F ?   |  |                                                                | 137 095 5F   |  |              | 177 127 7F DEL |  |  |

**FILES /usr/pub/ascii** 

**System** 

# **Ube** Library

**NAME assert** – check assertion at runtime

**USAGE #include** < **assert.b** >

**assert(condition)** 

## **DESCRIPTION**

**assert** checks the validity of the given *condition,* as a debugging aid. If the *condition* is false (0), **assert** prints an error message and the program exits. **assert** is usually used to detect situations in a program that should "never happen".

The - **DNDEBUG** argument to **cc** disables all checking of assertions.

Assertions may also be made at compile time, during the preprocessing phase, by the **#assert** *condition* directive. If *condition*  (an expression involving constants of the form acceptable to **#if)** is false (0), cc prints a diagnostic during compilation.

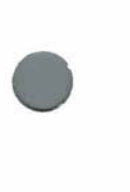

•

•

**FILES**   $<$  assert.h $>$ 

**SEE ALSO exit**  *COHERENT Command Manual:* cc

**DIAGNOSTICS assert** prints

*file: line: assert(condition)* failed

when *condition* is not true at line number *line* of source file *file.*  Because **assert** is a macro using **printf,** it expands into an illegal C statement if the *condition* includes double quotes ("").

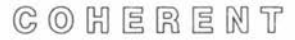

**•** 

•

## **Ube** Library

**NAME**  atof, atoi, atol  $-$  convert strings to numbers

**USAGE double atof(string) char** *\*string;* 

**int atoi(string) char** *\*string;* 

**long atol(string) char** *\*string;* 

## **DESCRIPTION**

These routines convert the argument *string* to binary representations of numbers of various types. In all cases, leading blanks and tabs are ignored. Each stops scanning when it encounters any inappropriate character and returns the resulting number.

**atoi** and **atol** each read an integer number and return a result of type **int** or **long,** respectively. The *string* may contain an optional leading sign and any number of decimal digits.

**atof** reads a floating point number and returns a result of type **double.** The *string* may contain an optional leading sign, any number of decimal digits, and possibly one decimal point. It may be terminated by an optional exponent given by an 'e' or **'E',** an optional sign, and any number of decimal digits.

**SEE ALSO printf, scanf** 

## **NOTES**

No overflow checks are performed.

## Maintenance

## **NAME**

•

•

•

**boottime** - time of last system boot

## **DESCRIPTION**

**/etc/boottime** is an empty file maintained by the **init** process and the **date** command. The modification time of **boottime** is the time of the last system boot. The modification time of a file is accessible with the command 'ls  $-1$ ' or the **stat** or **fstat** system call.

**FILES**  / **etc/boottime** 

**SEE ALSO init**  *COHERENT Command Manual:* **date, mount** 

## **DIAGNOSTICS**

Commands which depend on **/etc/boottime** may malfunction if the date is not set correctly. For instance, the **mount** command depends on the relative modification times of **/etc/boottime** and **/etc/mtab** to detect whether the mount table has been invalidated by a system boot. If the date is set sufficiently far into the past, the mount table may appear to be valid when in fact it is not.

•

•

# System Call

#### **NAME**

brk, sbrk - change size of data area

**USAGE brk(addr) char** *\*addr;* 

**char\* sbrk(incr) int** *incr;* 

### **DESCRIPTION**

The *break* is the lowest address above the data area of a process. **brk** sets the break to the given *addr,* possibly rounding up by some machine-dependent factor. **brk** returns 0 on success, -1 on failure.

**sbrk** changes the break by *incr* bytes (possibly rounding up) and returns the start of the new data area. **sbrk** returns **NULL** in case of error.

**SEE ALSO end, exec, malloc** 

## **DIAGNOSTICS**

**sbrk** returns - 1 if the request fails. Both routines set **ermo** to **ENOMEM** if the request fails.
### **canon.h**

File Format

•

• **NAME canon.h** - portable layout of binary data **USAGE #include** < **canon.h** > **#include** < **types.h** > **canshort(s)**  short s;  $$ **int** i; **canlong(/) long/; canvaddr(v) vaddr\_t** *v;*  **cansize(s) size\_t** s; **candaddr(d) daddr\_t** d;

> **cantime(t) time\_t** *t;*

**candev(d) dev\_t** d;

**canino(1) ino\_t** i;

•

#### **DESCRIPTION**

The layout of binary data varies among machines. For example, the byte order of a 16-bit word on the PDP-11 is lo-byte.hi-byte, while the byte order on the Z8000 is hi-byte.lo-byte.

 $C$   $O$   $H$   $E$   $R$   $E$   $M$   $T$ 

# File Format

To ensure portability of file systems across machines with differing • byte order, the COHERENT system uses a canonical layout of binary data. Data not in primary memory (e.g. on disk or tape or communications line) must conform to this canonical layout. To insulate programs from the details of the difference between 'natural' and canonical layout, the COHERENT system provides procedures to convert between layouts.

Each procedure takes a single *I-value* of the indicated type and converts it in place; there is no return value. The argument should not have side-effects. Each procedure is its own inverse. Several procedures are targeted specifically for elements of file systems.

The file formats currently containing canonical binary data and the commands (see the *COHERENT Command Manual)* dealing with them are:

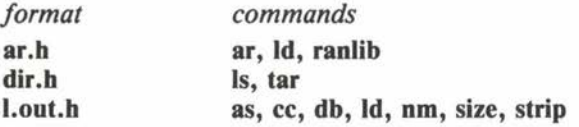

Any program which manipulates binary data on files should perform canonical conversion immediately upon input and immediately before output. The following fragment of code from **df** should be instructive.

•

•

**File Format** 

```
• 
• 
•
          #include <stdio.h>
          #include <canon.h> 
          #include <filsys.h> 
          char superb[BSIZE];
          df(fs) 
          char *fs; 
          { 
                  register struct filsys *sbp = superb; 
                  FILE *fp; 
                  daddr_t nfree; 
                  if ((fp = fopen(fs, 'r'')) = NULL) {
                          perror(fs); 
                          return (1); 
                  } 
                  fseek(fp, (long)BSIZE, O); 
                  if (fread(superb, sizeof superb, 1, fp) != 1) {
                          fprintf(stderr, "%s: read error\n", fs); 
                          return (1); 
                  } 
                  candaddr(sbp->s_tfree);
                  candaddr(sbp->s_fsize); 
                  canshort(sbp->s_isize);
                  nfree = sbp->s_tfree; 
                  if (nfree > sbp->s_fsize-sbp->s_isize || nfree < 0) {
                          fprintf(stderr, "%s: bad free count\n", fs);
                          return (1); 
                  } 
                  printf("%s: %D\n", fs, nfree); 
                  fclose(fp);
                  return (0);
```
}

COHERENT

•

•

File Format

FILES <canon.h> SEE ALSO ar.h, dir.h, l.out.h

#### **chdlr chdlr**

System Call

**NAME chdir** - change working directory

**USAGE**  *chdir(directory)*  **char** *\*directory;* 

#### **DESCRIPTION**

The *working directory* (or *current directory)* is the directory from which file name searching begins if a pathname does not begin with '/'. By convention, the working directory has the name '.'. **chdir**  changes the working directory to the *directory* specified.

#### **SEE ALSO chroot**  *COHERENT Command Manual:* **cd**

#### **DIAGNOSTICS**

chdir returns 0 for successful calls. It returns - 1 on errors, such as directory nonexistent, not a directory, or not searchable.

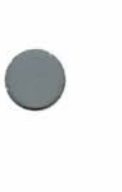

•

•

•

## System Call

**NAME** 

**cbmod** - change file protection modes

**USAGE #include** < **sys/stat.b** >

**cbmod(fi/e,** mode) **char** *\*file;*  **int** mode;

#### **DESCRIPTION**

**cbmod** sets the mode bits of the given *file.* The mode bits include protection bits, the set user id bit, the set group id bit and the sticky bit.

The mode argument is constructed from the logical OR of the following, which are defined symbolically in the **stat.b** header file:

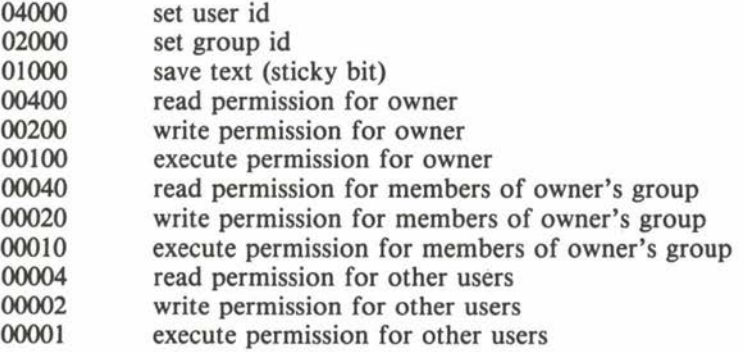

For directories, some protection bits have a different meaning: write permission means files may be created and removed, while execute permission means the directory may be searched.

The save text bit, or sticky bit, is a flag to the system when it executes a shared form of a load module. After the system runs the program, it leaves shared segments on the swap storage device to facilitate faster subsequent reinvocation of the program. The set ting of this bit is restricted to the superuser (to control depletion of • swap space which might result from overuse).

# System Call

Only the owner of a file or the superuser may change its mode .

 $\bullet$ **FILES**   $<$ sys/stat.h>

**•** 

**•** 

**SEE ALSO creat, stat**  *COHERENT Command Manual:* **chmod** 

**DIAGNOSTICS chmod** returns - 1 for errors, such as *file* being nonexistent or the invoker being neither the owner nor superuser .

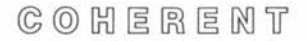

**•** 

•

# System Call

**NAME chown** - change ownership of a file

**USAGE chown(file,** *uid, gid)*  **char** *\*file;*  **short** *uid, gid;* 

#### **DESCRIPTION**

**chown** changes the owner of *file* to user id *uid* and group id *gid.* 

To change only the user id without changing the group id, **stat**  should be used to determine the value of *gid* to pass to **chown.** 

Because granting the ordinary user the ability to change the ownership of files might circumvent file space quotas or accounting based upon file ownership, **chown** is restricted to the superuser.

**SEE ALSO chmod, passwd, stat**  *COHERENT Command Manual:* **chown** 

#### **DIAGNOSTICS**

**chown** returns  $-1$  for errors, such as nonexistent *file* or the caller not being the superuser.

# System Call

# **• NAME**

**chroot** - change process's root directory

**USAGE**  *chroot(directory)*  **char** *\*directory;* 

#### **DESCRIPTION**

The *root directory* is the directory from which file name searches commence when a pathname begins with '/'. **chroot** changes the root directory to *directory* for the requesting process and all of its children.

Because of security problems, **chroot** is restricted to the superuser. It is sometimes useful for a system administrator; for example, to test a new system environment which resides on a mounted file system.

# **SEE ALSO chdir, fork**

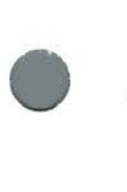

**•** 

# **DIAGNOSTICS**

**chroot** returns 0 for a successful call. It returns  $-1$  on errors, such as the caller not being the superuser or the *directory* being nonexistent or not a directory.

•

**•** 

System Call

# **NAME**

**close** - close a file

**USAGE close(fd)**   $int f d;$ 

#### **DESCRIPTION**

**close** closes a file identified by the file descriptor *fd*, as returned by **creat, dup, open,** or **pipe. close** frees the associated file descriptor. Since each process has a limited number of open files, programs processing many files should **close** files when possible. Closing a file may have side effects, especially with device files.

The system closes all open files automatically when a process exits.

# **SEE ALSO**

**creat, dup, exit, fclose, fflush, open, pipe** 

#### **DIAGNOSTICS**

**close** returns - 1 if an error occurs, such as a bad file descriptor. Otherwise, it returns 0.

# $C$   $O$   $H$   $E$   $R$   $E$   $M$   $T$

•

**•** 

File Format

**NAME core** - core dump file format

**USAGE #include** < **sys/uproc.h** >

#### **DESCRIPTION**

When a process terminates abnormally because of a process fault or because it receives an asynchronous signal from another process, the system tries to write a memory dump of the process into a file called **core.** This file contains an image of the process code and data segments and the system description segment for the process. The following list gives the segment types and the symbolic names of their locations in the file:

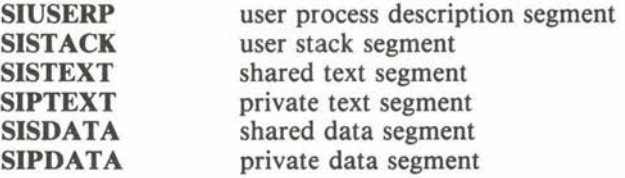

Dumps do not necessarily contain all of the above segments. Neither shared text nor shared data segments are dumped. They are write protected in memory and the load module running when the dump occurred contains shared segment data.

The best way for a program (such as a debugger) to read the **core**  file is to first read the user process description segment, which is always at the front and has a fixed size. It should be read into an area of **UPASIZE** bytes, but referenced with structured type **UPROC** (somewhat smaller than **UPASIZE** because of the system stack, which contains the user registers and other information in fixed places).

The **sr\_segl** member of the **UPROC** structure is a list of segment reference descriptors which contain the virtual address and length of each segment, corresponding exactly to its size in the dump. **NUSEG** segments are possible; flag **SRFDUMP** in the **sr\_flag** field indicates a segment was dumped. Using the above method, the entire file may be used to reference program data and code at the time of the dump.

•

•

# File Format

Other information found in the user process structure may be pertinent; the header file **sys/uproc.b** contains more information.

#### **FILES core**

< **sys/uproc.h** >

**SEE ALSO l.out.h, signal**  *COHERENT Command Manual:* **db, kill, wait** 

#### **DIAGNOSTICS**

COHERENT will not write **core** if it already exists as a nonordinary file or if there is more than one link to it. The 0200 bit in the status returned to the parent process by **wait** indicates a successful dump.

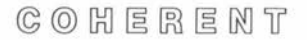

#### **creat creat**

System Call

**NAME creat** - create/truncate a file

• **USAGE #include** < **sys/stat.h** >

> **creat(fi/e,** *mode)*  **char** *\*file;*  **int** *mode;*

#### **DESCRIPTION**

**creat** creates a new *file* or truncates an existing *file.* It returns a file descriptor which identifies *file* for subsequent system calls.

If *file* existed previously, its previous contents are lost. In this case, **creat** ignores the specified *mode;* the mode of the *file* remains unchanged.

If *file* did not exist previously, **creat** uses the *mode* argument to determine the mode of the new *file.* For a full definition of file modes, see **chmod** or the header file **stat.h. creat** masks the *mode*  argument with the current **umask,** so it is common practice to create files with the maximal mode desirable.

**FILES**   $<$ sys/stat.h>

•

**•** 

**SEE ALSO chmod, mknod, open, stat, umask**  *COHERENT Command Manual:* **sh** 

#### **DIAGNOSTICS**

If the call is successful, **creat** returns a file descriptor. It returns  $-1$  if it could not create the file, typically for reasons such as protection violations or insufficient file system resources .

•

•

#### Maintenance

#### **NAME**

**cron** - execute commands periodically

# **USAGE**

**/etc/cron&** 

#### **DESCRIPTION**

**cron** is a daemon which executes commands at preset times. The commands and their scheduled execution times are kept in the file **/usr /lib/ crontab.** 

Once each minute **cron** searches through **crontab.** For each command stored there, **cron** compares the current time with the scheduled execution time and executes the command if the times match. When it finishes the search, **cron** sleeps until the next minute. Since it never exits, **cron** should be executed only once (customarily by **/etc/re).** 

**crontab** consists of lines separated by newlines. Each line consists of fields separated by white space (tabs or blanks). The first five fields describe the scheduled execution time of the command. In order, they represent:

minute  $(0 - 59)$ , hour  $(0 - 23)$ , day of the month  $(1-31)$ , month of the year  $(1-12)$ , and

day of the week  $(0-6, 0$  meaning Sunday).

Each field may contain a single integer in the appropriate range, a pair of integers separated by a  $-$  ' (meaning all integers between the two, inclusive), an asterisk ••• (meaning all legal values), or a comma-separated list of the above forms. The remainder of the line gives the command to be executed at the given time.

**cron** recognizes three special characters and escape sequences in **crontab.** If a command contains the percent character '%', **cron**  executes only the portion up to the first ' $\%$ ' as a command and passes the remainder to the command as its standard input. **cron**  translates any percent characters in the remainder to newlines. The special interpretation of '%' can be prevented by preceding it with a backslash, '\ % '. Finally, **cron** removes the sequence '\ **newline'**  from the text before passing it to the shell **sh;** this can be used to make an entry in **crontab** more readable.

#### **cron cron**

# Maintenance

 $\bigcirc$ 

•

•

**cron** is designed for commands that need to be executed regularly. One-shot commands should be handled by the **at** command.

**FILES /usr/lib/crontab** for stored commands

**SEE ALSO**  init *COHERENT Command Manual:* **at**  *COHERENT Administrator's Guide* 

•

•

**llbc** Library

#### **NAME**

**crypt, encrypt, setkey – encryption/decryption using DES algo**rithm

**USAGE char\* crypt(key,** *extra)*  **char** *\*key, \*extra;* 

**encrypt(bits,** *flag)*  **char** *\*bits;*  **int** *flag;* 

**setkey(key) char** *\*key;* 

#### **DESCRIPTION**

These routines implement a variant on the encoding scheme defined by the National Bureau of Standards Data Encryption Standard (DES). **crypt** produces encrypted passwords which are verified by comparing the encrypted clear text against an original encryption. To prevent brute force methods from violating security, some internal tables are modified so that current hardware implementations of DES will not be compatible with the result of **crypt.** 

The *key* argument to **crypt** is an ASCII string containing the user's password. The *extra* argument is a string of two additional characters, stored in the password file with the encrypted password. The *extra* characters are used to modify the DES algorithm, as described above. Each character must come from an alphabet of 64 symbols, consisting of upper-case and lower-case letters, digits, period '.' and slash '/'. **crypt** returns a string using the same 64 character alphabet as the *extra* argument. Its first two characters are the *extra*  argument and the rest is the encrypted password.

**setkey** and **encrypt** provide a more direct access to DES encryption software for other uses. **setkey** takes an array of 64 characters. These characters are binary values (0 or 1) which define a 64-bit key. As in the DES standard, only the first 7 of every 8 bits are significant to the key. Once the key has been defined, **encrypt**  encodes or decodes a string of 8 bytes, or 64 bits, at a time. The *bits* argument is an array of characters each containing one bit, as

# **llbc** Library

 $\begin{array}{c}\n\bullet \\
\bullet \\
\bullet \\
\bullet \\
\bullet \\
\bullet\n\end{array}$ 

for **setkey. encrypt** transforms the array of bits into the encrypted or decrypted result. The *flag* argument specifies the direction; 0 means encryption, anything else means decryption.

**SEE ALSO getpass**  *COHERENT Command Manual:* **login, passwd** 

#### **NOTES**

The encrypted result returned by **crypt** is static and is overwritten by each invocation.

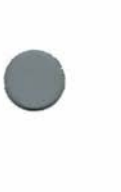

•

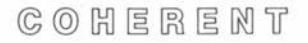

# Device Driver

#### **NAME**

**ct** - controlling terminal driver

#### **DESCRIPTION**

For each process, the controlling terminal driver **/dev/tty** is an interface to the appropriate terminal driver. COHERENT passes any input-output call (e.g. **close, ioctl, open,** or **write)** on this special file directly to the controlling terminal device for the requesting process.

Normally, the controlling terminal is the default standard input, output, and error device. This is not the case for daemon processes started by the initial process.

#### **FILES /dev/tty**

**SEE ALSO**  init

#### **DIAGNOSTICS**

When a call finds no valid controlling terminal for a process, it returns a value of  $-1$  and sets **errno** to **ENXIO.** 

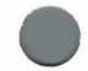

**•** 

**•** 

•

•

**libc** Library

**NAME** 

**asctime, ctime, gmtime, localtime, settz, timezone, tzname** – time and date conversion

**USAGE #include** < **time.h** > **#include** < **types.h** >

**char\***  asctime(tmp) **struct tm** *\*tmp;* 

**char\***  ctime(timep) **time\_t** \* *timep;* 

**struct tm** \* **gmtime(timep) time\_t** *\*timep;* 

**struct tm** \* **localtime(timep) time\_t** \* *timep;* 

**void settz()** 

**long timezone** 

**char\* tzname[2)[16]** 

#### **DESCRIPTION**

The internal form of COHERENT time is a long integer containing the number of seconds since Midnight, January 1, 1970. These routines convert this format to more accessible forms.

**ctime** takes a pointer to the internal time **time\_t** (as defined in  $\langle$  types.h  $\rangle$ ) and returns a fixed-length string in the form

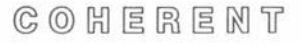

•

•

# **llbc** Library

"Thu Mar 14 11:12:14 1982\n"

**localtime** and **gmtime** convert the time to a more intermediate form. Each returns a pointer to a **tm** structure, as defined in **time.h:** 

struct tm {

};

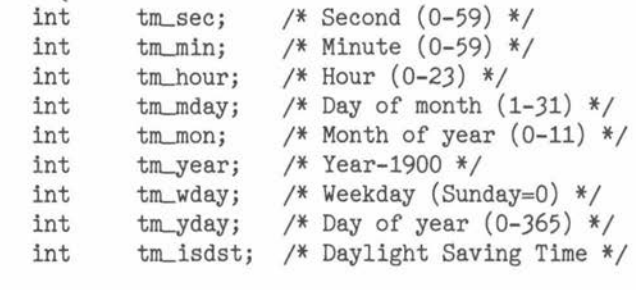

**gmtime** returns Greenwich Mean Time (GMT), while **localtime**  returns the local time (possibly including daylight saving time conversion), as indicated by **ftime.** The daylight saving time flag indicates whether daylight saving time is in effect, not simply whether it will be in effect during some part of the year.

**asctime** returns an ASCII string containing the time and date for the structure referenced by *tmp.* In fact, **ctime** is implemented as a call to **localtime** followed by a call to **asctime.** 

**settz** searches for the environmental parameter **TIMEZONE** which specifies local time zone information in the format specified below. If **TIMEZONE** is set, **settz** initializes **timezone** and **tzname** accordingly.

**timezone** is an external variable containing the number of seconds to be subtracted from GMT to obtain local standard time. **tzname[0]** and **tzname[l]** are external character arrays which contain the names of the local standard time zone and the local daylight saving time zone, respectively. If **TIMEZONE** is not set, **timezone** defaults to 0, **tzname[0]** defaults to **"GMT",** and **tzname[l]** defaults to the empty string.

•

# **Ube** Library

• The environmental parameter **TIMEZONE** contains colon-separated fields which specify the local time zone. It must contain at least two fields, giving the name of the local standard time zone and its offset from GMT in minutes. Offsets are positive for time zones west of Greenwich and negative for time zones east of Greenwich.

> If a third field appears in **TIMEZONE,** it gives the name of the local daylight saving time zone. The absence of this field indicates that no daylight saving time correction should be made. If **TIMEZONE** contains no additional fields, the changes between standard time and daylight saving time occur at the times currently legislated in the United States: 2AM standard time on the last Sunday in April and 2AM daylight saving time on the last Sunday in October.

> If a fourth and fifth field are present in **TIMEZONE,** they specify the dates on which daylight saving time begins and ends. Each consists of three numbers separated by periods. The third number specifies a month of the year, numbering January as 1. The second number specifies a day of the week, numbering Sunday as 1. The first number specifies which occurence of the weekday in the month marks the change, counting positive occurences from the beginning of the month and negative occurences from the the end of the month.

> If a sixth and seventh field are present in **TIMEZONE,** they specify the hour of the day at which daylight saving time begins and ends and the number of minutes of adjustment.

> For example, possible **TIMEZONE** settings for Central Standard Time are:

TIMEZONE=CST:J60 TIMEZONE=CST: 360: CDT TIMEZONE=CST:J60:CDT:-1.1.4:-1.1.10 TIMEZONE=CST:360:CDT:-1.1.4:-1.1.10:2:60

The first setting provides conversions to standard time only, a convention used by many farmers. The last three settings provide conversions to daylight time and specify the default conversion rules in increasing detail.

 $C$   $O$   $H$   $E$   $R$   $E$   $N$   $T$ 

•

•

**llbc** Library

**FILES**   $<$  **time.h** $>$ < **types.b** > for definition of **time\_t** 

**SEE ALSO ftime**  *COHERENT Command Manual:* **date** 

**NOTES** 

The return values of most of these routines are pointers to statically allocated data areas and are overwritten by successive calls.

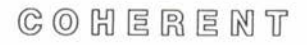

# **llbc** Library

## **NAME**

• **isalnum, isalpha, isascii, iscntrl, isdigit, islower, isprint, ispunct, isspace, isupper, tolower, toupper – character type checks and** conversions

**USAGE #include** < **ctype.b** >

**isalnum(c)** 

 $\cdots$ 

•

•

#### **DESCRIPTION**

The **ctype** type checking macros return a logical value indicating whether the argument is of a particular character type. The macro **isascii** determines whether its integer argument falls within the range of ASCII codes. The other macros assume that isascii $(c)$  is true or that *c* is **EOF.** 

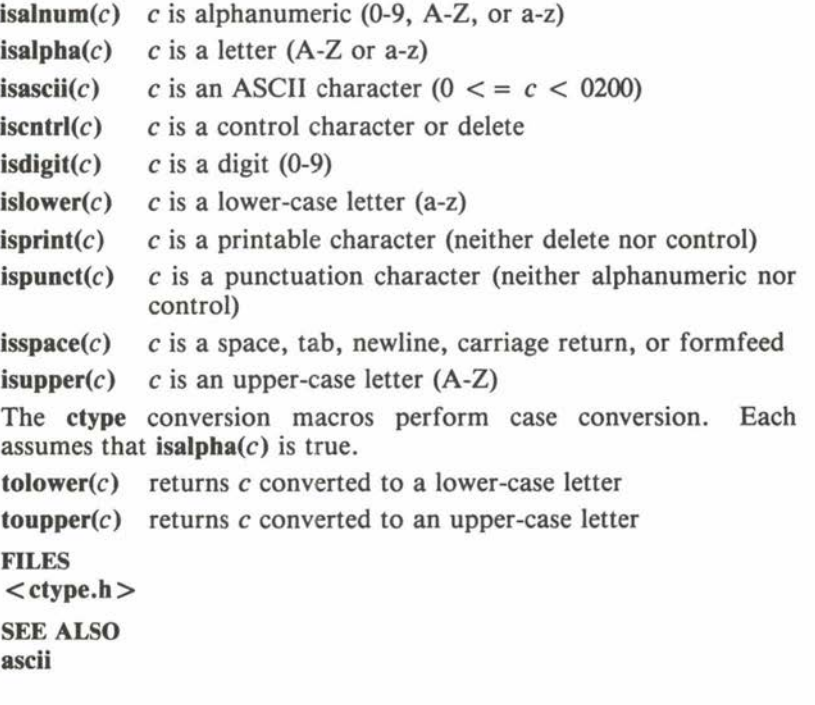

**•** 

•

File Format

**NAME dir.h** - directory format

**USAGE #include** < **dir .h** >

**DESCRIPTION** 

A COHERENT directory is exactly like an ordinary file, except that a user process may write on it only through system calls such as **creat, link, mknod,** or **unlink.** The system distinguishes directories from other types of files by the mode word **SJFDIR** in the i-node (see **stat).** 

Every directory is an array of entries of the following structure, as defined in the **dir.h** header file:

```
#define DIRSIZ 14 
struct direct { 
       ino_t d_ino; 
       char d_name[DIRSIZ]; 
                                      /* i-number *//* name */
```
} ;

Any entry in which **d\_ino** has value O is unused.

The **mkdir** command creates a directory, with the convention that its first two entries are '.' and '..'. The name '.' is selfreferential-a link to the directory itself. The name '..' is a link to the parent directory. Since the root directory has no parent, its  $\cdot$ ..' is a link to itself.

The **d\_ino** entry of the directory structure is stored in the file system in canonical form, as described in **canon.h.** 

**FILES**   $<$ dir.h $>$ 

**SEE ALSO canon.h, stat**  *COHERENT Command Manual:* **mkdir** 

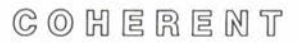

System Call

**NAME dup, dup2** - duplicate a file descriptor

**USAGE**   $d$ **up** $(fd)$ int fd;

•

•

•

**dup2(/d,** *newjd)*  int fd, newfd;

# **DESCRIPTION**

**dup** creates a duplicate copy of an existing file descriptor *fd* and returns the duplicate descriptor. The returned value is the smallest file descriptor not already in use by the calling process. The new file descriptor is just a reference to the old one, so seek position and other attributes remain common between them.

**dup2** allows the requesting process to specify a new file descriptor *newfd,* rather than having the system pick one. If *newfd* is already open, the system closes it before assigning it to the new file. **dup2**  returns the duplicate descriptor.

**dup2** is implemented by turning on the 0100 bit of the *fd* argument to the **dup** system call.

#### **SEE ALSO creat, fopen, fork, open, pipe**  *COHERENT Command Manual:* **sh**

#### **DIAGNOSTICS**

Both calls return  $-1$  when an error occurs, such as a bad old file descriptor or no file descriptor available.

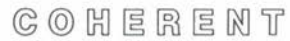

**•** 

•

#### **Ube** Library

**NAME ecvt, fcvt, gcvt** – convert floating point numbers to strings **USAGE char\* ecvt(d,** *w, dp, signp)*  double d: **int** *w, \*dp, \*signp;*  **char\* fcvt(d,** *w, dp, signp)*  double d; **int** *w, \*dp, \*signp;*  **char\* gcvt(d,** *w, buffer)*  **doubled; int** w; **char** *\*buffer;* 

#### **DESCRIPTION**

These routines convert floating point numbers to ASCII strings.

**ecvt** converts d into a null-terminated string of decimal digits w characters wide, rounding the last digit, and returns a pointer to the result. On return, *dp* points to an integer indicating the location of the decimal point relative to the beginning of the string; to the right if positive, to the left if negative. *signp* points to an integer indicating the sign of d; zero if positive, nonzero if negative.

The arguments to **fcvt** have the same meaning, but it converts to **FORTRAN** F-format.

**ecvt** and **fcvt** perform conversions into ·static string buffers which are overwritten by each execution. gevt uses the given *buffer* instead; it should be large enough to hold the result. If possible, **gcvt** mimics **fcvt;** otherwise, it mimics **ecvt. gcvt** returns *buffer.* 

**SEE ALSO frexp, printf** 

•

**•** 

# **Ube** Library

**NAME**  edata, end, etext - loader-defined symbols

**USAGE extern int edata; extern int end; extern int etext;** 

**DESCRIPTION** 

The loader **Id** defines the values of **edata, end** and **etext** when it binds a program for execution. **end** is the location after the uninitialized data segment. **edata** is the location after the shared and private data segments. **etext** is the location after the shared and private text (code) segments. The values are just addresses; the locations to which they point contain no known value, and may be illegal memory locations for the program.

The storage allocator **malloc** uses these addresses to determine where the free memory arena should start. The values do not change while the program is running. When a program begins execution, **sbrk** returns the same value as **end.** 

**SEE ALSO brk, malloc**  *COHERENT Command Manual:* **Id** 

**•** 

**•** 

# Convention

**NAME environ** - process environment

**USAGE extern char \*\*environ;** 

#### **DESCRIPTION**

**environ** is an array of strings, called the *environment* of a process. By convention, each string has the form

*name= value* 

Normally, each process inherits the environment of its parent process. The shell **sh** and various forms of **exec** can change the environment. The shell adds the name and value of each shell variable marked for **export** to the environment of subsequent commands. The shell adds assignments given on the same line as a command to the environment of the command, without affecting subsequent commands.

**SEE ALSO exec, getenv**  *COHERENT Command Manual:* **sh** 

**•** 

**•** 

System Call

**NAME errno** - system call error returns

**USAGE #include** < **errno.h** > **extern int errno;** 

#### **DESCRIPTION**

When an error occurs in a system call, the call normally returns  $-1$ to signify failure. In addition, the call sets the external variable **errno** to a value which identifies the error. Successful calls do not reset **errno** to zero.

The following table gives symbolic error names from the header file **errno.h,** error numbers, and error messages printed by **perror.** 

 $\Omega$ 

The value of **ermo** is 0 before any error has occured.

**EPERM** 1 not the owner or superuser

Someone other than the owner of a file or the superuser attempted to modify it (with **chmod,** for example). This error also occurs when a user other than the superuser requests a privileged system facility, such as setting the time with **stime.** 

**ENOENT** 2 no such file or directory

**A** referenced file does not exist, or part of the directory structure leading to the file does not exist or is inaccessible.

**ESRCH**  3 no such process

A process id specified to **kill** or **ptrace** does not exist, perhaps because it has already terminated or has been killed.

#### **EINTR**  interrupted system call

**A** signal was caught while a system call was suspended, awaiting the completion of an external event (such as a read from a typewriter device).

**EIO**  5 1/0 error

A physical I/O error occurred on a device driver. This could be a tape error, a CRC error on a disk, or a framing error on a synchronous HDLC link.

# System Call

- **ENXIO** 6 no such device or address A specified minor device is invalid or the unit is powered off. This error might also indicate that a block number given to a minor device is out of range. **suload** returns this error code if the driver was not loaded.
- **E2BIG** 7 argument list too long The number of bytes of arguments passed in an **exec** is too large.
- **ENOEXEC** 8 exec format error The file given to **exec** or **load** is not a valid load module (probably because it does not have the magic number at the

beginning), even though its mode indicates that it is executable.

**EBADF** 9 bad file descriptor

A file descriptor passed to a system call is not open or is inappropriate to the call. For example, a file descriptor opened only for reading may not be accessed for writing.

- **ECHILD** 10 no children **A** process issued a **wait** call when it had no outstanding children.
- **EAGAIN** 11 no more processes The system cannot create any more processes, either because it is out of table space or because the invoking process has reached its process quota.
- **ENOMEM** 12 not enough memory The system cannot accomodate the memory size requested (by **exec** or **brk,** for example).
- **EACCES** 13 permission denied The user is denied access to a file.
- **EFAULT** 14 bad address An address in a system call does not lie in the user's address space. Normally, this generates a **SIGSYS** signal, which terminates the process.

**ENOTBLK** 15 block device required The **mount** and **umount** calls require block devices as arguments.

 $C_0$   $C_1$   $E_2$   $E_3$   $E_4$   $N_1$ 

#### **errno errno**

**•** 

•

**•** 

### System Call

**EBUSY** 16 mount device busy

The special file passed to **mount** is already mounted, or the file system given to **umount** has open files or active working directories.

**EEXIST** 17 file exists

An attempt was made to **link** to a file that already exists.

**EXDEV** 18 cross-device link

A link to a file must be on the same logical device as the file.

**ENODEV** 19 no such device

An unsuitable 1/0 call was made to a device. **ioctl** requests to the wrong type of device or attempts to read a line printer are examples.

#### **ENOTDIR** 20 not a directory

A component in a pathname exists but is not a directory, or a **chdir** or **chroot** argument is not a directory .

#### **EISDIR** 21 is a directory

Directories cannot be opened for writing.

**EINV AL** 22 invalid argument

An argument to a system call is out of range, e.g. a bad signal number to **kill** or **umount** of a device that is not mounted.

#### **ENFILE** 23 file table overflow

A table inside the COHERENT system has run out of space, preventing further **open** calls and related requests.

#### **EMFILE** 24 too many open files

A process is limited to 20 open files at any time.

#### **ENOTTY** 25 not a tty

An **ioctl** call was made to a file which is not a terminal device .

•

#### System Call

**ETXTBSY** 26 text file busy

The text segment of a shared load module is unwritable. Therefore, an attempt to execute it while it is being written or an attempt to open it for writing while it is being executed will fail.

**EFBIG** 27 file too large

The block mapping algorithm for files fails above 1082201088 bytes.

- **ENOSPC** 28 no space left on device Indicates an attempt to write on a file when no free blocks remain available on the associated device. This error may also indicate that a device is out of i-nodes, so a file cannot be created.
- **ESPIPE** 29 illegal seek It is illegal to **lseek** on a pipe.

**EROFS** 30 read-only file system Indicates an attempt to write on a file system mounted read-only (e.g. with **creat** or **unlink).** 

**EMLINK** 31 too many links A new link to a file cannot be created, because the link count would exceed 32767.

**EPIPE** 32 broken pipe

**A** write occurred on a pipe for which there are no readers. This condition is accompanied by the signal **SIGPIPE,** so the error will only be seen if the signal is ignored or caught.

**EDOM** 33 math library domain error An argument to a mathematical routine falls outside the domain of the function.

**ERANGE** 34 math library result too large The result of a mathematical function is too large to be represented.

# System Call

**•** 

•

**•** 

**EKSPACE** 35 out of kernel space<br>No more space is available more space is available for tables inside the

COHERENT system. Table space is dynamically allocated from a fixed area of memory; it may be possible to increase the size of the area by reconfiguring the system.

**ENOLOAD** 36 driver not loaded Not used.

## **EBADFMT** 37 bad exec format

An attempt was made to **exec** a file on the wrong type of processor.

**EDATTN** 38 device needs attention

The device being referenced needs operator attention. For example, a tape might need a write ring, or a line printer might need paper.

**EDBUSY** 39 device busy

The indicated device is busy. For **load,** this implies that the given major device number is already in use.

**FILES**   $<$ errno.h  $>$ 

**SEE ALSO perror, signal** 

**•** 

## System Call

**NAME exec** - execute a load module **USAGE execl(file,** *argl,* ... , *argn,* **NULL) char** *\*file, \*argl,* ... , *\*argn;*  **execle(file,** *argl,* ... , *argn,* **NULL,** *env)*  **char** *\*file, \*argl,* ... , *\*argn, \*env[J;*  **execlp(file,** *argl,* ... , *argn,* **NULL) char** *\*file, \*argl,* ... , *\*argn;*  **execv(file,** *argv)*  **char** *\*file, \*argv[J;*  **execve(file,** *argv, env)*  **char** *\*file, \*argv[J, \*env[J;*  **execvp(file,** *argv)*  **char** *\*file, \*argv[J;* 

**extern char \*\*environ;** 

#### **DESCRIPTION**

The various forms of **exec** allow a process to execute another executable *file* (load module, as described in **l.out.h).** The code, data and stack of *file* replace those of the requesting process. The new stack contains the command arguments and its environment, in the format given below. Execution starts at the entry point of *file.* 

During a successful **exec,** the system deactivates profiling and resets any caught signals to **SIG\_DFL**.

Every process has a real user id, an effective user id, a real group id, and an effective group id, as described in **getuid.** For most load modules, exec does not change any of these. However, if the *file* is marked with the set user id or set group id bit (see **stat), exec** sets the effective user id (effective group id) of the process to the user id • (group id) of the *file* owner. In effect, this changes the file access privilege level from that of the real id to that of the effective id.

•

#### System Call

The *file* owner should be careful to limit its abilities, to avoid compromising file security.

**exec** initializes the new stack of the process to contain a list of strings which are command arguments. **execl, execle** and **execlp**  specify arguments individually, as a NULL-terminated list of *arg*  parameters. **execv, execve** and **execvp** specify arguments as a single NULL-terminated array *argv* of parameters.

The **main** routine of a C program is invoked in the following way:

main(argc, argv, env) int argc; char \*argv[J, \*env[J;

*argc* is the number of command arguments passed through **exec,**  and *argv* is an array of the actual argument strings. *env* is an array of strings which constitute the process environment. By convention, these strings are of the form *variable= value,* as described in **environ.** Typically, each *variable* is an **exported** shell variable with the given *value.* 

**execl** and **execv** simply pass the old environment, referenced by the external pointer **environ. execle** and **execve** pass a new environment *env* explicitly. **execlp** and **execvp** search for *file* in each of the directories indicated by the shell variable **SPATH,** in the same way that the shell searches for a command. These calls will execute a shell command *file.* 

**FILES /bin/sh** to execute command files

**SEE ALSO environ, fork, ioctl, signal, stat**  *COHERENT Command Manual:* **sh** 

#### **DIAGNOSTICS**

• None of the routines returns if successful. Each returns  $-1$  for errors, such as *file* nonexistent, not accessible with execute permission, having a bad format, or too large to fit in memory.

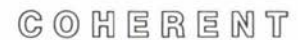

•

•

#### System Call, **llbc** Library

```
NAME 
exit - terminate a process 
USAGE 
libc Library: 
      void 
      exit(status) 
      int status; 
System Call:
```
**void**  *\_exit(status)*  **int** *status;* 

#### **DESCRIPTION**

**exit** is the normal method of terminating the execution of a process. The given *status* information is passed to the parent process. By convention, an exit status of O indicates success. If the parent process issued a **wait** call, it is notified of the termination and is passed the least significant 8 bits of *status.* As **exit** never returns, it is always successful.

The routine **exit** from the standard C library **libc** does extra termination cleanup, such as flushing buffered files and closing open files. If this is undesirable, the routine **\_exit,** which is simply the system call, may be used instead. The system call exits directly, without performing cleanup.

**SEE ALSO close, wait** 

 $C$   $O$   $H$   $E$   $R$   $E$   $N$   $T$
# STDIO Library

**NAME fclose** - close stream

• **USAGE #include** < **stdio.h** >

> **fclose(fp) FILE** *\*fp;*

**DESCRIPTION** 

**fclose** closes the stream  $fp$ . It calls **fflush** on the given  $fp$ , releases any allocated buffer and calls **close** to complete the closing of the stream.

**exit** calls **fclose** for each open stream.

**FILES**   $<$ stdio.h $>$ 

•

•

**SEE ALSO close, exit, fflusb, fopen** 

**DIAGNOSTICS fclose** returns **EOF** on error .

# STDIO Library

**NAME clearerr, feof, ferror** - stream status

**USAGE #include** < **stdio.h** >

 $clearer<sub>r</sub>(fp)$ **FILE** *\*fp;* 

**feof(fp) FILE** *\*fp;* 

**ferror(fp) FILE** *\*fp;* 

#### **DESCRIPTION**

Each of these calls is a macro which tests or resets the status of the argument stream *fp.* 

**ferror** returns nonzero if an error has occurred on the argument stream *fp.* For buffered writes, **fflush** should be called before **fer-** • **ror,** in case an error occurs on the last block written. Any error condition persists until the stream is closed, unless **clearerr** is called to clear it.

**feof** returns nonzero when an input stream reaches end of file and 0 otherwise. One use is to distinguish a value of  $-1$  returned by **getw** from an **EOF.** 

**FILES**   $<$ stdio.h $>$ **SEE ALSO ermo, getw** 

**•** 

#### **fflush**

•

•

•

# STDIO Library

**NAME fflusb** - flush stream output buffer

**USAGE #include** < **stdio.b** >

**fflusb(fp) FILE** *\*fp;* 

**DESCRIPTION** 

**fflusb** writes out any buffered output data associated with the given stream *fp.* **fclose** calls **fflusb;** there is no need for the user program to call it directly under ordinary conditions.

**FILES**   $<$ stdio.h $>$ 

**SEE ALSO fclose, setbuf, write** 

**DIAGNOSTICS fflusb** returns **EOF** if the write fails .

COHERENT

•

•

# STDIO Library

**NAME fileno** - get file descriptor

**USAGE #include** < **stdio.h** >

**fileno(fp) FILE** *\*fp;* 

# **DESCRIPTION**

**fileno** returns the file descriptor associated with the stream *fp.* This file descriptor is the integer returned by the **open** or **creat** call, which some routine such as **fopen** used in creating the stream.

**FILES**   $<$ stdio.h $>$ 

**SEE ALSO fopen, open** 

COHERENT

**llbm** Library

**NAME** 

•

•

•

**ceil, fabs, floor** - ceiling, absolute value, and floor functions

**USAGE #include** < **math.h** >

**double**   $ceil(z)$ **double** z;

**double fabs(z) double** z;

**double floor(z) double** z;

# **DESCRIPTION**

**ceil** returns the smallest integer greater than or equal to its argument *z.* 

**fabs** implements the absolute value function, returning *z* if *z* is zero or positive and  $-z$  if z is negative.

**floor** returns the largest integer less than or equal to its argument *z.* 

The **math.b** header file contains declarations for each of these routines.

**FILES**   $<$  math.h $>$ **SEE ALSO abs** 

•

•

# STDIO Library

**NAME fdopen, fopen, freopen**  $-$  open stream for standard  $I/O$ 

**USAGE #include** < **stdio.h** >

#### **FILE\***

fdopen(fd, type) int  $fd$ ; **char** *\*type;* 

**FILE\* fopen(** *name, type)*  **char** *\*name, \*type;* 

#### **FILE\***

freopen(name, type, fp) **char** *\*name, \*type;*  **FILE** *\*fp;* 

**DESCRIPTION** 

**fopen** allocates and initializes a FILE structure, or *stream.* It calls **open** or **creat** with *name* and returns a pointer to the structure for subsequent use by other STDIO library routines. *type* is a string containing a subset of the characters **rwab** (for read, write, append, binary) to indicate the desired mode:

- **r read**; error if file inaccessible
- **w** write; truncate if found, create if not
- **a** append; no truncation, create if not found
- **rw** read and write; error if file inaccessible
- **wr** write and read; truncate if found, create if not
- **ar** append and read; no truncation, create if not found

In addition, the *type* strings  $\mathbf{r}$  +,  $\mathbf{w}$  + and  $\mathbf{a}$  + are synonymous with **rw, wr** and **ar,** respectively.

Appending the character **b** to the string indicates that the file contains binary data rather than text. This has no effect under COHERENT, but provides compatibility with other operating systems.

# STDIO Library

 $\begin{array}{c}\n\bullet & \bullet \\
\bullet & \bullet \\
\bullet & \bullet \\
\bullet & \bullet\n\end{array}$ **freopen** differs from **fopen** only in that *fp* specifies the stream to be used; any stream previously associated with *fp* is closed by **fclose. freopen** is usually used to change the meaning of **stdio** or **stdout.** 

**fdopen** allocates and returns a file structure for the file descriptor *fd,* as obtained from **open, creat, dup** or **pipe.** The *type* is ignored.

**FILES <stdio.h>** 

**SEE ALSO creat, dup, fclose, open, pipe** 

#### **DIAGNOSTICS**

•

•

Each function returns **NULL** if it cannot allocate a **FILE** structure, if the *type* is nonsense, or if the **open** or **creat** fails. The current limit is 20 allocated **FILE** structures, including **stdio, stdout** and **stderr .** 

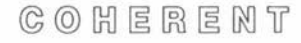

**fork fork** 

•

•

•

System Call

**NAME fork** - create a new process **USAGE** 

**fork()** 

#### **DESCRIPTION**

In the COHERENT system, many processes may be active simultaneously. **fork** creates a new process, which is just a duplicate of the requesting process. In practice the new process often issues an **exec** call to invoke a new program.

The process issuing a **fork** call is called the *parent* process, and the new process is called the *child* process. **fork** returns the process id of the newly-created child to the parent process, and returns O to the child process. The parent may issue a **wait** to suspend execution until the child terminates.

Parts of the environment of a process exactly duplicated by a **fork**  call are: open files and their seek positions; current working and root directories; the file creation mask; the values of all signals; the alarm clock setting; and code, data, and stack segments.

The system normally makes a fresh copy of the code, data, and stack segments for the child process. One advantage of *shared text*  processes is that copying the code segment is avoided. It is write protected, and therefore may be shared.

#### **SEE ALSO**

**alarm, exec, exit, umask, wait**  *COHERENT Command Manual:* **sh** 

#### **DIAGNOSTICS**

fork returns  $-1$  on failure, which usually involves insufficient system resources. On successful calls, **fork** returns O to the child and the process id of the child to the parent.

# **tread**

# STDIO Library

 $\bigcirc$ **NAME**  fread - read from stream **USAGE** 

**#include** < **stdio.h** >

*fread(buffer, size, n, fp)*  **char** *\*buffer;*  **unsigned** *size, n* ; **FILE** *\*fp;* 

## **DESCRIPTION**

**fread** reads *n* items of *size* bytes each from the stream *fp* into the memory location *buffer*. **fread** returns the actual number of items read.

**FILES**   $<$ stdio.h $>$ 

•

•

**SEE ALSO getc, gets, getw, read, scanf** 

**DIAGNOSTICS**  fread returns 0 on end of file or error.

**•** 

**•** 

# **Ube** Library

**NAME frexp, Idexp, modf**  $-$  separate mantissa and fraction **USAGE** 

```
double 
frexp(real, ep)
double real; 
int *ep;
```

```
double 
ldexp(m, e) 
double m; 
int e;
```
## **double modf(real,** *ip)*  **double** *real, \*ip;*

## **DESCRIPTION**

These routines break floating point **(double)** numbers into mantissa and exponent parts.

**frexp** returns the mantissa *m* of its *real* argument, such that  $0 <$  = *m* < 1, and stores the binary exponent *e* in location *ep.* These numbers satisfy the equation *real* =  $m * 2e$ .

Conversely, **ldexp** combines the given mantissa m with the binary exponent *e* to return a floating point value *real,* which also satisfies the above equation.

modf is the floating point modulus function. It returns the fractional part of its *real* argument, which is a value *f* in the range 0  $\epsilon = f \epsilon$  1. It also stores the integral part in the **double** location referenced by *ip*. These numbers satisfy the equation *real* =  $f +$ *\*ip.* 

**SEE ALSO atof, ecvt** 

#### **fseek**

#### STDIO Library

**NAME fseek, ftell, rewind** – seek on stream

**USAGE #include** < **stdio.b** >

**fseek(fp,** where, how) **FILE** *\*fp;*  **long** where; **int** how;

**long**   $ftell(fp)$ **FILE** *\*fp;* 

**rewind(fp) FILE** *\*fp;* 

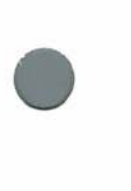

•

**DESCRIPTION** 

**fseek** changes the location where the next read or write operation will occur on stream *fp.* It is the STDIO analogue of **lseek. fseek**  handles any effects of the seek on the internal buffering strategies of the system.

The where and how arguments specify the desired seek position. where indicates the new seek position in the file, measured from the start of the file if how is 0, from the current seek position if how is 1, or from the end of the file if how is 2.

Sparse files may be created by seeking beyond the current size of the file and writing. Any resultant holes occupy no disk space.

**rewind** resets the file pointer to the beginning of stream *fp;* it is just a synonym for **fseek(fp, OL, 0).** 

**ftell** returns the current position of the seek pointer. Like **fseek,** it takes into account any buffering associated with the stream *fp.* The return value of **ftell** may be used directly as the input parameter where to **fseek .** 

**FILES**   $<$ stdio.h $>$ 

•

•

**•** 

# STDIO Library

**SEE ALSO lseek** 

# **DIAGNOSTICS**

For any error, such as seeking on a pipe, fseek returns  $-1$ ; otherwise it returns 0.

System Call

**NAME ftime, time**  $-$  get the current time

**USAGE #include** < **sys/timeb.h** >

**ftime(tbp) struct timeb** *\*tbp;* 

**time\_t time(tp) time\_t** *\*tp;* 

#### **DESCRIPTION**

**ftime** fills the structure pointed to by argument *tbp* with the internal COHERENT representation of the current time. The structure **timeb** is defined in the **sys/timeb.h** header file, as follows:

struct timeb { time\_t time; unsigned short millitm; short short timezone; dstflag;

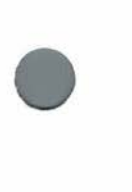

**•** 

•

} ;

The member **time** is the number of seconds since midnight GMT of January I, 1970. The member **millitm** is a count of milliseconds. The members **timezone** and **dstflag** are obsolete.

**time** is a simpler version. If its pointer argument *tp* is **NULL,** it returns the value of the **time** member of **timeb,** which gives the current time. If *tp* is not **NULL, time** also places the time in the **time\_t** variable to which *tp* points.

**FILES**  < **sys/timeb.h** >

**SEE ALSO ctime, stime**  *COHERENT Command Manual:* **date** 

#### **NOTES**

Earlier releases of COHERENT used **timeb** members **timezone** and **dstflag** for time zone and daylight savings time information. **ctime**  describes how this information is handled now.

 $C_2$   $O_2$   $H$   $E$   $R$   $E$   $N$   $T$ 

•

**•** 

# STDIO Library

**NAME fwrite** – write to stream

**USAGE #include** < **stdio.b** >

fwrite(buffer, size, n, fp) **char** *\*buffer;*  **unsigned** *size, n* ; **FILE** *\*fp;* 

# **DESCRIPTION**

**fwrite** writes *n* items of *size* bytes each from *buffer* to stream *fp*. It returns the number of items written.

**FILES**   $<$ stdio.h $>$ 

**SEE ALSO printf, putc, puts, putw, write** 

#### **DIAGNOSTICS**

**fwrite** returns the number of items actually written; if an error occurs, the return value will not be the same as *n.* 

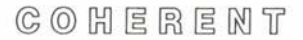

# STDIO Library

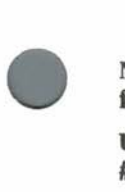

**NAME** 

**fgetc, getc, getchar** – read character from stream

**USAGE #include** < **stdio.h** >

**int fgetc(fp) FILE** *\*fp;* 

**int**   $getc(fp)$ **FILE** *\*fp;* 

**int getcbar()** 

#### **DESCRIPTION**

• **getc** is a macro which reads a character from the stream fp. **getcbar** is a macro which expands to **getc(stdin),** so it reads a character from the standard input. **fgetc** is a function with body **getc,**  for the truly parsimonious.

**FILES**   $<$ stdio.h $>$ 

**SEE ALSO fread, gets, getw, ungetc** 

#### **DIAGNOSTICS**

**fgetc, getc** and **getcbar** each return **EOF** at end of file or on read error.

#### **NOTES**

Since **getc** is a macro, arguments with side effects will probably not work as expected.

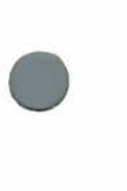

**•** 

•

**libc** Library

**NAME getenv** - get environmental variable **USAGE char\* getenv(** *variable)*  **char** *\*variable;* 

#### **DESCRIPTION**

The shell sh and other programs may set or read certain variables in the process *environment.* This provides a method for conveying user-specific information to commands. The conventional variables stored in the environment are listed in **environ.** 

The environment consists of an array of strings, each having the form *variable= value.* When called with the string *variable,* **getenv**  returns the string *value.* When *variable* is not found, it returns **NULL.** 

**SEE ALSO environ, exec**  *COHERENT Command Manual:* **sh** 

 $C$   $O$   $H$   $E$   $R$   $E$   $M$   $T$ 

**Ube** Library

# $\bigcirc$   $\frac{1}{1}$

**NAME** 

**endgrent, getgrent, getgrgid, getgrnam, setgrent** – get group file information

**USAGE #include** < **grp.h** >

**endgrent()** 

**struct group** \* **getgrent();** 

**struct group** \* **getgrgid(gid) int** gid;

**struct group** \* **getgrnam(gname) char** \* gname;

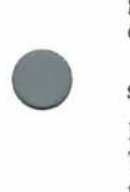

# **setgrent()**

## **DESCRIPTION**

These routines search the file **/etc/group,** which contains information about the name and members of valid user groups. The returned structure **group,** which is defined in the **grp.b** header file, is as follows:

struct group { char \*gr\_name; /\* Group name \*/<br>char \*gr\_passwd; /\* Group passwore char \*gr\_passwd; /\* Group password \*/<br>int gr\_gid; /\* Numeric group id int gr\_gid; /\* Numeric group id \*/<br>char \*\*gr\_mem; /\* Group members \*/ /\* Group members \*/ };

For detailed descriptions of the above fields, consult **group.** 

 $\bullet$ Each **getgrent** call returns the next entry from **/etc/group.** The **getgrgid** call attempts to find the first entry with a numerical group id of gid. Similarly, **getgrnam** looks for a group with name gname .

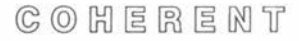

# **llbc** Library

setgrent rewinds the group file, which allows restarting the search at the beginning for repeated group searches. A call to **endgrent**  closes the group file.

The routines in **getpwent** provide similar information for the password file **/etc/passwd.** 

**FILES /etc/group**   $\langle$  grp.h $>$ 

**SEE ALSO getlogin, getpwent, group** 

#### **DIAGNOSTICS**

The routines return **NULL** for any error or at end of file.

#### **NOTES**

All structures and information returned are in static areas internal to these routines. Therefore, information from a previous call is overwritten by each subsequent call.

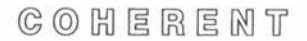

**System** 

**•** 

•

**•** 

•

**llbc** Library

**NAME getlogin** - get login name **USAGE char\*** 

**getlogin()** 

**DESCRIPTION** 

The name corresponding to the current user id is not always the same as the name under which a user logged into the COHERENT system. For example, the user may have issued a **su** command, or there may be several login names associated with a user id. **getlogin**  returns the login name found in the file **/etc/utmp.** 

In cases where **getlogin** fails to produce a result, **getpwuid**  (described in **getpwent)** is normally used to determine the user name for a process.

**FILES /etc/utmp** login names

**SEE ALSO** 

**getpwent, getuid, ttyname, utmp.h**  *COHERENT Command Manual:* **su, who** 

**DIAGNOSTICS** 

**getlogin** returns **NULL** if the login name cannot be determined.

#### **NOTES**

**getlogin** stores the returned name in a static area which is destroyed by subsequent calls.

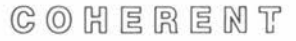

•

•

**llbc** Library

**NAME** 

**getpass** - get password with prompting

**USAGE char\***  getpass(prompt) **char** *\*prompt;* 

#### **DESCRIPTION**

**getpass** first prints the *prompt.* Then it disables echoing of input characters on the terminal device (either the file **/dev/tty** or the standard input), reads a password from it, and restores echoing on the terminal. It returns the given password.

**FILES** 

**/dev/tty** 

#### **SEE ALSO**

**crypt** 

*COHERENT Command Manual:* **login, passwd, su** 

#### **NOTES**

The password is stored in a static location which is overwritten by successive calls.

 $C_0$   $C_1$   $C_2$   $C_3$   $C_4$   $C_5$   $C_6$   $C_7$   $C_8$   $C_9$   $C_9$   $C_1$ 

System Call

**NAME getpid** - get process id

 $\begin{array}{c}\nN \\
\bullet \\
\bullet \\
\bullet \\
\bullet \\
\bullet \\
\bullet \\
\bullet \\
\bullet\n\end{array}$ **USAGE getpid()** 

#### **DESCRIPTION**

Every process has a unique number, called its *process* id. **fork**  returns the process id of a created child process to the parent process.

**getpid** returns the process id of the requesting process. Typically a process uses **getpid** to pass its process id to another process which wants to send it a signal, or to generate a unique temporary file name.

**SEE ALSO fork, kill, mktemp** 

•

•

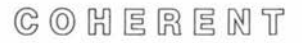

•

•

# **llbc** Library

#### **NAME**

**getpw** - search password file

#### **USAGE getpw(uid,** *line)*  **short** *uid;*  **char** *\*line;*

#### **DESCRIPTION**

**getpw** searches the password file **/etc/passwd** for the first entry with numerical user id *uid.* If found, *line* receives the corresponding line from the password file.

#### **FILES /etc/passwd**

**SEE ALSO getpwent, getuid, passwd** 

**DIAGNOSTICS getpw** returns a nonzero value on error.

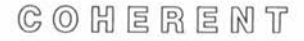

**llbc** Library

## **NAME**

**•** 

•

**endpwent, getpwent, getpwnam, getpwuid, setpwent - get pass**word file information

**USAGE #include** < **pwd.h** >

**endpwent()** 

**struct passwd** \* **getpwent()** 

**struct passwd** \* **getpwnam(uname) char** *\*uname;* 

**struct passwd** \* **getpwuid(uid) int** uid;

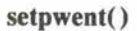

## **DESCRIPTION**

These routines search the file **/etc/passwd,** which contains information about every user of the system. The returned structure **passwd,**  which is defined in the **pwd.h** header file, is as follows:

```
struct passwd {
```
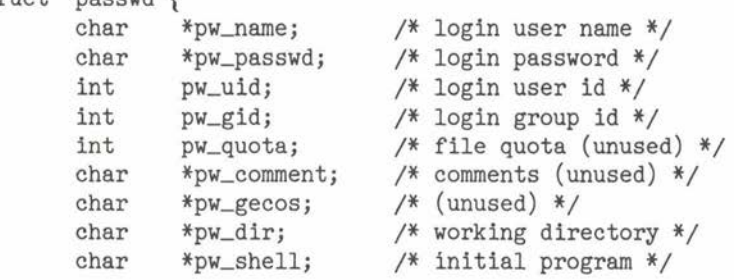

};

• For detailed descriptions of the above fields, consult **passwd.** 

# **llbc** Library

Each **getpwent** call returns the next entry from **/etc/passwd.** The • **getpwuid** call attempts to find the first entry with a numerical user id of *uid.* Similarly, **getpwnam** looks for an entry with user name *uname.* 

**setpwent** rewinds the password file, which allows restarting the search at the beginning for repeated searches. A call to **endpwent**  closes the password file.

The routines in **getgrent** provide similar information for the group file **/etc/group.** 

**FILES /etc/passwd**   $<$ pwd.h $>$ 

**SEE ALSO getgrent, getlogin, passwd** 

#### **DIAGNOSTICS**

The routines return **NULL** for any error or on end of file.

#### **NOTES**

**All** structures and information returned are in static areas internal to these routines. Therefore, information from a previous call is overwritten by each subsequent call.

 $C_0$   $C_1$   $C_2$   $C_3$   $C_4$   $C_5$   $C_6$   $C_7$   $C_8$   $C_9$   $C_9$   $C_1$ 

**System** 

•

**•** 

# STDIO Library

**NAME fgets, gets** - read line from stream **USAGE #include** < **stdio.h** >

**char\***   $fgets(s, n, fp)$ **char** *\*s;*  **int** n; **FILE** *\*fp;* 

**char\* gets(s) char** *\*s;* 

**gets** 

•

•

#### **DESCRIPTION**

**gets** reads characters from the standard input into string *s* up to the next newline or end of file. It discards the newline (if any) and appends a trailing null character. **gets** returns the argument *s.* 

**fgets** reads characters from the stream  $fp$  into string  $s$  until  $n-1$ characters have been read or up to the next newline or end of file. **fgets** retains the newline (if any) and appends a trailing null character. **fgets** returns the argument *s.* 

**FILES**   $<$  stdio.h  $>$ 

**SEE ALSO getc, puts** 

#### **DIAGNOSTICS**

Both functions return **NULL** if end of file occurs before any characters are read or if an error occurs.

#### **NOTES**

**gets** deletes newlines, in the name of backward compatibility .

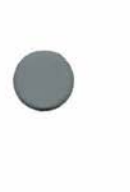

#### Maintenance

# **NAME**

**getty** - terminal initialization

## **USAGE**

**/etc/getty** *type* 

#### **DESCRIPTION**

The initialization process **init** invokes **getty** for each terminal indicated in the file **/etc/ttys. getty** tries to read a user name from the terminal which is the standard input, adapting its mode settings accordingly. Then **getty** invokes **login** with the name read. This process may set delays, upper to lower case mapping, speed, and whether the terminal normally uses carriage return or linefeed to terminate input.

If the terminal baud rate is wrong, the login message printed by **getty** will appear garbled. If the specified *type* indicates variable speeds, as described below, hitting BREAK will try the next speed.

**init** passes the second character in a line of the **/etc/ttys** file as the *type* argument to **getty.** *type* conveys information about the termi- • nal port. An upper-case letter in the range **A** to S specifies a hardwired baud rate, as indicated in <sgtty.h>. Other characters specify a range of speeds suitable to a dial-in modem. The following characters are recognized:

- $\bf{0}$ Cycles through speeds 300, 1200, 150, and 110 baud, in that order; a good default for dial-in ports.
- Teletype model 33, fixed at 110 baud.
- **1**  Teletype model 37, fixed at 150 baud.
- 2 9600 baud with delays (e.g. Tektronix 4104).
- 3 Cycles between 1200 and 300 baud; used with 212 modems.
- **4**  DECwriter (LA36) with delays.
- 5 Like 3, but starts at 300 baud.
- **A**  50 baud.
- **B**  75 baud.
- **C**  110 baud.
- **D**  134 baud.
- **E**  150 baud.
- **F**  200 baud.
- **G**  300 baud.

 $C_1$   $C_2$   $C_3$   $C_4$   $C_5$   $C_6$   $C_7$   $C_8$   $C_9$   $C_9$   $C_1$ 

**•** 

# Maintenance

 $\begin{array}{c} \bigcirc \ \vdots \\ \bigcirc \ \vdots \\ \bigcirc \ \vdots \\ \bigcirc \ \vdots \\ \bigcirc \end{array}$ **H**  I J **K L M N 0 p**   $\bf{0}$ **R**  s 600 baud. 1200 baud. 1800 baud. 2000 baud. 2400 baud. 3600 baud. 4800 baud. 7200 baud. 9600 baud. 19200 baud. EXTA **EXTB** 

> **FILES /etc/ttys <sgtty:h>**

 $\bullet$ 

•

**SEE ALSO init, ioctl, ttys**  *COHERENT Command Manual:* **login, stty** 

•

**•** 

System Call

**NAME getegid, geteuid, getgid, getuid** – get user and group id **USAGE getegid() geteuid()** 

getgid()

**getuid()** 

#### **DESCRIPTION**

Every process has two different versions of its *user id,* called the *real* user id and the *effective* user id. The user ids determine eligibility to access files or employ system privileges. Normally these two ids are identical. However, for a *set user id* load module (see **exec),** the real user id is that of the user, while the effective user id is that of the load module owner. This distinction allows system programs to use files which· are protected from the user who invokes the program.

**getuid** returns the real user id, while **geteuid** returns the effective user id. **setuid** sets the effective user id to the real user id.

**getgid** and **getegid** are analogous calls for the *group id,* returning the real and effective group ids, respectively.

**SEE ALSO access, exec, setuid**  *COHERENT Command Manual:* **login** 

 $C$   $O$   $H$   $E$   $R$   $E$   $M$   $T$ 

# STDIO Library

 $\bigcirc$ **NAME** 

**fgetw, getw** – read integer from stream

**USAGE #include** < **stdio.b** >

**fgetw(fp) FILE** *\*fp;* 

**getw(fp) FILE** *\*fp;* 

#### **DESCRIPTION**

The macro **getw** reads a word (an **int)** from the stream *fp.* **fgetw**  has the same effect, but is a function rather than a macro.

**FILES**   $<$ stdio.h $>$ 

**SEE ALSO ferror, fread, getc, gets, ungetc** 

#### **DIAGNOSTICS**

• Both routines return the value **EOF** on errors. A call to **feof** or **ferror** may be necessary to distinguish this value from a valid data item.

## **NOTES**

**0** 

Because **getw** is a macro, arguments with side effects will probably not work as expected .

•

•

# **libc** Library

**NAME getwd** - get current working directory name **USAGE** 

**char\* getwd()** 

#### **DESCRIPTION**

The *current working directory* is the directory from which file name searches commence when a pathname does not begin with '/'. **getwd** returns the name of the current working directory. It is useful for processes which need to generate full pathnames for files, such as spoolers and daemons.

If the invoker does not have permission to search all levels of directory hierarchy above the current directory, **getwd** will not be able to obtain the directory name.

**SEE ALSO cbdir**  *COHERENT Command Manual:* **pwd** 

#### **DIAGNOSTICS**

**getwd** returns **NULL** if the current directory cannot be found.

## **NOTES**

The return value points at a static area which is limited in size to 400 characters. **getwd** will fail if the current directory name is longer.

There is some chance that the working directory will not be restored to its initial value if **getwd** fails.

# File Format

#### **NAME group** - group file format

#### **DESCRIPTION**

The group file **/etc/group** describes user groups for file access purposes. The file contains the information to map any ASCII group name to the corresponding numerical group id, and vice versa. It also contains the ASCII names of the members of each group. The **newgrp** command uses this information.

Each group entry consists of a single line. Each line consists of four colon-separated ASCII fields:

group\_name:password:group\_number:member [,member]...

Passwords are encrypted with **crypt,** so the group file is generally readable.

**FILES /etc/group** 

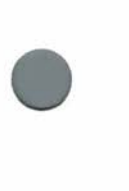

•

•

**SEE ALSO crypt, getgrent, passwd**  *COHERENT Command Manual:* **chgrp, newgrp, passwd** 

#### **NOTES**

At present the group password field cannot be set directly (no command similar to **passwd** exists for groups). One alternative is to set the password in the **/etc/passwd** file for a user with the **passwd**  command, and then transcribe the password into the group file manually.

•

**•** 

# **libm** Library

**NAME cabs, bypot** - complex absolute value function

**USAGE #include** < **matb.h** >

**double cabs(z) struct** { **double** *r,* i; } *z;* 

**double**   $h$ **v**pot $(r, i)$ double r, i;

#### **DESCRIPTION**

**cabs** computes the absolute value (or modulus) of its complex argument *z.* The absolute value of a complex number is the length of the hypotenuse of a right triangle with sides given by the real part *r*  and the imaginary part *i.* The result is the square root of the sum of the squares of the parts.

**hypot** computes the same value, but with *r* and *i* passed as separate parameters.

**FILES**   $<$ math.h $>$ 

**SEE ALSO abs, floor, log** 

**DIAGNOSTICS** 

The functions return a very large number and set **errno** to **ERANGE** when the correct result would overflow.

#### Maintenance

**NAME** 

•

•

**•** 

**init, re** - system initialization

**USAGE /etc/init** 

**/etc/re** 

**DESCRIPTION** 

The COHERENT boot procedure executes **init** as process 1 to perform initialization. **init** opens the console terminal **/dev/console**  and invokes a shell **sh** on it with **HOME** set to **/etc.** The shell executes **/etc/profile** and **/etc/.profile** if present. The system then runs in single user mode and accepts commands from the console.

When the console terminates the shell, normally by typing < **ctrt-D** >, **init** brings up the system in multiuser mode. It executes the shell command file **/etc/re,** which performs standard bookkeeping and maintenance chores. Typically it mounts standard file systems, removes temporary files, and invokes **cron** and **update.** If desired, it may load device drivers, enable swapping with **swap,** and enable process accounting with **accton.** 

Next **init** opens terminals as specified in the file **/etc/ttys.** It invokes **getty** to read a user name and perform a **login** on each terminal.

When a user shell terminates, **init** updates the system accounting information in **/etc/utmp** and **/usr/adm/wtmp.** Then it reopens the appropriate terminal and invokes **getty,** as above.

**init** rescans the **/etc/ttys** file for terminal changes if it receives the **SIGQUIT** signal. The command **"kill** - **3 1"** sends **SIGQUIT** to the **init** process. **init** then invokes **getty** as necessary.

**init** returns the system to single user mode if it receives the **SIGHUP** signal. The command **"kill -1 l"** sends **SIGHUP** to the **init** process.

**FILES /dev/console /dev/tty?? /etc/re /etc/ttys** 

console terminal terminal devices initialization command file active terminals

 $C \odot C$   $H \in R \in M$  T

## **lnlt**

•

**•** 

**•** 

# Maintenance

**/etc/utmp /usr/adm/wtmp** 

logged in users login accounting data

**SEE ALSO getty, ttys**  *COHERENT Command Manual:* **kill, login, sh** 

# System Call

 $\begin{matrix} & N. \\ & \text{io} \\ & \text{U2} \\ & \text{H1} \end{matrix}$ 

**NAME**   $i$ octl, gtty, stty – device-dependent control USAGE

#include < sgtty **.h** >

ioctl(/d, *command, info)*  **int** *fd, command;*  **char** *\*info;* 

 $gtty(fd, sgp)$ int  $fd$ ; struct sgttyb \*sgp;

 $\text{stty}(fd, \text{sgp})$ int *fd*; struct sgttyb \* sgp;

#### **DESCRIPTION**

 $\begin{tabular}{c} D) & no \\ in \\ in \\ co \\ to \\ in \end{tabular}$ **ioctl** provides direct interaction with a device driver. Possible uses include setting or retrieving parameters for devices (line printers, communications lines, terminals) and non-standard spacing operations for tape drives.

**ioctl** acts upon a block special file or a character special file associated with an already open file descriptor *fd.* The *command* argument gives the specific request. A system header file defines symbolic command parameters for each device type. For example, **sgtty.h** defines commands for terminals and **mtioctl.h** defines commands for magnetic tape drives. Using the symbolic command definitions from the header files promotes device independence within each device type. Section **Device Drivers** at the beginning of this manual lists other sections which give details about specific devices.

 $\sum_{n=1}^{\infty}$ The *info* argument passes a buffer of information (defined by structures in the appropriate header files) to the driver. For any *command* not needing additional information, this argument should be **NULL.** 

# System Call

**stty** and **gtty** are shorthand notations for **ioctl** calls with a *command* • argument of **TIOCSETP** and **TIOCGETP,** respectively. These routines set and get attributes of a terminal.

#### **FILES**   $\langle$  sgtty.h  $\rangle$

< **mtioctl.h** >

# **SEE ALSO**

**exec, open, read, write**  *COHERENT Command Manual:* stty

#### **DIAGNOSTICS**

**ioctl** returns - 1 on errors, such as a bad file descriptor. Since the call is device dependent, almost any other error could be returned.

# **NOTES**

The type of the *info* argument to **ioctl** is declared as **char** \* mainly for portability reasons. In most cases, the actual argument type will be something like **struct sgttyb** \*, depending on the particular device and command. The actual argument should be cast to type **char** \* to ensure cross-machine portability.

•
# **llbm** Library

**NAME jO, jl, jn** - Bessel functions of first kind **USAGE #include** < **math.h** >

**double**   $j0(z)$ **double** z;

**double**   $i1(z)$ **double** z;

**double**   $\textbf{in}(n, z)$ **int** n; **double** z;

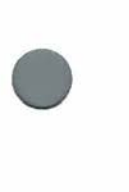

•

•

# **DESCRIPTION**

**jO, jl** and **jn** take an argument z and compute the Bessel function of the first kind for order 0, order I, and arbitrary order, respectively. For **jn,** the argument *n* is the integral order of the function.

# **FILES**

 $<$ math.h $>$ 

# **NOTES**

Bessel functions of the second kind **yO, yl** and **yn** are not yet implemented. Hankel functions **hO, bl** and **hn** (Bessel functions of the third kind) might also be useful but are not implemented .

# System Call

**NAME**   $\textbf{kill}$  – send a signal to a process

**USAGE #include** < **signal.b** >

**kill(pid,** *signal)*  **int** *pid, signal;* 

## **DESCRIPTION**

**kill** provides a method of asynchronously signalling a process with one of a pre-defined set of signals, as described in **signal. kill** sends the given *signal* to the process with the specified *pid.* 

There are two special cases for specifying which processes will receive the signal. If *pid* is 0, **kill** signals all other processes in the same process group (see **tty)** as the invoker. Usually this group is all processes affiliated with a particular terminal. If  $pid$  is  $-1$ , kill signals all other processes except process I (the initialization process). Use of this case is restricted to the superuser.

The caller may send any signal to processes which have the same effective user id. The caller may send **SIGHUP, SIGINT, SIGQUIT** or **SIGTERM** to processes which have the same real user id. A process running as the superuser may send any signal to any process. **A** process sending a signal to itself (suicide) is allowed.

The signal has been sent when the call returns. However, it may be some time before the recipient sees it, owing to scheduling delays.

**FILES**   $\langle$  signal.h

**SEE ALSO ptrace, signal, wait**  *COHERENT Command Manual:* **kill** 

# **DIAGNOSTICS**

**kill** is successful and returns O if the conditions above have been met: whether the recipient ignores the signal is irrelevant.

**System** 

•

File Format

 $\bigcirc$   $\frac{1}{2}$ **NAME l.out.b** - object file format

**USAGE #include** < **l.out.b** >

## **DESCRIPTION**

This section describes the format for the output of compilers, assemblers, and the loader. Assembler output is an unbound object; it must be bound with any required libraries (leaving no unresolved symbols) to produce an executable object file, or *load* module. An **exec** call can then execute the load module directly.

The load module begins with a header, which gives global information and size information about each segment. Segments of the size indicated follow the header in a fixed order. The **l.out.b** header file defines the header structure for the Z8000 and M68000:

•

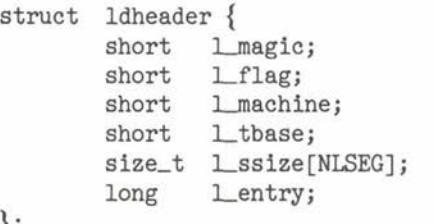

};

for the 8086 and 8088 processors and PDP-11:

```
struct ldheader { 
       int Lmagic; 
       int Lflag; 
       int Lmachine; 
       vaddr._t Lentry; 
       size_t l_ssize[NLSEG];
```
};

 $\begin{array}{c}\n\bullet \\
\bullet \\
\bullet \\
\bullet \\
\bullet \\
\bullet\n\end{array}$ **L**emagic is the magic number which identifies a load module; it always contains **L\_MAGIC. Lflag** contains flags indicating the type of the object. **Lmacbine** is the processor identifier, as defined in the **mtype.b** header file. **Ltbase** is the start of the text segment. **Lentry** contains the machine address where execution of the module commences. **Lssize** gives the size of each segment.

•

•

# File Format

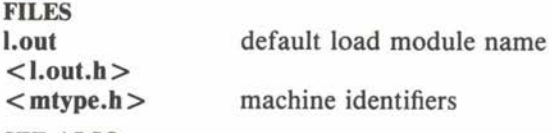

**SEE ALSO core, exec, mtype**  *COHERENT Command Manual:* **as, cc, Id, nm** 

#### **NOTES**

In the early releases of COHERENT the header structure was defined only as it shown above for 8086; it was changed to handle 32-bit addresses. In the future, the header structure defined above for Z8000 and M68000 machines will be implemented on 8086 and 8088 systems as well.

**Ube** Library

# **NAME**

 $\bigcirc$   $\frac{1}{1}$ **13tol, lto13** - convert long integer to/from file system block number

**USAGE 13tol(lp,** l3p, n) **long** \*Ip; **char** \*l3p; **unsigned** n;

**ltol3(13p,** Ip, n) **char** \*l3p; **long** \*Ip; **unsigned** n;

#### **DESCRIPTION**

To conserve space inside i-nodes in COHERENT file systems, the system stores block addresses in three bytes. Programs which reference or maintain file systems use these routines to convert between the three byte representation and **long** numbers .

 $\bullet$ **13tol** converts *n* 3-byte block addresses at location *l3p* to an array of **long** integers at location Ip. **ltol3** converts n **long** integers at Ip to the more compact form at  $13p$ .

**SEE ALSO canon.h** 

# System Call

# **NAME**  link - create a link

**USAGE**  link(old, *new)*  **char** \* *old, \*new;* 

# **DESCRIPTION**

A *link* to a file is another name for the file. All attributes of the file appear identical among all links.

**link** creates a link called *new* to an existing file named *old.* 

For administrative reasons, it is an error for users other than the superuser to create a link to a directory. Such links can make the file system no longer tree structured unless carefully controlled, posing problems for commands such as **find.** 

# **SEE ALSO**

#### **unlink**  *COHERENT Command Manual:* **find, In**

## **DIAGNOSTICS** •

 $link$  returns 0 when successful. It returns  $-1$  on errors, such as: *old* 'does not exist, *new* already exists, attempt to link across file systems, no permission to create *new* in the target directory.

# **NOTES**

Because each mounted file system is a completely separate and selfcontained entity, links between different mounted file systems fail.

System Call

# **NAME**

**lock** - prevent process from swapping

• **USAGE lock(//ag) int** *flag;* 

# **DESCRIPTION**

Normally a process may be swapped in and out of memory by the COHERENT system. However, locking a process in memory is sometimes required to guarantee real-time response.

With a nonzero *flag,* **lock** prevents the calling process from swapping (unless swapping is required to increase its memory size). With a zero *flag,* **lock** unlocks the process.

This call is restricted to the superuser. Processes doing raw 1/0 are automatically locked into memory for the duration of the 1/0 operation.

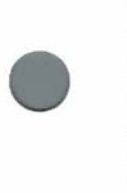

**•** 

**SEE ALSO** 

**swap** 

*COHERENT Command Manual:* **ps** 

#### **DIAGNOSTICS**

**lock** returns 0 if it performs the indicated action and  $-1$  otherwise. An error occurs if the caller is not the superuser.

# **NOTES**

The existence of several locked processes may cause memory fragmentation. Therefore, all locked processes should be created just after the system is booted, if possible. In general, **lock** should be avoided if any alternative exists .

# **llbm** Library

**NAME exp, log, loglO, pow, sqrt** - logarithmic and exponential functicns **USAGE #include** < **math.b** > **double**   $\exp(z)$ **double** z; **double**   $log(z)$ **double** z; **double**   $log10(z)$ **double** z; **double**   $pow(z, x)$ **double** z, x; **double**   $sqrt(z)$ **double** z; **DESCRIPTION**  exp returns the exponential of  $z$ , or  $e^z z$ . **log** returns the natural (base e or Napierian) logarithm of *z.* **loglO**  returns the common (base 10) logarithm of *z.*  **pow** returns *z* raised to the power *x*, or  $z^x$ . **sqrt** returns the square root of *z.*  **FILES**   $<$ math.h $>$ **SEE ALSO bypot, sin, sinb • • •** 

# **llbm** Library

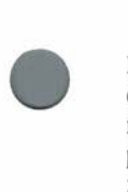

•

**•** 

# **DIAGNOSTICS**

**exp** and **pow** indicate overflow by an **ermo** of **ERANGE** and a huge returned value. A domain error in **log** (z less than or equal to 0), in **pow** (x negative and not an integer, or both z and  $x$  0), or in **sqrt** (z negative) sets **ermo** to **EDOM** and returns 0 .

# **NAME**

**lpd** - line printer spooler daemon

**USAGE /usr/lib/lpd** 

# **DESCRIPTION**

**lpd** is a daemon program that runs in the background and prints listings queued by the **lpr** command. It is run automatically by **lpr.**  If there is no printing to do, or if another daemon is already running (indicated by the **dpid** file), **lpd** exits immediately. Otherwise, it searches the spool directory for control files of listings to print. These control files contain the names of files to print, the user name, banners, and files to be removed upon completion.

**lpd** does not print listings in any particular order. There is no prioritization of printing, neither by size nor by requester.

The **lpskip** command terminates or restarts the current line printer listing.

**FILES /dev/lp /usr/spool/lpd /usr** / **spool/lpd/ cf\***  /usr/spool/lpd/df\* /usr/spool/lpd/dpid

printer spool directory control files data files lock and process id

**SEE ALSO init**  *COHERENT Command Manual:* **lpr, lpskip** 

 $C \odot C$   $C \odot C$   $C \odot$ 

**System** 

•

•

# **lseek**

System Call

**NAME lseek** – set read/write position

• **USAGE long lseek(fd,** where, how) int fd, how; **long** where;

## **DESCRIPTION**

**lseek** changes the location where the next read or write operation will occur on the file identified by file descriptor *fd*. A read or write will happen at the current seek position, and will advance the seek position by the number of bytes successfully transferred.

The where and how arguments specify the desired seek position. where indicates the new seek position in the file, measured from the beginning of the file if how is 0, from the current seek position if how is 1, or from the end of the file if how is 2. A successful **)seek**  call returns the new seek position.

Sparse files may be created by seeking beyond the current size of the file and writing. Any resultant holes occupy no disk space.

**SEE ALSO fseek, open, read, write** 

## **DIAGNOSTICS**

**)seek** returns (long) - 1 on error, such as seeking on a pipe or seeking to a negative position.

#### **NOTES**

**lseek** is permitted on character special files, but drivers do not generally implement it. As a result, seeking a terminal will not generate an error but will have no discernible effect.

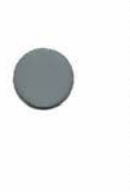

**•** 

```
llbc Library
```
**NAME calloc, free, malloc, realloc** - memory allocator **USAGE char\***  *calloc(count, size)*  **unsigned** *count, size;* 

**free(ptr) char** *\*ptr;* 

**char\* malloc(size) unsigned** *size;* 

**char\* realloc(ptr,** *size)*  **char** *\*ptr;*  **unsigned** *size;* 

#### **DESCRIPTION**

These routines manage an *arena,* an area of memory divided into used and unused blocks. **malloc** selects an unused block of at least *size* bytes using a circular first fit algorithm, marks as much of it as needed as used, and returns a pointer to it. **malloc** extends the arena when necessary (if possible).

**free** marks the block indicated by *ptr* as unused and coalesces it with contiguous free blocks. It issues a diagnostic and calls **abort** if *ptr* points to a bad block (not obtained from **malloc,** or overwritten beyond its boundaries).

**calloc** calls **malloc** to obtain a block large enough to contain *count*  items of *size* bytes each. **calloc** initializes the block to zeroes and returns a pointer to it.

**realloc** returns a block with the new *size* and with the same contents as the old block indicated by *ptr* up to the smaller of the old and new sizes. **realloc** tries to return the same block (truncated or extended); if *size* is smaller than the size of the old block, **realloc** will always return the same *ptr.* 

# **llbc** Library

#### **SEE ALSO abort**

# **DIAGNOSTICS**

• **malloc, calloc** and **realloc** all return **NULL** if insufficient memory is available to satify the request. **malloc** prints a message and calls **abort** if it discovers that the arena has been corrupted (usually by storing past the bounds of an allocated block).

#### **NOTES**

•

**0** 

The ptr argument to **realloc** must have been obtained from **malloc.**  If **realloc** fails and returns **NULL,** the old block will have been freed.

•

•

# Convention

#### **NAME**

**man** - manual macro package

# **USAGE**

**nroff** - **man** *file ...* 

#### **DESCRIPTION**

The **nroff** macro package **man** formats manual pages in the style of the *COHERENT Command Manual* and the *COHERENT System Manual.* It includes the following macros:

- **.B** Boldface font<br>**RI** Bold/italic alt
- **.BI** Bold/italic alternating fonts
- **.BR** Bold/Roman alternating fonts<br> **.CO** COHERENT
- **.CO COHERENT**<br>**.DE** Display end
- Display end
- **.DS** Display start<br>**.DT** Default tabs
- **.DT** Default tabs<br>**.HE** Help end
- **.HE** Help end
- **.HP** Hanging paragraph
- **.HS** Help start
- **I** Italic font<br>**IB** Italic/hold
- **.IB** Italic/bold alternating fonts<br>**.IP** Indented paragraph
- **.IP** Indented paragraph
- **.IR** Italic/Roman alternating fonts
- **.LP** Paragraph<br>**.PD** Paragraph
- Paragraph distance
- **.PP** Paragraph
- **.RB** Roman/bold alternating fonts<br>**.RE** Relative indent end
- **.RE** Relative indent end
- **RI** Roman/italic alternating fonts<br>**RS** Relative indent start
- **Relative indent start**
- .SH Subheader
- **.SM** Smaller size
- 
- **TH**  Header<br>**TP** Tagged paragraph

**FILES** 

**/usr/lib/tmac.an /usr/man/\*** /\*

macro package manual files

# Convention

# **SEE ALSO**

**ms** 

•

•

*COHERENT Command Manual:* **help, man, nroff**  *nroff Text Processor Tutorial* 

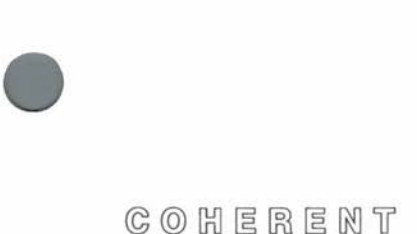

**•** 

**•** 

Device Driver

#### **NAME**

**mem** - physical memory file

#### **DESCRIPTION**

The special file **/dev/mem** allows the physical memory of the host computer to be read and written just like an ordinary file. The location where 1/0 will occur can be positioned to any valid byte address by the **)seek** call.

Commands may examine or change addresses in physical memory. Addresses to use when changing the system itself normally are obtained from the system load module **(/coherent)** name list, so that they always reflect the currently running version of the system.

#### **FILES /dev/mem**

**SEE ALSO core, )seek**  *COHERENT Command Manual:* **ps** 

#### **DIAGNOSTICS**

On an error, such as nonexistent memory location,  $-1$  is returned.

# **mknod**

**•** 

•

System Call

**NAME**  mknod – create a special file

**USAGE #include** < **sys/stat.h** >

*mknod(file, mode, dev)*  **char** *\*file;*  **int** *mode;*  **dev\_t** *dev;* 

# **DESCRIPTION**

**mknod** creates a *file,* which may be an ordinary file, a directory or a special file. The *mode* argument works in the same way as for **creat,** except that all bits of the mode are significant.

The *dev* argument specifies the first block address of the i-node for the new file. When creating a directory, *dev* should be 0. When creating a block or character special file, *dev* should hold the major and minor device numbers. The **makedev(major,** *minor)* macro from the **stat.h** header file is available to construct the *dev* argument.

**mknod** is restricted to the superuser.

**FILES**  < **sys/stat.h** >

**SEE ALSO creat, stat, umask**  *COHERENT Command Manual:* **mkdir, mknod** 

# **DIAGNOSTICS**

**mknod** returns O if successful. It returns - 1 on errors, such as *file*  already existing or the caller not being the superuser .

**Ube** Library

#### **NAME**

**mktemp** - generate temporary file name

**USAGE char\***  *mktemp(pattern)*  **char** *\*pattern;* 

#### **DESCRIPTION**

**mktemp** facilitates the generation of a file name which no other process will use, for purposes such as intermediate data files or files in a spool directory. The *pattern* argument should consist of a string with six X's at the end. **mktemp** replaces these X's by the five digit process id of the requesting process and a letter that is changed for each subsequent call. **mktemp** returns *pattern.* 

As an example, the call:

mktemp("/tmp/sortXXXXXX");

might return the name **"/tmp/sort01234a".** It is normal practice to place temporary files in the directory /tmp. The start of the file name identifies the originator of the file.

**SEE ALSO getpid** 

 $C$   $O$   $H$   $E$   $R$   $E$   $M$   $T$ 

**System** 

System Call

## **NAME**

•

•

**•** 

**mount, umount** – mount/unmount file system

**USAGE**  *mount(filesystem, directory, flag)*  **char** *\*filesystem, \*directory;*  **short** *flag;* ·

*umount(filesystem)*  **char** *\*filesystem;* 

# **DESCRIPTION**

The existing file system hierarchy may be augmented by grafting another file system onto it with **mount.** It may be pruned with **umount.** 

**mount** grafts the file system living on the device *filesystem* onto the hierarchy at location *directory.* This *directory* loses its identity for the duration of the **mount,** becoming instead the root directory of the newly-mounted file system. *filesystem* must be the pathname of a block special file which holds a COHERENT file system structure .

If the *flag* argument is nonzero, the file system is mounted readonly. No write operations will be allowed. The system will not update information such as access times. This mode is useful for eliminating write operations where too expensive or inappropriate (e.g. magnetic tape), or where special care is needed (e.g. a precious backup).

**umount** undoes a previous **mount.** The pathname *filesystem* must be a block special file containing an already mounted file system.

**FILES /dev/\*** 

**SEE ALSO init, sload, sync**  *COHERENT Command Manual:* **load, mount, uload, umount** 

#### **DIAGNOSTICS**

The routines return zero if successful. A return value of  $-1$  indicates an error. **mount** errors can occur if *filesystem* does not exist or is not marked executable, if *directory* does not exist, or if the system has insufficient resources to mount an additional file system. **umount** will fail if *filesystem* is not currently mounted.

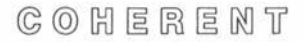

# **llbmp** Library

**NAME**  mp - multiple precision arithmetic library altiple precision arithmetic library<br>  $\langle$  mprec.h >

USAGE

#include <mprec.h>

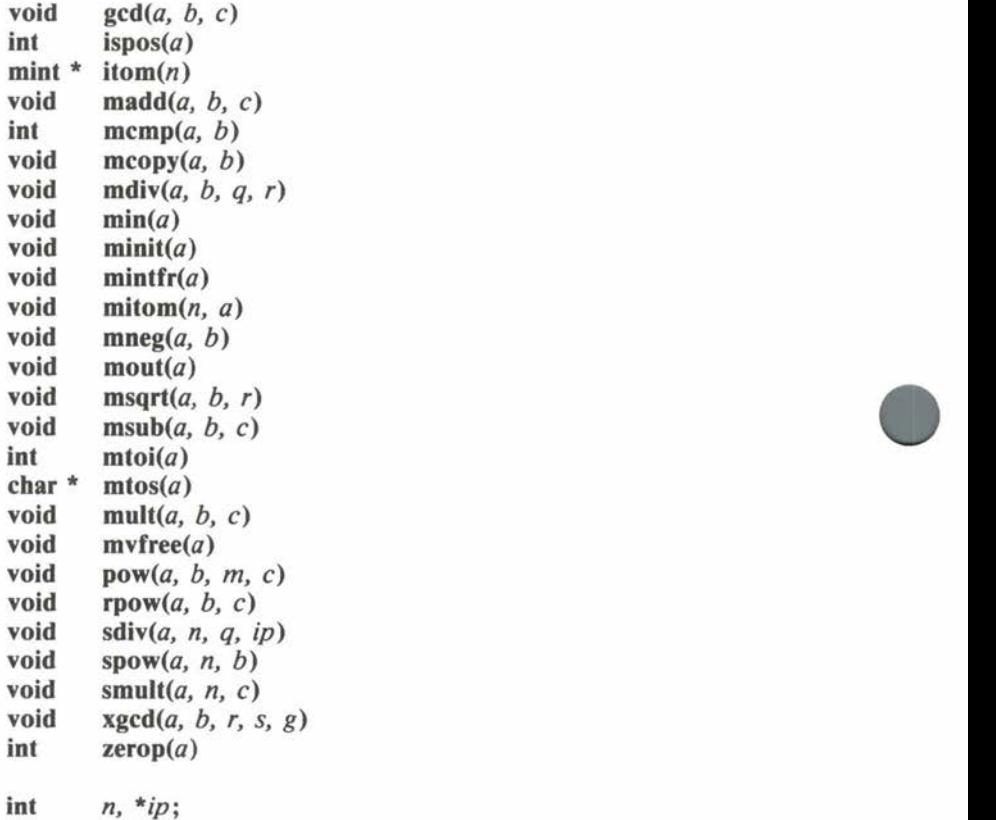

mint *\*a, \*b, \*c, \*g, \*m, \*q, \*r, \*s;* 

extern int ibase, obase;<br>extern mint \*mzero, \*mone, \*mminint, \*mmaxint; extern int ibase, obase;<br>extern mint \*mzero, \*mone, \*mminint, \*mmaxint;<br>

# **llbmp** Library

# **DESCRIPTION**

The functions in the **libmp** library enable the user to perform multiple precision arithmetic. The data structure they manipulate is called a **mint,** for multiple precision integer, defined in **mprec.h:** 

```
typedef struct { 
         unsigned len; 
         char *val; 
} mint;
```
However, users should not depend on the details of this structure, since on some machines a different representation may be more efficient. Using the listed functions is always safe.

In all cases except **xgcd** below, none of the **mint** arguments need be distinct. The description uses a slight notational abuse: frequently a pointer to a **mint,** *a* for example, is used to denote the value of the **mint** pointed to by *a.* The meaning should be clear from the context.

**itom** creates a new **mint,** initializes it to the signed integer value *n,*  and returns a pointer to it. Storage used by a **mint** created with **itom** may be reclaimed using **mintfr.** 

**A mint** that already exists may be reinitialized by **mitom,** which sets *a* to the value *n.* If the **mint** was declared as a global or automatic variable, it must be conditioned before first use by **minit,** which prevents garbage values in the **mint** structure from causing chaos. **A mint** conditioned by **minit** has no value; however, it may be used to receive the result of an operation. For **mints** automatic to a function, **mvfree** should be used before the function is exited to free the storage used by the **val** field of the **mint** structure. Otherwise, this storage will never be reclaimed.

**madd, msub** and **molt** set *c* to the sum, difference or product of *a*  and *b.* **mdiv** divides *a* by *b* and places the quotient and remainder in *q* and r. b must not be zero. The results of the operation are defined by the conditions

- 1.  $a = q * b + r$ ,
- 2. the sign of  $r =$  the sign of  $q$ ,
- 3. the absolute value of  $r <$  the absolute value of *b*.

**•** 

•

•

# **llbmp** Library

smult is like mult, except the second argument is an integer in the range  $0 \leq n \leq 127$ . **sdiv** is like **mdiv**, except the second argument is an integer in the range  $1 \leq n \leq 128$ , and the remainder argument points to an **int** instead of a **mint.** 

**pow** sets *c* to *a* raised to the b power reduced modulo *m .* **rpow** sets *c* to *a* raised to the b power. **spow** is like **rpow,** except the exponent is an integer. In no case may the exponent be negative.

**mcopy** sets *b* equal to *a.* **mneg** sets *b* equal to negative *a.* 

**msqrt** sets  $b$  to the integral portion of the positive square root of  $a$ ;  $r$  is set to the remainder.  $a$  must not be negative. The result of the operation is defined by the condition

 $a = b * b + r.$ 

**gcd** sets c to the greatest common divisor of a and b. **xgcd** is an extended gcd routine that sets *g* to the greatest common divisor of *a*  and  $b$ , and sets  $r$  and  $s$  so the relation

 $g = a * r + b * s$ 

holds. For **xgcd,** *r, s* and g must all be distinct.

**mints** may be compared with **mcmp,** which returns a signed integer less than, equal to, or greater than zero according to whether *a* is less than, equal to, or greater than b. **ispos** returns true (nonzero) if *a* is not negative, false (zero) if *a* is negative. **zerop** returns true if *a* is zero, false otherwise.

**mtoi** returns an integer equal to the value of *a. a* should be in the allowable range for a signed integer.

The external integers **ibase** and **obase** govern the 1/0 and **ASCII**  conversion routines. Allowable bases run from 2 to 16. Permissible digits are  $0-9$  and  $A-F$  (lower case  $a-f$  are not allowed). **min** reads a **mint** in base **ibase** from the standard input and sets *a*  to that value. Leading blanks and an optional leading minus sign are allowed; the number is terminated by the first non-legal digit. **mout** outputs *a* on the standard output in base **obase. mtos** performs the same conversion as **mout,** but the result is placed in a character string instead of being output; a pointer to the string is returned. The string is actually allocated by **malloc,** and may be freed by **free.** 

•

•

# **llbmp** Library

**mzero** and **mone** point to **mints** with values O and 1. **mminint** and **mmaxint** point to **mints** containing the minimum and maximum values that will fit in a signed integer. These constants should never be used as the result of an operation.

All the necessary declarations for these constants and for the library functions are contained in the header file **mprec.h.** They need not be repeated.

To link **mp** modules with an executable object, use the argument - **Imp** with the cc or **Id** command.

**FILES**   $<$ mprec.h $>$ **/usr/lib/libmp.a** 

**SEE ALSO Iibm Library, malloc**  *COHERENT Command Manual:* **be, de** 

#### **DIAGNOSTICS**

On any error, such as division by zero, running out of space or **tak**ing the square root of a negative number, an appropriate message is printed on the standard error stream and the program exits with a nonzero status .

**•** 

**•** 

# Convention

#### **NAME**

**ms** - manuscript macro package

#### **USAGE**

 $\textbf{nroff} - \textbf{ms}$  *file* ...

## **DESCRIPTION**

The **nroff** macro package **ms** formats manuscripts. The *nroff Text Processor Tutorial* describes the **ms** macros in detail. **ms** includes the following macros:

- **.AB**  Abstract begin
- **.AE**  Abstract end
- **.AI**  Author's institution
- **.AU**  Author
- **.B**  Boldface font
- **.BD**  Block-centered display
- **.BT**  Bottom title
- **.BX**  Draw a box
- **.CD**  Centered display
- . co COHERENT
- **.DA**  Date
- **.DE**  Display end
- **.DM**  Display monospace
- **.DS**  Display start
- **.FE**  Footnote end
- **.FS**  Footnote start
- .I Italic font
- **.ID**  Indented display
- .II Index invisible
- **.IP**  Indented paragraph
- **.IV**  Index visible
- **.KE**  Keep end
- **.KF**  Start floating keep
- **.KS**  Keep start
- **.LD**  Left display
- **.LG**  Larger size
- **.LP**  Left paragraph
- **. ND**  New (or no) date
- **.NH**  Numbered heading
- **.NL**  Normal size

 $C_0$   $C_1$   $C_2$   $C_3$   $C_4$   $C_5$   $C_6$   $C_7$   $C_8$   $C_9$   $C_1$ 

Convention

- **.PP** Paragraph<br>**.PT** Page title
- **.PT** Page title<br>**.QE** Quoted pa
- **.QE** Quoted paragraph end **.QP** Quoted paragraph
- **.QP** Quoted paragraph<br>**.OS** Ouoted paragraph
- **.QS** Quoted paragraph start<br>**R** Roman font
- **.R Roman** font<br>**.RE Relative inde**
- **RE** Relative indent end<br>**RS** Relative indent star
- **.RS** Relative indent start<br>**.SH** Subheading
- **.SH** Subheading<br>**.SM** Smaller size
- **.SM** Smaller size<br> **.TA** Set tabs in e
- **TA** Set tabs in ens<br> **TL** Title
- **.TL** Title<br>**.UL** Unde
- **Underline**

**FILES** 

**/usr /lib/tmac.s** 

**SEE ALSO man**  *COHERENT Command Manual:* **nroff**  *nroff Text Processor Tutorial* 

**•** 

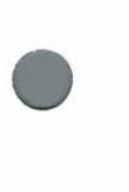

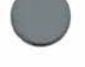

•

**•** 

File Format

**NAME** 

**mtab.b** - currently mounted file systems

**USAGE** 

**#include** < **mtab.b** >

#### **DESCRIPTION**

The file **/etc/mtab** contains an entry for each file system mounted by the **mount** command. This does not include the root file system, which is already mounted when the system boots.

Both the **mount** and **umount** commands use the following structure, defined in the **mtab.b** header file. It contains the name of each special file mounted, the directory upon which it is mounted, and any flags passed to **mount** (such as read only).

> #define MNAMSIZ *32*  struct mtab { }; char char int. mt\_name[MNAMSIZ]; mt\_special[MNAMSIZ]; mt\_flag;

**FILES /etc/mtab**   $<$ mtab.h $>$ 

**SEE ALSO**  *COHERENT Command Manual:* **mount, umount** 

COHERENT

# **llbc** Library

**NAME** 

•

•

**•** 

**mtype** - return symbolic machine type

**USAGE #include** < **mtype.h** >

**char\* mtype(type) int** *type;* 

**DESCRIPTION** 

**mtype** takes an integer machine *type* and returns an ASCII string containing the symbolic name of the machine. The header file **mtype.h** defines the possible machine types. For example,

mtype(M.\_PDPll)

returns the string **"PDP-11".** 

**FILES**   $<$ mtype.h $>$ 

**SEE ALSO l.out.h**  *COHERENT Command Manual:* **Id** 

**DIAGNOSTICS mtype** returns **NULL** to indicate a bad machine type .

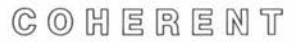

**•** 

**•** 

# **llbc** Library

**NAME nlist** - symbol table lookup

**USAGE #include** < **l.out.h** >

nlist(fi/e, *nip)*  **char** *\*file;*  **struct nlist** *\*nip;* 

# **DESCRIPTION**

**nlist** searches the name list (symbol table) of the load module specified by *file* for each symbol in the array to which *nip* points. For example, the **ps** command uses this routine on the system load module **(/coherent)** to obtain the addresses of system tables in memory **(/dev/mem).** 

The *nip* argument points to an array of **nlist** structures, terminated by a structure with the null string "" as its **n\_name** member. The **l.out.h** header file defines **nlist** as follows:

```
#define NCPLN 16 
struct nlist { 
        char n_name[NCPLN];
        int n_type; 
        unsigned n_value; 
} ;
```
The caller should set the **n\_name** entry; **nlist** will fill in the other entries. **nlist** sets both **n\_type** and **n\_value** to zero if the symbol is not found.

## **FILES <l.out.h>**

**SEE ALSO l.out.h**  *COHERENT Command Manual:* **nm, strip** 

#### **DIAGNOSTICS**

If *file* is not a load module or has had its symbol table stripped, all returned **n\_type** and **n\_value** entries will be 0.

**•** 

**•** 

# Device Driver

**NAME null** - discard data

#### **DESCRIPTION**

All data written to the special file **/dev/null** is thrown away (sent to the "bit bucket"). This is useful, for example, to test a program's side effects while ignoring its output.

A read from file **/dev/null** returns end of file (0 bytes of data). The shell **sh** uses **/dev/null** as input to background processes.

**FILES /dev/null** 

**SEE ALSO**  *COHERENT Command Manual:* **sh** 

COHERENT

**open** 

•

•

**•** 

System Call

**NAME open** - open a file

**USAGE open(file,** *type)*  **char** *\*file;*  **int** *type;* 

#### **DESCRIPTION**

**open** prepares a *file* for 1/0. When successful, **open** returns a file descriptor (a small positive integer), which identifies the open *file* to subsequent **read, write** or **close** calls.

The *type* argument can be **O** for reading, **1** for writing, or **2** for both reading and writing. After a *file* is opened, 1/0 will occur at the start, or byte 0.

**SEE ALSO close, creat, fopen, read, write** 

#### **DIAGNOSTICS**

**open** returns  $-1$  if the file is nonexistent, if the caller lacks permission, or if some system resource is exhausted.

# File Format

#### **NAME**

•

**•** 

**•** 

**passwd** - password file format

#### **DESCRIPTION**

The password file **/etc/passwd** describes the user name, password, user id, group id, initial working directory and initial program for each user of the COHERENT system. The **login** and **passwd** commands use this information.

Each entry consists of a single line. Each line consists of seven colon-separated ASCII fields:

## *user\_name:password:uid:gid::dir:sh*

The *user \_name* gives the login name of the user. The optional *password* gives the encrypted password of the user. The *uid* and *gid*  fields give the numerical user id and group id of the user. The fifth field is unused. The *dir* gives the initial **\$HOME** directory for the user. The *sh* gives the pathname of the initial program for the user; if omitted, the command line interpreter **/bin/sh** is assumed .

Passwords are encrypted with **crypt,** so the **passwd** file is generally readable.

**FILES /etc/passwd** 

**SEE ALSO crypt, getpwent, group**  *COHERENT Command Manual:* **chgrp, login, newgrp, passwd** 

**•** 

•

System Call

**NAME** 

**pause** - wait for signal

**USAGE** 

**pause()** 

#### **DESCRIPTION**

**pause** suspends execution until the process receives a signal. Signals could come from **kill,** from **alarm,** or from the controlling terminal.

**SEE ALSO alarm, kill, signal, sleep** 

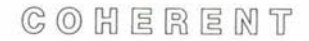

#### **perror**

**•** 

**•** 

•

# **libc** Library

**NAME perror** – system call error messages

**USAGE #include** < **errno.h** >

**perror(string) char** *\*string;* 

**extern int** *sys\_nerr;*  **extern char** *\*sys\_errlist[J;* 

# **DESCRIPTION**

**perror** prints an error message on the standard error output (file descriptor 2). The message consists of the argument *string,* followed by a brief description of the last system call which failed. The external variable **errno** contains the last error number. Normally, *string* is the name of the command that failed or a file name.

The external array **sys\_errlist** gives the list of messages used by **perror.** The external **sys\_nerr** gives the number of messages in the list.

**FILES**   $<$ errno.h $>$ 

**SEE ALSO errno** 

System Call

**NAME pipe** - create a pipe

**USAGE pipe(fd)**  int  $fd[2]$ ;

# **DESCRIPTION**

**A** *pipe* is an interprocess communication mechanism. **pipe** creates a pipe, typically to construct pipelines in the shell **sh. pipe** fills in jd[O) and jd[l] with *read* and *write* file descriptors, respectively.

The file descriptors allow the transfer of data from one or more writers to one or more readers. Pipes are buffered to 5120 bytes. If more than 5120 bytes are written into the pipe, the **write** call will not return until the reader has removed sufficient data for the **write**  to complete. If a **read** occurs on an empty pipe, its completion awaits the writing of data.

When all writing processes close their write file descriptors, the reader receives an end of file indication. A write on a pipe with no remaining readers generates a **SIGPIPE** signal to the caller.

**pipe** is generally called just before **fork.** Once the parent and child processes are created, the unused file descriptors should be closed in each process.

# **SEE ALSO**

**close, read, signal, write**  *COHERENT Command Manual:* **sh** 

#### **DIAGNOSTICS**

**pipe** returns 0 on successful calls, or  $-1$  if it could not create the pipe.

**System** 

## **pnmatch**

# **libc** Library

**• NAME** 

**pnmatch** – string pattern matching

**USAGE int pnmatch(string,** *pattern, flag)*  **char** *\*string, \*pattern;*  **int** *flag;* 

#### **DESCRIPTION**

•

•

**pnmatch** matches *patterns,* which are a simplified form of regular expressions. The shell **sh** uses patterns for file name expansion and **case** statement expressions.

**pnmatch** returns 1 if the given *pattern* matches the given *string.* It returns O if the *pattern* does not match the *string.* 

Each character in *pattern* must exactly match a character in *string,*  except for metacharacters, which have a special meaning in the *pattern.* The metacharacter '?' matches any one character. The metacharacter '\*' matches a string containing any number of any characters, including the null string (containing no characters). A set of characters enclosed between '[' and ']' matches any one character of the set. Sets of characters may include ranges, such as ' $[a-z]'$ ' for lower-case letters. A backslash ('\') before a metacharacter removes its special meaning.

The *flag* argument must be either O or 1. When *flag* is 0, the *pattern* must match the *string* exactly. When *flag* is 1, the *pattern* can match any part of the *string.* In this case, additional metacharacters <sup>(3</sup> and '\$' match the beginning and end of the *string*, respectively.

# **SEE ALSO**  *COHERENT Command Manual:* **grep, learn, sh**

**NOTES**  *flag* must be 0 or 1 for predictable results.

 $C_0$   $C_1$   $E_2$   $E_3$   $E_4$   $F_5$ 

**•** 

**•** 

# STDIO Library

#### **NAME**

**pclose, popen** - establish stream between processes

#### **USAGE #include** < **stdio.h** >

**pclose(fp) FILE** *\*fp;* 

#### **FILE\***

**popen(command,** *how)*  **char** *\*command, \*how;* 

#### **DESCRIPTION**

**popen** is similar to **fopen,** except that the opened object is a command line to the shell **sh** rather than a file. **popen** creates a pipe. The caller can read the standard output of the *command* when *how*  is **"r",** or write to the standard input of the *command* when *how* is "w". popen returns a stream which may be read or written.

**pclose** closes a stream opened by **popen,** awaiting the completion of the child process and performing other cleanup. It returns the exit status of the *command.* 

#### **FILES**   $<$ stdio.h  $>$

**SEE ALSO fclose, fopen, pipe, system, wait**  *COHERENT Command Manual:* **sh** 

# **DIAGNOSTICS**

**popen** returns **NULL** if the link to the *command* could not be established.

**pclose** returns  $-1$  if *fp* was not created by a previous **popen** call. Otherwise, **pclose** returns the exit status of the *command,* in the format described in **wait:** exit status in the high byte, signal information in the low byte.
#### **printf**

#### STDIO Library

 $\bigcirc$   $\frac{1}{2}$ **NAME**  fprintf, printf, sprintf - formatted output

**USAGE #include** < **stdio.h** >

**fprintf(fp,** *format [, arg* J ... ) **FILE** *\*fp;*  **char** *\*format;* 

**printf**(*format* [, arg ] ...) **char** *\*format;* 

**sprintf(string,** *format [, arg* J ... ) **char** *\*string, \*format;* 

#### **DESCRIPTION**

Each of these routines uses the *format* string to specify a format for output conversion of each remaining *arg.* **fprintf** writes characters to the given stream *fp,* while **printf** writes to the standard output. **sprintf** puts its output into the given *string* and appends a null character  $($   $\setminus$  0').

• Each routine reads characters one at a time from the *format* string. Each copies any character other than a conversion specification to the output directly. The '%' character identifies the start of a conversion specification. Each conversion uses one or more of the remaining *arg* arguments. It is essential for users to ensure type matching between the arguments and the conversion specifications.

> Output modifiers and the desired conversion type may follow the '%' character. The following modifiers, in this order, may precede the conversion type:

- 1) An optional minus sign  $-$  indicates left justification (rather than the default right justification) of the output field.
- $\bullet$ 2) An optional string of digits gives the *width* of the output field. Normally, the field is padded with spaces to the field width, on the left unless the above minus sign is specified. If the field width begins with **'O',** padding is with **'0'** characters rather than spaces. If the width specification is an

 $C$   $O$   $H$   $E$   $R$   $E$   $N$   $T$ 

•

•

#### STDIO Library

asterisk '\*', the routine uses the next *arg* as an integer giving the width.

3) An optional period '.' followed by a string of digits indicates the *precision.* For floating point **(e, f** and g) conversions, the precision is the number of digits printed after the decimal point. For string (s) conversions, the precision is the maximum number of characters used from the string. If the precision specification is an asterisk '\*', the routine uses the next *arg* as an integer giving the precision.

4) The letter 'I' before any integer conversion **(d, o, x,** or **u)**  indicates that the argument is a **long** rather than an **int.**  Capitalizing the conversion type has the same effect.

The routines recognize the following conversion types:

- *OJo* Output a '%' character. No arguments are processed.
- **C**  Convert the **int** argument to a character.
- **d**  Convert the **int** argument to signed decimal.
- **D**  Convert the **long** argument to signed decimal.
- **e** Convert the **float or double** argument to exponential form. The format is *d.ddddddesdd,* where there is always one digit before the decimal point and as many as the *precision*  after it (default: six). The exponent sign s may be either  $'$  +  $'$  or  $'$  -  $'$ .
- **f** Convert the **float or double** argument to a representation with an optional leading minus sign  $-$ , at least one decimal digit, a decimal point ('.'), and optional decimal digits after the decimal point. The number of digits after the decimal point is the *precision* (default: six).
- **g** Convert the **float or double** argument to whichever of the formats **d, e,** or **f** loses no significant precision and takes the least space.
- **0**  Convert the **int** argument to unsigned octal.
- **0**  Convert the **long** argument to unsigned octal.
- **r**  The next argument points to an array of new arguments that may be used recursively. The first argument of the list

 $C \odot C$   $H \in R \in M$   $T$ 

 $\bullet$ 

#### STDIO Library

is a **char** \* containing a new format string. When the list is exhausted, the routine continues from where it left off in the original format string.

**s** Output the string to which the **char** \* argument points. Reaching either the end of the string, indicated by a null character, or the specified *precision* will terminate output. If no *precision* is given, only the end of the string will terminate.

- **u** Convert the **int** argument to unsigned decimal.
- **U** Convert the **long** argument to unsigned decimal.
- **x** Convert the **int** argument to unsigned hexadecimal.
- **X** Convert the **long** argument to unsigned hexadecimal.

#### **Examples**

The following examples show the use of **printf** for integer, string, and floating point conversions, respectively:

 $\bigcirc$ printf("%d %u %06x\n", 0123456, 0123456, 0123456); printf("%-7.5s %7.5s %.5s\n", "random", "random", "random"); printf("%g %7.2g %e %f\n", 23.546, 23.546, 23 ,546, 23.546);

In the output from these examples, an underscore character  $\cdot$ replaces each space character, for increased clarity:

-22738\_42798\_00A72E rando rando rando 23.546000- 23.55\_2.354600e+01\_23.546000

**FILES**   $<$ stdio.h $>$ 

**SEE ALSO ecvt, putc, puts, scanf** 

#### **NOTES**

The output *string* passed to **sprintf** must be large enough to hold all output characters .

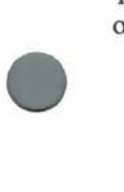

**profil** 

•

•

•

System Call

#### **NAME**

**profil** - profile process execution

**USAGE**  *profil(buffer, size, base, scale)*  **short** *\*buffer;*  **int** *size, base;*  **unsigned** *scale;* 

#### **DESCRIPTION**

**profil** causes the execution of a program to produce a histogram of program counter **(pc)** locations, as sampled by the system clock handler (up to **HZ** times per second). The process can profile activity in one area of the process code segment, starting at location *base.* **profil** sets up **size/sizeof(short)** counters starting at location *buffer,* each associated with a segment of memory called a *bin.*  The system increments a counter when it finds the **pc** in the corresponding bin. The *scale* determines bin size; it is the reciprocal of the number of bytes per bin, represented as a fixed-point number with assumed binary point to the left of bit 16. The counter incremented is

 $c = (pc - base)*(scale/2) / 216$ 

If  $\mathbf{pc} <$  *base* or  $c > =$  *size/sizeof(short), the system increments no* counter.

**profil** turns off profiling if *scale* is 0. If *scale* is 2, it profiles the entire code segment and increments the single counter each clock tick. If *scale* is 0177777 **((unsigned)65535),** there is essentially one counter for each **pc** location.

**SEE ALSO**  *COHERENT Command Manual:* **prof, time** 

**DIAGNOSTICS profil** returns  $-1$  and disables profiling if arguments are invalid.

#### System Call

#### **NAME**

**ptrace** – trace process execution

 $\begin{array}{c}\n\bullet \\
\bullet \\
\bullet \\
\bullet \\
\bullet \\
\bullet \\
\bullet \\
\bullet\n\end{array}$ **USAGE #include** < **signal.h** >

> **ptrace(command,** *pid, location, value)*  **int** *command, pid;*  **int** *\*location;*  **int** *value;*

#### **DESCRIPTION**

ptrace provides a parent process with primitives to monitor and alter the execution of a child process. These primitives typically are used by a debugger such as **db,** which needs to examine and change memory, plant breakpoints, and single-step the child process being debugged.

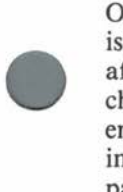

Once a child process indicates it wishes to be traced, its parent issues various *commands* to control the child. *pid* identifies the affected process. The parent may issue a command only when the child process is in a stopped state, which occurs when the child encounters a signal. A special return value of 0177 from **wait**  informs the parent that the child has entered the stopped state. The parent may then examine or change the child process memory space or restart the process at any point.

When the child process issues an **exec,** the child stops with signal **SIGTRAP** to enable the parent to plant breakpoints. The set user id and set group id modes are ineffective when a traced process performs an **exec.** 

The following list describes each available *command.* A *command*  ignores any arguments not mentioned.

- 0 This is the only *command* the child process may issue. It tells the system that the child wishes to be traced. Parent and child must agree that tracing should occur to achieve the desired effect. Only the *command* argument is significant.
- $\bigodot$ <sup>1,</sup> 1,2 The **int** at *location* is the return value. Command 1 signifies that *location* is in the instruction space, while command 2 signifies *data* space. Often these two spaces are equivalent.

**•** 

#### System Call

- 3 The return value is the **int** of the process description, as defined in **sys/uproc.h.** This call may be used to obtain values such as hardware register contents and segment allocation information.
- 4,5 Modify the child process's memory by changing the **int** at *location* to *value.* Command 4 means instruction space and command 5 means data space. Shared segments may be written only if no other executing process is using them.
- 6 Modify the **int** at *location* in the process description area, as with command 3. The permissible values for *location* are restricted to such things as hardware registers and bits of machine status registers which the user may safely change.
- 7 This command restarts the stopped child process after it encounters a signal. The process resumes execution at *location,* or from where the process was stopped if *location* is **(int \*)1.** *value* gives a signal number that the process receives as it restarts. This is normally the number of the signal which caused the process to stop, fetched from the process description area by a 3 command. If *value* is 0, the effect of the signal is ignored.
- 8 Force the child process to exit.
- 9 Like command 7, except that the child stops again with signal **SIGTRAP** as soon as practicable after the execution of at least one instruction. The actual hardware method used to implement this command varies from machine to machine, explaining the imprecise nature of its definition. This call may provide part of the basis for breakpoints.

#### **FILES**

 $\langle$  signal.h < **sys/uproc.h** >

**SEE ALSO exec, signal, wait**  *COHERENT Command Manual:* **db** 

#### **DIAGNOSTICS**

**ptrace** returns  $-1$  if *pid* is not the process id of an eligible child process or if some other argument is invalid or out of bounds. Some commands may return an arbitrary data value, in which case

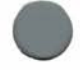

#### System Call

**errno** should be checked to distinguish a return value of  $-1$  from an error return.

#### **NOTES**

•

•

**•** 

There is no way to specify which signals should not stop the process .

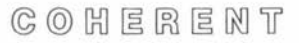

**•** 

•

#### STDIO Library

#### **NAME**

**fputc, putc, putchar** – write character to stream

#### **USAGE**

**#include** < **stdio.h** >

#### **int**

 $fputc(c, fp)$ **char** c; **FILE** *\*fp;* 

#### **int**

 $pute(c, fp)$ **char** c; **FILE** *\*fp;* 

## **int**

**putchar(c) char** c;

#### **DESCRIPTION**

**putc** is a macro that writes a single character  $c$  onto file stream  $fp$ , returning that character upon success. **putchar** is a macro expanding to **putc(c, stdout),** so it writes a single character onto the standard output.

**fputc** is a genuine function, whose body is **putc.** 

#### **FILES**   $<$ stdio.h $>$

**SEE ALSO fwrite, getc, printf, puts, putw** 

#### **DIAGNOSTICS**

These functions return **EOF** on write errors.

#### **NOTES**

Because **putc** and **putchar** are macros, side effects in arguments may not work as expected.

#### **puts**

#### STDIO Library

**NAME** 

•

**fputs, puts** - write string to stream

**USAGE #include** < **stdio.h** >

**fputs(string,** *fp)*  **char** *\*string;*  **FILE** *\*fp;* 

**puts(string) char** *\*string;* 

#### **DESCRIPTION**

**puts** appends a newline character to its *string* argument and writes the result on the standard output.

**fputs** writes *string* on the stream given by *fp.* Unlike **puts,** it does not append a newline character.

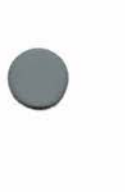

•

**FILES**   $<$ stdio.h $>$ 

**SEE ALSO fwrite, gets, printf, putc** 

#### **NOTES**

For historical reasons, **fputs** outputs the string unchanged, while **puts** appends a newline.

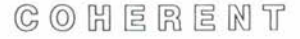

**•** 

**•** 

#### STDIO Library

#### **NAME**

**fputw, putw** – write integer to stream

**USAGE** 

**#include** < **stdio.h** >

**fputw(** word, *fp)*  **int** word; **FILE** *\*fp;* 

**putw(** word, *fp)*  **int** word; **FILE** *\*fp;* 

#### **DESCRIPTION**

The macro **putw** writes word (an **int)** to the stream *fp.* It returns the value written. **fputw** has the same effect, but is a function rather than a macro.

**FILES**   $<$ stdio.h $>$ 

**SEE ALSO ferror, fwrite, putc, puts** 

#### **DIAGNOSTICS**

Both routines return the value **EOF** on errors. A call to **ferror** may be necessary to distinguish this value from a valid data item.

#### **NOTES**

Because **putw** is a macro, side effects in arguments may not work as expected.

#### **qsort**

#### **libc** Library

**NAME qsort, shellsort** - in-memory sorting

 $\begin{array}{c} \n\bullet \text{ if } \mathbf{q} \text{ is } \mathbf{q} \text{ is } \mathbf{q}$ **USAGE qsort(data,** *nitems, size, comp)*  **char** *\*data;*  **int** *nitems, size;*  **int** *(\*comp)();* 

> **shellsort(data,** *nitems, size, comp)*  **char** *\*data;*  int *nitems*, *size*; **int** *(\*comp)();*

#### **DESCRIPTION**

 $\begin{array}{c}\n\bullet \\
\bullet \\
\bullet \\
\bullet \\
\bullet \\
\bullet\n\end{array}$ **qsort** and **shellsort** are generalized algorithms for sorting arrays of data in memory. The **sort** command sorts arrays of data too large to fit into memory. **qsort** is C. A. R. Hoare's Quicksort algorithm, and is preferable for most applications. **shellsort** is Shell's method, and has an identical calling sequence .

Each routine sorts a sequential array of memory called *data,*  divided up into *nitems* parts of *size* bytes each. Each routine compares pairs of items and exchanges them as required.

The user-supplied routine to which *comp* points performs the comparison. It is called repeatedly, as follows:

(\*comp)(pl, p2) char \*pl; char \*p2;

Here *pl* and *p2* are each arrays of *size* bytes. In practice, they are usually pointers to structures and *size* is the **sizeof** the structure. The comparison routine must return a negative, zero, or positive result depending on whether *pl* is less than, equal to, or greater than *p2,* respectively.

#### **SEE ALSO**

*COHERENT Command Manual:* **sort** 

 $\bigcirc$  is  $\bigcirc$ Donald Knuth, *The Art of Computer Programming, Vol. 3: Sorting and Searching,* Addison-Wesley, 1971, pp. 84 ff., 114 ff.

 $C \odot C$   $H \in R \in M$   $T$ 

•

•

#### **llbc** Library

#### **NAME**

**rand, srand – random number generator** 

#### **USAGE rand()**

**srand(seed) int** *seed;* 

#### **DESCRIPTION**

**rand** is a linear congruential pseudo-random number generator. It returns integers in the range 0 to  $2\hat{1}5 - 1$ , and purportedly has a period of 2<sup>3</sup>2. **srand** initializes ("seeds") the sequence of pseudorandom numbers. Unequal values of *seed* initialize different sequences.

#### **SEE ALSO**

Donald Knuth, *The Art of Computer Programming, Vol. 2: Seminumerical Algorithms,* 2nd ed., Addison-Wesley, 1981.

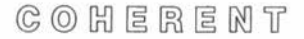

#### **read**

•

•

•

System Call

**NAME read** - read from a file

**USAGE**   $read(fd, buffer, nb)$ int  $fd$ ; **char** *\*bufp;*  **int** *nb;* 

#### **DESCRIPTION**

**read** tries to read up to *nb* bytes of data from the file given by file descriptor *fd* into the data segment at address *bufp.* The amount of data actually read may be smaller than requested if the read pointer hits end of file, or if the file is a device with certain properties (e.g. a terminal).

For block devices and regular files, the **read** occurs at the current seek position in the file, which was set by the last **read** or **lseek** call. **read** advances the seek pointer by the number of characters actually read .

#### **SEE ALSO lseek, open, write**

#### **DIAGNOSTICS**

**read** returns the number of bytes read for successful calls; thus, zero bytes signals end of file. It returns  $-1$  if an error occurs; bad file descriptor, bad *bufp* address, and physical read error are among the possibilities .

**•** 

•

#### STDIO Library

**NAME fscanf, scanf, sscanf** - formatted input

**USAGE #include** < **stdio.h** >

**fscanf(fp,** *format [, arg* J ... ) **FILE** *\*fp;*  **char** *\*format;* 

**scanf**(*format* [, arg ] ...) **char** *\*format;* 

**sscanf(string,** *format [, arg* J ... ) **char** *\*string;*  **char** *\*format;* 

#### **DESCRIPTION**

Each of these routines uses the *format* string to specify a format for input conversion. Each converted input item is assigned through the next specified *arg,* which must be a pointer. **fscanf** reads input from the stream *fp,* while **scanf** reads from the standard input. **sscanf** reads from the given *string.* 

Each routine takes characters one at a time from the *format* string. White space characters in the *format* are ignored. Other characters except '%' match non-white space characters in the input. The '%' character identifies the start of a conversion specification. Each conversion may use one or more of the remaining *arg* arguments. It is essential for users to ensure type matching between the arguments and the conversion specifications.

Each routine terminates when it encounters the end of the *format*  string or when the input does not match a specification. Each returns the number of successful assignments.

After the '%' character, there may be characters indicating the width of the input field and the conversion type. A field is delimited by white space (space, tab, newline) or by the given field width, if any. Newlines are white space, so the input can include more than one line. The following modifiers, in this order, may precede the conversion type:

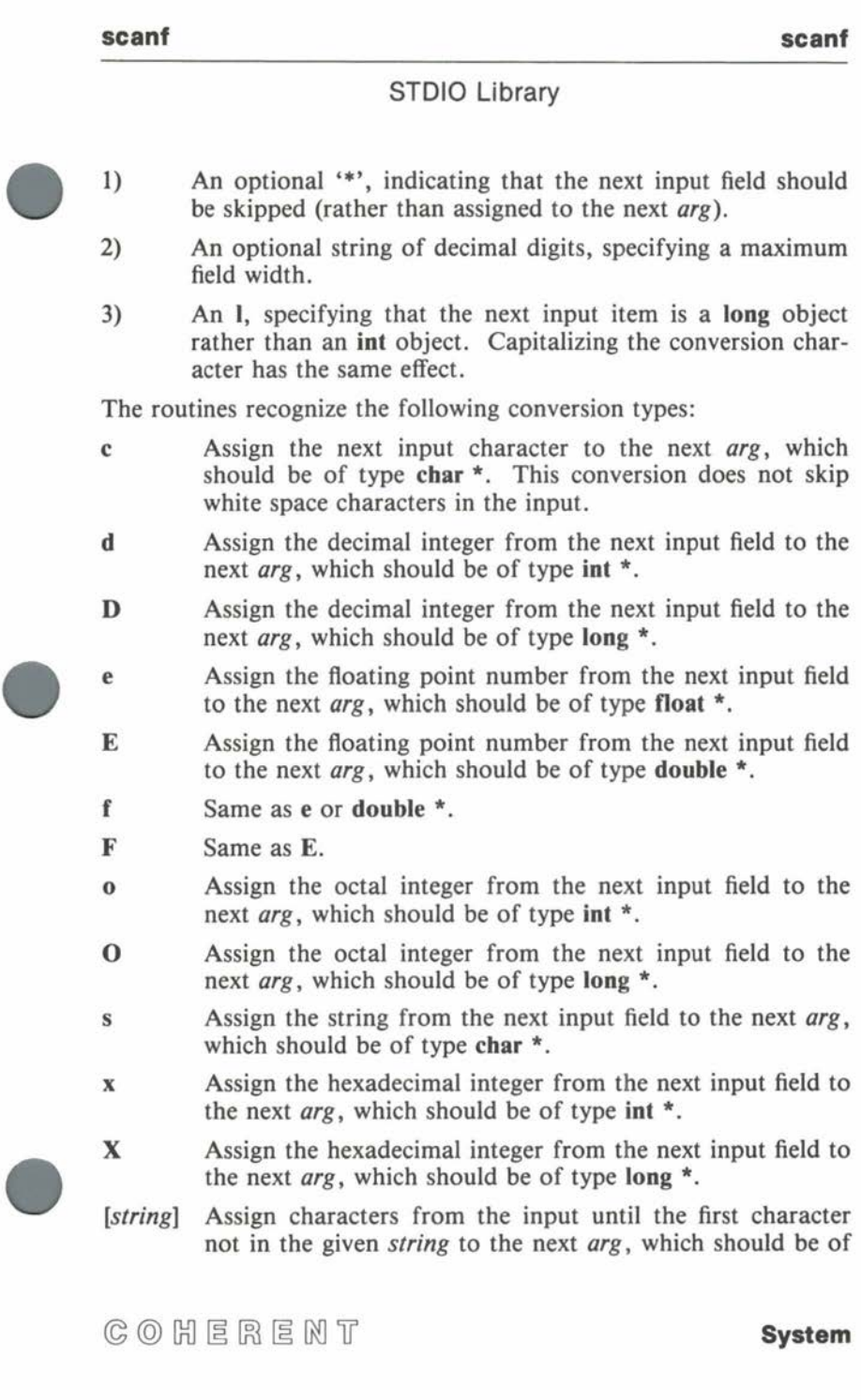

**•** 

#### STDIO Library

type char \*. This conversion does not skip white space characters in the input.

[string] Assign characters from the input until the first character in the given string to the next arg, which should be of type **char** \*. This conversion does not skip white space characters in the input.

**FILES** 

 $<$ stdio.h $>$ 

**SEE ALSO getc, printf** 

#### **setbuf**

#### STDIO Library

**NAME**  setbuf – enable/disable stream buffering

 $\begin{array}{c}\n\bullet \\
\bullet \\
\bullet \\
\bullet \\
\bullet\n\end{array}$ **USAGE #include** < **stdio.h** >

> **setbuf(fp,** *buffer)*  **FILE** *\*fp;*  **char** *\*buffer;*

#### **DESCRIPTION**

The standard 1/0 library STDIO automatically buffers all reading and writing on streams, except the standard error stream. The system uses **malloc** to allocate the buffer, a **char** array of **BUFSIZ**  characters in length. Because it may be desirable to use a different allocation strategy or to buffer an output stream unconditionally, the system provides the **setbuf** routine.

 $\begin{array}{c}\n\begin{array}{c}\n1 \\
\text{a} \\
\text{s} \\
\text{b} \\
\text{d} \\
\text{s}\n\end{array}\n\end{array}$ The arguments to **setbuf** are a stream pointer *fp* and a *buffer* to be associated with the stream. The call should be issued after the stream has been opened but before any input or output request has been issued.

Passing a *buffer* pointer of NULL disables implicit buffering on a stream.

**FILES**   $<$ stdio.h $>$ 

**•** 

**SEE ALSO fopen, malloc, ttyname** 

 $C \odot H$  ERENT

**•** 

•

#### **libc** Library

**NAME longimp, setimp** – non-local goto

**USAGE #include** < **setjmp.h** >

**longjmp(env,** *rval)*  **jmp\_buf** *env;*  **int** *rval;* 

**setjmp(env) jmp\_buf** *env;* 

#### **DESCRIPTION**

The function call is. the only mechanism the C language provides for transferring control between separately compiled modules. This mechanism is inadequate for some purposes, such as handling unexpected errors or interrupts at lower levels of a program. The COHERENT system therefore includes the **setjmp** and **longjmp**  routines to implement a non-local goto facility.

**setjmp** saves its environment in *env* and returns value 0. **longjmp**  restores the environment saved by a previous **setjmp** and returns value *rval* to the caller of **setjmp,** as if the **setjmp** call had just returned (again). **longjmp** must not restore the environment of a routine which has already returned.

The type declaration for **jmp\_buf** is in the **setjmp.h** header file. The environment saved includes the program counter, stack pointer and stack frame. The routines do not affect any other variables of a program.

### **FILES**   $\langle$  setjmp.h $>$

**SEE ALSO signal** 

System Call

**NAME**  setgid, setuid – set group id and user id

**USAGE setgid(id)** 

•

•

**•** 

**setuid(id)** 

**DESCRIPTION** 

**setuid** sets the real user id and the effective user id of the calling process to the given id. Similarly, **setgid** sets the group id. These calls can be used to turn off set user id and set group id privileges (see **exec).** 

The call is allowed if the real id of the calling process matches id or is the superuser.

**SEE ALSO exec, getuid, login** 

**DIAGNOSTICS**  Each call returns  $0$  on success, or  $-1$  on failure.

**signal** 

•

System Call

**NAME signal** - specify disposition of a signal

**USAGE #include** < **signal.h** > **#include** < **msig.h** >

**int (\*signal(signum,** *action))(* J **int** *signum;*  **int** *(\*action)();* 

#### **DESCRIPTION**

**A** process can receive a *signal,* or interrupt, from a hardware exception, from terminal input, or from a **kill** call made by a process. **A**  hardware exception might be an illegal instruction code or a bad machine address, caught by the segmentation hardware. A terminal interrupt character, described in detail in **tty,** generates a process interrupt (and in one case a core dump file for debugging purposes).

When a process receives a signal, it performs an appropriate *action.*  The default action **SIG\_DFL** causes the process to terminate. sig**nal** specifies a new *action* for signal number *signum,* and returns a pointer to the previous action. *action* points to a function which will handle the signal, in the manner of a hardware interrupt handler. The action **SIG\_IGN** causes a signal to be ignored. **SIG-KILL** can be neither caught nor ignored.

With the exception of **SIGILL** and **SIGTRAP**, caught signals are reset to the default action **SIG\_DFL**. To catch a signal again, the specified *action* must reissue the **signal** call.

The following list gives machine independent signals by symbolic name (defined in the **signal.h** or **msig.h** header file), numeric value, and description. Signals marked by '\*' produce a core dump if the action is **SIG\_DFL.** 

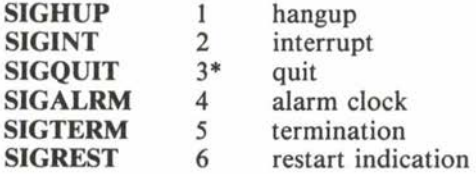

 $C_0$   $C_1$   $C_2$   $C_3$   $C_4$   $C_5$   $C_6$   $C_7$   $C_8$   $C_9$   $C_1$   $C_2$   $C_3$   $C_4$   $C_5$   $C_7$   $C_8$   $C_9$   $C_9$   $C_1$   $C_2$   $C_3$   $C_4$   $C_7$   $C_8$   $C_9$   $C_9$   $C_1$   $C_2$   $C_3$   $C_4$   $C_5$   $C_7$   $C_8$   $C_9$   $C_9$   $C_9$ 

•

#### System Call

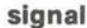

**0** 

•

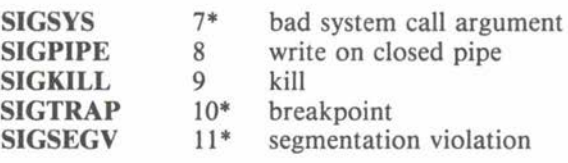

The following signals are specific to the PDP-11 version of the system:

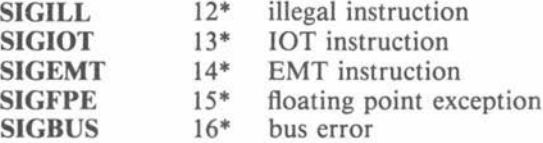

The following signals are specific to the Zilog Z8002 version of the system:

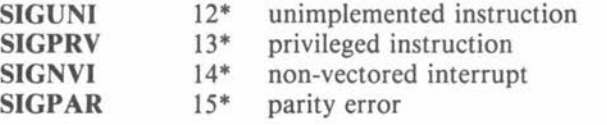

The following signals are specific to the Zilog ZSOOJ version of the system:

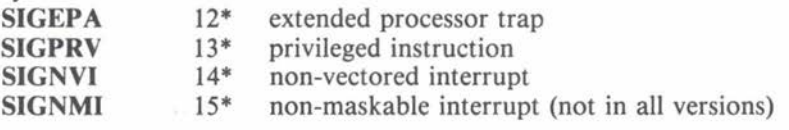

The following signals are specific to the Intel 8086 or 8088 version of the system:

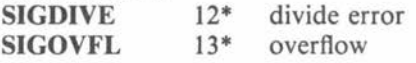

A signal may be caught during a system call which has not yet returned. In this case, the system call appears to fail, with **errno** set to **EINTR.** If desired, such an interrupted system call may be reissued. System calls which may be interrupted in this way include **pause, read** on a device such as a terminal, **write** on a pipe, and wait.

•

**FILES**   $<$  msig.h  $>$  $<$ signal.h $>$ 

COHERENT

•

•

#### System Call

#### **SEE ALSO kill, ptrace**  *COHERENT Command Manual:* **sh**

#### **DIAGNOSTICS**

**signal** returns a pointer to the previous action on success. It returns **(int)** - 1 for invalid *signum* .

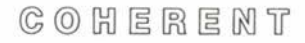

•

**O** 

**llbc** Library

**NAME signame** - signal meanings

**USAGE #include** < **signal.h** >

**extern char \*signame[NSIG** + **1];** 

**DESCRIPTION** 

When a program terminates abnormally, its parent process receives a byte of termination information from the **wait** call. This byte contains a signal number, as defined in the **signal.h** header file. For example, **SIGINT** indicates an interrupt from the terminal.

The **signame** array, indexed by signal number, contains strings which give the meaning of each signal. Thus, **signame[SIGINT]** is the string **"interrupt".** For portability reasons, all programs which wait on child processes (such as the shell **sh)** should use **signame.** 

**FILES**   $\langle$  signal.h

**SEE ALSO signal, wait**  *COHERENT Command Manual:* **sh** 

•

#### **libm** Library

**NAME acos, asin, atan, atan2, cos, sin, tan** - trigonometric functions **USAGE #include** < **math.b** > **double**  acos(arg) **double** arg; **double asin(arg) double** arg; **double atan(arg) double** arg; **double atan2(num,** den) **double** num, den; **double**  cos(radian) **double** radian; **double sin(radian) double** radian; **double tan(radian) double** radian; **DESCRIPTION**  The trigonometric functions are **sin, cos,** and **tan.** The argument radian should be in radian measure.

The inverse trigonometric functions are **asin, acos,** and **atan.** The • argument of  $\text{asin}$  or  $\text{acos}$  should be in the range  $[-1, 1.]$ , while the argument of **atan** may be any real number. The result is in the

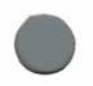

•

**0** 

#### **libm** Library

range [ - pi/2, pi/2) for **asin,** in the range [O, pi] for **acos,** and in the range  $[-\text{pi}/2, \text{pi}/2]$  for **atan**.

The **atan2** function returns **atan** of the quotient of its arguments, *num/den,* with the result in the range  $[-pi]$ , pi]. The sine of the result will have the same sign as *num,* and the cosine of the result will have the same sign as *den .* 

**FILES**   $<$  math.h $>$ 

**SEE ALSO sinh** 

#### **DIAGNOSTICS**

Out of range arguments set **errno** to **EDOM** and return 0. **tan**  returns a very large number where it is singular and sets **errno** to **ERANGE.** 

•

•

#### **libm** Library

**NAME** 

**cosh, sinh, tanh** – hyperbolic functions

**USAGE** 

**#include** < **math.h** >

**double cosh(z ) double** z;

**double**   $sinh(z)$ **double** z;

**double**   $tanh(z)$ **double** z;

#### **DESCRIPTION**

**sinh, cosh,** and **tanh** compute the hyperbolic sine, hyperbolic cosine, and hyperbolic tangent, respectively. In each case, the argument z is in radian measure.

#### **FILES**

 $<$  math.h $>$ 

**SEE ALSO log, sin** 

#### **DIAGNOSTICS**

Both **sinh** and **cosh** set **errno** to **ERANGE** and return a huge value with the same sign as the actual result when overflow occurs.

•

**0** 

**llbc** Library

**NAME sleep** - suspend execution

**USAGE sleep(seconds) unsigned** *seconds;* 

#### **DESCRIPTION**

**sleep** suspends execution of the calling process for at least the number of *seconds* specified. The system resumes processing at the next whole-second interval after the specified time has elapsed.

**sleep** uses the **alarm** and **pause** system calls. Any alarm pending during the **sleep** interval is executed properly, after which the **sleep**  continues for the remaining time.

**SEE ALSO alarm, pause, signal** 

 $C_1$   $C_2$   $C_3$   $C_4$   $C_5$   $C_6$   $C_7$   $C_8$   $C_9$   $C_9$   $C_1$   $C_2$   $C_3$   $C_4$   $C_5$   $C_7$   $C_8$   $C_9$   $C_9$   $C_1$ 

**sload** 

•

System Call

**NAME**  sload, suload - load/unload device driver

**USAGE #include** < **con.h** >

**sload(major,** *file, conp)*  **int** *major;*  **char** *\*file;*  **CON** *\*conp;* 

suload(major) **int** *major;* 

#### **DESCRIPTION**

The COHERENT system accesses all devices through drivers residing in the system. Except for the root device, drivers must be explicitly loaded before use; this operation does not involve re-booting.

**sload** loads the driver given by *file* as device number *major.* This • number uniquely identifies the driver to the system. The *conp* argument is a reference to a **CON** structure, as defined in the **con.h**  header file. It describes standard entry points and gives other information on the driver. Normally the *major* and *conp* parameters are obtained from the driver load module; this is the method used by the **load** command.

*file* must be in the correct format. Usually, it is created using the  $-k$  option to the **Id** command.

**suload** unloads the driver identified by *major,* which was previously loaded by a **sload** call.

Both calls are restricted to the superuser.

**FILES**   $<$   $con. h$  $>$ **/drv/\*** 

**SEE ALSO init, l.out.h**  *COHERENT Command Manual:* **Id, load, uload** 

 $C$   $O$   $H$   $E$   $R$   $E$   $N$   $T$ 

**System** 

**•** 

#### System Call

# **•**

•

**•** 

#### **DIAGNOSTICS**

The routines return O upon successful loading or unloading of the appropriate driver, or  $-1$  on errors. **sload** errors include *file* nonexistent, parameter (such as *major)* out of range, driver already loaded for *major,* or *file* not a file containing a proper driver. **suload** fails if the driver *major* is not loaded.

#### **NOTES**

Because of hardware restrictions, the COHERENT system does not support loadable device drivers on systems based on the 8086 or 8088 processors (such as the IBM Personal Computer). The **/drv**  directory and the **sload** and **suload** system calls do not exist on such systems .

#### System Call

**NAME fstat, stat**  $-$  find file attributes

**USAGE #include** < **sys/stat.h** >

fstat(*fd*, *statp*) int fd; **struct stat** \* *statp;* 

*stat(file, statp)*  **char** *\*file;*  **struct stat** \* *statp;* 

#### **DESCRIPTION**

**stat** and **fstat** each return a structure containing attributes of a file, including protection information, file type, and file size. **stat** takes a pathname given by *file,* while **fstat** takes a file descriptor *fd.* 

**stat** and **fstat** also take a pointer *statp* to a **stat** structure, as described in the **stat.h** header file. The following summarizes the • structure and defines the permission and file type bits.

```
struct stat { 
              st_dev;
       int_t st_ino; 
       unsigned short st_mode;
       short st_nlink; 
       short st_uid; 
       short st_gid; 
       dev_t st_rdev; 
       size_t st_size; 
       time_t st_atime; 
       time_t st_mtime;
       time_t st_ctime;
```
} ;

•

#### System Call

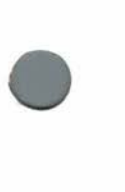

•

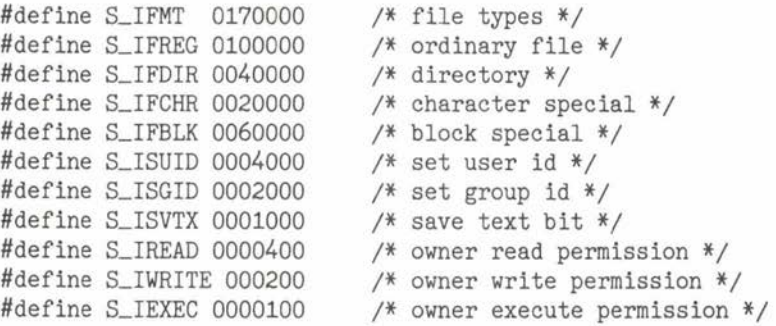

The **st\_dev** and **st\_ino** entries together form a unique description of the file. The former is the device on which the file and its i-node reside, while the latter is the index number of the file. The **sLmode**  entry gives the permission bits, as outlined above. The **sLnlink**  entry gives the number of links to the file. The user id and group id of the owner are **sLuid** and **sLgid,** respectively. The **sLrdev**  entry, valid only for special files, holds the major and minor numbers for the file.

The **sL.size** entry gives the size of the file in bytes. For a pipe, the size is the number of bytes waiting to be read from the pipe.

Three entries for each file give the last occurrences of various events in the file's history. The **sLatime** entry gives the last access (read or write). The **sLmtime** entry gives the last modification (write for files, create or delete entry for directories). The **sLctime** entry gives the last change to the attributes (not including times and size).

#### **FILES**  < **sys/stat.h** >

**SEE ALSO chmod, chown, open**  *COHERENT Command Manual:* **ls** 

# • **DIAGNOSTICS**

The routines return  $-1$  if the file is not found or if the *statp* pointer is invalid.

•

•

#### System Call

**NAME**  stime - set the time

**USAGE #include** < **sys/types.h** >

**stime(timep) time\_t** \* *timep;* 

**DESCRIPTION** 

**stime** sets the system time. The *timep* argument is a pointer to a **time\_t** (actually a **long)** which contains the number of seconds since midnight GMT of January 1, 1970.

**stime** is restricted to the superuser.

**FILES**  < **sys/types.h** >

**SEE ALSO ctime, ftime, stat, utime**  *COHERENT Command Manual:* **date** 

**DIAGNOSTICS**  stime returns  $-1$  on error, 0 otherwise.

COHERENT

**libc** Library

• **NAME index, rindex, strcat, strcmp, strcpy, strlen, stmcat, stmcmp, stmcpy** - string manipulation **USAGE char\* index(string,** c) **char** *\*string;*  **char** c; **char\* rindex(string,** c) **char** *\*string;*  **char** c; **char\***  *strcat(string 1, string2)*  **char** *\*string], \*string2;*  **•** *strcmp(stringl, string2)*  **char** *\*string], \*string2;*  **char\***  *strcpy(string 1, string2)*  **char** *\*string], \*string2;*  **strlen(string) char** *\*string;*  **char\***  *strncat(string 1, string2,* n) **char** *\*string], \*string2;*  **unsigned** n; *strncmp(stringl, string2,* n) **char** \* *string 1,* \* *string2;*  **unsigned** n; • **char\***  *strncpy(string 1, string2,* n) **char** *\*string], \*string2;*  **unsigned** n;  $C \odot C$   $H \in R \in N$   $T$ **System** 

•

**•** 

#### **libc** Library

#### **DESCRIPTION**

These routines act on *strings,* which are arrays of characters, usually terminated by a null character  $({}^{\prime} \setminus 0)$ . Their implementations may exploit special machine features, so use of these routines is encouraged.

**strcmp** compares *string1* and *string2* lexicographically. It returns 0 if the strings are the same, - 1 if *string]* is less than *string2,* and 1 otherwise. This routine is compatible with the ordering routine desired by **qsort. strncmp** operates exactly like **strcmp,** except that a maximum of  $n$  characters are significant in the comparison. Comparison always ends at a null character.

**strcpy** copies the contents of *string2,* up to a null byte, to *string] .*  The order of the arguments is reminiscent of an assignment statement. **strncpy** acts similarly, but copies exactly *n* characters to *string].* If *string2* is shorter than *n* characters in length, it pads *string]* with null bytes. If *string2* is longer than *n* characters, the result may not be null-terminated. Both routines return the result *string].* 

**strcat** copies all characters in *string2* to the end of *string].* It returns *string],* which is the concatenation of the argument strings. **stmcat** copies up to *n* characters from *string2* to the end of *string],*  stopping if it encounters a null character.

**strlen** returns the length of *string* in bytes, not including the null terminator. This may be useful in determining how much storage to allocate for a string.

**index** scans the given *string* for the first occurrence of character *c.*  If it is found, **index** returns a pointer to it. If it is not found, **index**  returns **NULL ((char \*)0). rindex** works similarly, but searches for the last occurrence of *c* in *string.* 

 $\bullet$ 

•

•

**libc** Library

**NAME swab** - swap byte pairs

**USAGE swab(src,** *dest, nb)*  **char** *\*src, \*dest;*  **unsigned** *nb;* 

#### **DESCRIPTION**

The ordering of bytes within a word is different on various machines. This may cause portability problems when moving binary data between machines.

**swab** interchanges each pair of bytes in array *src* of length *nb* and places the result into the array *dest.* The length *nb* should be an even number.

While **swab** is not a general solution to the portability problem, it may be useful for certain applications. In general COHERENT solves the portability problem by using canonical form, as described in canon.h.

**SEE ALSO canon.h**  *COHERENT Command Manual:* **dd** 

**•** 

•

#### Maintenance

#### **NAME**

**swap** - enable swapping

#### **USAGE /etc/swap&**

#### **DESCRIPTION**

The swapping code for COHERENT is a kernel process rather than being a fixed part of the operating system. This enables the system administrator to enable swapping only if and when desired.

The swapping code determines which processes or segments should be moved from memory to disk and which should be returned from disk to memory. Reasonable requests (either explicit or implicit) to COHERENT for more memory might fail when swapping is not enabled.

The swapper should be invoked from the shell **sh** as a background process. The file **/etc/re** should invoke the swapper if swapping is always desired.

**FILES /etc/swap** swapper load module

**SEE ALSO exec, init, lock**
System Call

**NAME**   $sync - flush system buffers$ 

**USAGE sync()** 

•

•

**0** 

#### **DESCRIPTION**

To improve system performance, the COHERENT system often changes a copy of part of a file system in a buffer in memory, rather than performing the time-consuming disk access required. **sync** writes all file system data which is in memory to the disk. This data includes cached write blocks, changed i-nodes, and superblocks for each mounted file system. This writes the current time on each mounted file system, as the time is contained in the superblock.

Programs which need to examine a mounted file system issue a **sync**  call to ensure that the file system is current and consistent. **sync**  should also be issued immediately before rebooting the machine, to assure the integrity of mounted file systems .

**SEE ALSO update**  *COHERENT Command Manual:* sync

 $C \odot C$   $H \in R \in M$  T

•

•

## Maintenance

#### **NAME**

**sysgen** - system generation

#### **DESCRIPTION**

This procedure generates a bootable file system on an installation's root device, typically a disk. The distribution medium is industrystandard half inch 9-track magnetic tape, at 800 or 1600 BPI. A source distribution tape contains two files, each terminated by a tape mark. The first file consists of 512-byte records, and the second is a dump of the source file system. On a binary distribution tape the second file is absent.

The first step is to boot the tape: read record 0 into memory location 0 and execute it. This produces the prompt  $\geq$ . A sample session of prompts and responses follows; responses are in bold face and must be typed in lower case.

**>coherent**  Coherent(222K, 2222) # **/etc/load /drv/rl**  # **/etc/mkfs /dev/rrlO /gen/rlproto**  # **restor rf /gen/rldump /dev/rrlO** 

If there are any messages, something is probably wrong. Otherwise, the disk is ready for use. The following is a table of root devices currently supported:

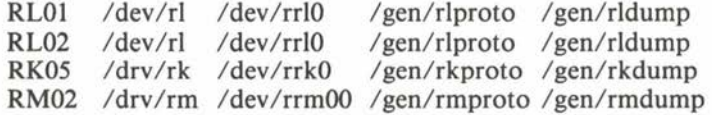

To boot the disk, read sector 0 to memory location 0 and execute it. Respond to the '>' prompt with **coherent.** The '#' prompt should appear to indicate the single-user mode of COHERENT under the command interpreter (or shell) **sh.** 

The following is an octal bootstrap for a PDP-11 using a TM11 controller at 800 BPI. This code must be keyed in above location 01000. For 1600 BPI distributions, change 060003 to 000003 .

## Maintenance

**0** 012700 172526 mov \$TMCMA, r0 005010 clr (r0) 012740 177000 mov \$-01000, -(r0)<br>012740 060003 mov \$060003, -(r0) mov \$060003, -(r0)<br>1: tstb (r0) 105710 100376 bpl 1b 005007 clr pc

## **SEE ALSO**

**tape** 

*COHERENT Command Manual:* **load, mkfs, restor**  *COHERENT Administrator's Guide* 

#### **NOTES**

•

•

The DEC bootstrap ROM cannot be used to boot the tape.

**libc** Library

## **NAME**

**system** - pass a command line to the shell

**USAGE**  *system(command)*  **char** *\*command;* 

#### **DESCRIPTION**

**system** duplicates the action of the shell **sh** for a one line *command.*  The *command* string is passed directly to the shell. The requesting process waits for the completion of the *command* and returns its exit status.

**system** may be used by commands such as **ed,** which can pass commands to the COHERENT shell in addition to processing normal interactive requests.

#### **FILES /bin/sh**

**SEE ALSO exec, fork, popen, wait** • *COHERENT Command Manual:* **sh** 

#### **DIAGNOSTICS**

**system** returns the exit status of the child process, in the format described in **wait:** exit status in the high byte, signal information in the low byte. 0 normally means success, while nonzero normally means failure. This, however, depends on the *command*. If the shell is not executable, **system** returns a special code of 0177 .

•

## Device Driver

## **NAME**

•

•

•

**tape** - magnetic tape devices

## **DESCRIPTION**

This section gives a general explanation of COHERENT's use of industry-standard half inch 9-track magnetic tape. Exceptions or additional information may be found in sections of this manual describing particular devices.

**A** tape volume contains files, each consisting of one or more records and terminated by a tape mark. Two tape marks terminate the last file. Tape records may vary in length, but cannot exceed 2.16 bytes (2.15 is more practical).

Like other block-oriented devices, tape units may be accessed through the system's cooked interface or through the raw interface. On a cooked device, seeking to any byte offset and reading in any number of bytes is possible. It is not possible to read beyond the tape mark at the end of the current file . All records in the file must be 512 bytes in length, except the last. Write requests must be made in increments of 512 bytes, except the last. **A** cooked tape may be mounted like a disk, but only as a read-only file system.

**A** raw device bypasses the buffer cache, so 1/0 occurs directly to or from the user's buffer. One write request generates one tape record, and one read request returns exactly one record. The number of bytes read may be less than expected. If the tape mark is read, a count of O is returned, but the system positions the tape at the start of the next tape file. Seeking on a raw device is ignored, and mounting is not allowed.

A unit cannot be opened if it is off-line or already in use. If the write ring is absent, the unit cannot be opened for writing. Closing the device has varying effects, depending on the minor device opened and whether the device was opened for reading or writing. In the case of reading, the tape is rewound; if the no-rewind option was specified, the tape advances to the next file. In the case of writing, two tape marks are written at the current position and the tape is rewound; if the no-rewind option was specified, two tape marks are written and the tape is positioned between them. Note that when a device opened for writing is closed, the tape volume ends at the current position; data beyond this point is undefined.

## Device Driver

The following device options exist, selected by prefixes to the device name:

- **h Read or write data at high density. The exact density** depends on the drive model, but 1600 BPI (high) and 800 BPI (low) are typical.
- **n** Do not rewind on close.
- **r** The device is raw.

Hard errors may occur during tape operation. They include: detection of the end-of-tape (EOT) reflector, reading an unexpectedly long record, or seeking a cooked tape into a tape mark. After an error, no further operations may be performed on the unit until the program closes the device and the operator rewinds the tape. Soft parity errors may arise due to dirt, bad tape or misaligned heads. On writes, the driver attempts to place the record further along the tape. On reads, the driver simply rescans the record. After several failures, the driver announces a hard error.

Most utilities use generic device names, which are links to the • actual device files appropriate for the site.

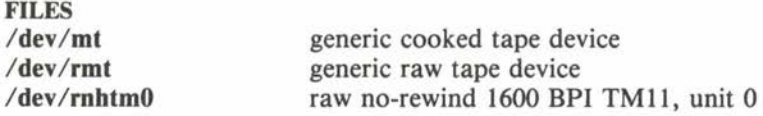

## **DIAGNOSTICS**

Drivers may report errors to the console.

**•** 

System Call

**NAME times** - obtain process execution times

> long tb\_utime; long tb\_stime; long tb\_cutime; long tb\_cstime:

**USAGE #include** < **sys/times.h** > **#include** < **sys/ const.h** >

times(tbp) **struct tbuffer** *\*tbp;* 

struct tbuffer {

### **DESCRIPTION**

**times** fills in the structure addressed by its *tbp* argument with CPU time information about the current process and its children. The **tbuffer** structure may be obtained from the **sys/times.h** header file.

> /\* process user time\*/ /\* process system time\*/ /\* childrens' user times \*/ /\* childrens' system times\*/

```
•
```
};

•

•

All of the times are measured in basic machine cycles, or **HZ,**  which may be obtained from the **sys/const.h** header file. On a PDP-11 in North America, **HZ** is 60.

The childrens' times include the sum of the times of all terminated child processes of the current process and of all of their children. The *user* time represents execution time of user code, while *system*  time represents system overhead such as executing system calls, processing signals, and other monitoring functions.

**FILES**  < **sys/times.h** > < **sys/ const.h** >

**SEE ALSO acct, ftime**  *COHERENT Command Manual:* **time** 

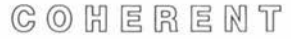

**•** 

**•** 

## **libc** Library

#### **NAME isatty, ttyname, ttyslot** – terminal identification

**USAGE**   $isattv(fd)$ int *fd*;

**char\* ttyname(/d)**  int *fd*:

**ttyslot()** 

## **DESCRIPTION**

Given a file descriptor *fd* attached to a terminal, **ttyname** returns the complete pathname of the special file (normally found in the directory /dev).

**ttyslot** returns the number of the line in the file **/etc/ttys** which describes the controlling terminal (see **ttys).** 

**isatty** returns I if the file descriptor *fd* is attached to a terminal, and 0 otherwise.

### **FILES**

**/dev/\* /etc/ttys**  terminal special files login terminals

## **SEE ALSO**

**ioctl** 

*COHERENT Command Manual:* **tty** 

## **DIAGNOSTICS**

**ttyname** returns **NULL** if it cannot find a special file corresponding to fd.

A return value of O from **ttyslot** indicates an error.

## **NOTES**

The string returned by **ttyname** is contained in a static area, and is overwritten by each subsequent call.

## File Format

## **NAME**

•

•

•

**ttys** - active terminal ports

### **DESCRIPTION**

The file **/etc/ttys** describes the terminals in the COHERENT system and which should have a login process. The **init** process reads this file when bringing up the system in multi-user mode.

**/etc/ttys** contains one line for each terminal. If the first character of this line is '1', logins are enabled; '0' indicates an inactive port. The next character is 'l' if the port is a local line, and 'r' if it is a remote terminal. The third character is passed to **/etc/getty** to give speed and other information about the terminal port. remainder of the line is the name of the special file for the terminal, normally found in the directory **/dev.** 

**FILES /etc/ttys** 

**SEE ALSO getty, init**  *COHERENT Command Manual:* **login** 

•

•

System Call

**NAME**   $umask - set file creation mask$ 

**USAGE umask(mask) int** *mask;* 

## **DESCRIPTION**

**umask** allows a process to restrict the mode of files it creates. Commands that create files should specify the maximum reasonable mode. A parent (e.g. the shell **sh)** usually calls **umask** to restrict access to files created by subsequent commands.

The *mask* argument should be constructed from any of the permission bits found in **cbmod** (the low-order 9 bits). When a file is created with **creat** or **mknod,** the bits specified by *mask* are zeroed in the *mode* argument; thus bits set in *mask* specify permissions which will be denied.

**umask** returns the old value of the file creation mask.

**SEE ALSO creat, mknod**  *COHERENT Command Manual:* **sh, umask** 

 $C_0$   $C_1$   $C_2$   $C_3$   $C_4$   $C_5$   $C_6$   $C_7$   $C_8$   $C_9$   $C_9$   $C_1$ 

## **ungetc ungetc**

## STDIO Library

**NAME** 

**•** 

•

**•** 

**ungetc** - return character to input stream

**USAGE #include** < **stdio.h** >

**ungetc(c,** *fp)*  **int** c; **FILE** *\*fp;* 

**DESCRIPTION** 

**ungetc** returns the character *c* to the stream *fp.* This character can then be read by a subsequent **getc, getw,** or **fread** call. Exactly one character at a time may be pushed back on any stream. A call to **fseek** will nullify the effects of **ungetc.** 

**FILES**   $<$ stdio.h $>$ 

**SEE ALSO fseek, getc, setbuf** 

#### **DIAGNOSTICS**

**ungetc** normally returns c; it returns **EOF** if the character cannot be pushed back.

•

•

System Call

**NAME**  unlink - remove a file

**USAGE**   $unlink(file)$ **char** *\*file;* 

## **DESCRIPTION**

**unlink** removes the directory entry for the given *file.* If *file* is the last link, **unlink** frees the i-node and data blocks. Deallocation is delayed if the file is open. Other links to the file remain intact.

**SEE ALSO link** 

*COHERENT Command Manual:* **In, rm, rmdir** 

## **DIAGNOSTICS**

**unlink** returns O on successful calls. It returns - 1 if *file* does not exist, if the user does not have write and search permission in the directory containing *file,* or if *file* is a directory and the invoker is not superuser.

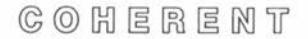

## Maintenance

**NAME** 

•

•

•

**update** - update file systems periodically

**USAGE /etc/update&** 

**DESCRIPTION** 

**update** periodically performs **sync** to write all file system data which is in memory to the disk. It never exits.

The initialization command file **/etc/re** normally executes **update.**  It should not be executed directly.

**SEE ALSO init, sync**  *COHERENT Command Manual:* **sync** 

COHERENT

•

•

## System Call

## **NAME**

**utime** - change file access and modification times

## **USAGE**

**#include** < **sys/types.h** >

**utime(file,** *times)*  **char** *\*file;*  **time\_t** *times[2);* 

## **DESCRIPTION**

**utime** sets the access and modification times associated with the given *file* to times obtained from *times[O]* and *times[l],* respectively. The time of last change to the attributes is set to the time of the **utime** call.

This call must be made by the owner of *file* or by the superuser.

**FILES**  < **sys/types.h** >

## **SEE ALSO stat**  *COHERENT Command Manual:* **restor**

#### **DIAGNOSTICS**

**utime** returns - 1 on errors, such as *file* nonexistent or invoker not the owner.

## File Format

## **NAME**

**•** 

**utmp.h** - login accounting information

**USAGE** 

**#include** < **utmp.h** >

## **DESCRIPTION**

The file **/etc/utmp** contains a **utmp** entry for every user currently logged into the COHERENT system. The **utmp** structure is defined in the **utmp.h** header file.

#define DIRSIZ 14

```
struct utmp { 
char 
char 
time_t ut_time:
        ut_line[8]; /* terminal name */
        ut_name[DIRSIZ];/* user name*/ 
                        /* time of login */
```
} ;

•

If either the user name or terminal name is cleared, the entry is unused. The **ut\_line** entry is the name of the special file for the user's terminal, normally in the directory /dev. The ut\_time entry gives the date and time the user logged into COHERENT.

The file **/usr/adm/wtmp** maintains a record of all logins and logouts, and may be summarized by the ac command. **login** and **init** write entries into the **wtmp** file; neither creates the file, so login accounting is disabled unless **/usr/adm/wtmp** exists.

Entries in the **wtmp** file are identical to those in the **utmp** file. A null string in the **ut\_name** field indicates a logout. Three special terminal names may be found in the **wtmp** file. When the system is booted, the **init** process writes a **ut\_line** entry of  $\cdot$ , When the time is changed with the **date** command, **date** writes an entry giving the old date ('I') and an entry giving the new date ('} '). This allows **ac**  to adjust connect times appropriately.

• **FILES**   $\langle$ utmp.h $>$ **/etc/utmp /usr/adm/wtmp** 

**•** 

•

## File Format

**SEE ALSO init**  *COHERENT Command Manual:* **ac, date, login, who** 

## System Call

## **NAME**

**•** 

•

**•** 

wait – await completion of child process

**USAGE**  wait(statp) **int** *\*statp;* 

#### **DESCRIPTION**

**wait** suspends execution of the invoking process until a child process (created with **fork)** terminates. If there are no outstanding child processes, **wait** returns an error indication.

The return value of a successful **wait** is the process id of the terminated child process. In addition, **wait** fills in the integer pointed to by the *statp* argument with exit status information about the completed process. If *statp* is **NULL, wait** discards the exit status information.

**wait** fills in the low byte of the status information word .with the termination status of the child process. Termination may be because of a signal, because of an exit call, or because of stopped execution during **ptrace.** Termination with **exit,** which is normal completion, gives status 0. Other terminations give signal values as status, as defined in **signal.** The **0200** bit of the status code indicates that a core dump was produced. A status of **0177** indicates that the process is waiting for further **ptrace** actions.

The high byte of the returned status is the low byte of the argument to the **exit** system call.

If a parent process does not remain in existence long enough to **wait**  on a child process, the child process is adopted by process 1 (the initialization process).

**SEE ALSO exit, fork, ptrace, signal**  *COHERENT Command Manual:* **sh** 

## **DIAGNOSTICS**

**wait** returns the process id of the terminating child. If there are no children or if an interrupt occurs, it returns  $-1$ .

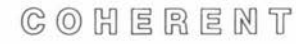

•

•

System Call

**NAME write** - write to a file

**USAGE**   $write(fd, bufp, nb)$ int *fd*; **char** *\*bufp;*  **int** *nb;* 

## **DESCRIPTION**

**write** writes *nb* bytes of data starting from address *bufp* to the file associated with file descriptor fd.

For block devices and regular files, data is written at the current write position, set either by the last **write** or by an **lseek** call. **write**  advances the position by the number of characters written.

## **SEE ALSO open, read**

## **DIAGNOSTICS**

write returns a value of  $-1$  if an error occurred before the write operation commenced, such as a bad file descriptor *fd* or invalid *bufp* pointer. Otherwise, it returns the number of bytes actually written. It should be considered an error if this number is not the same as *nb.* 

 $C$   $O$   $H$   $E$   $R$   $E$   $M$   $T$ 

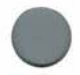

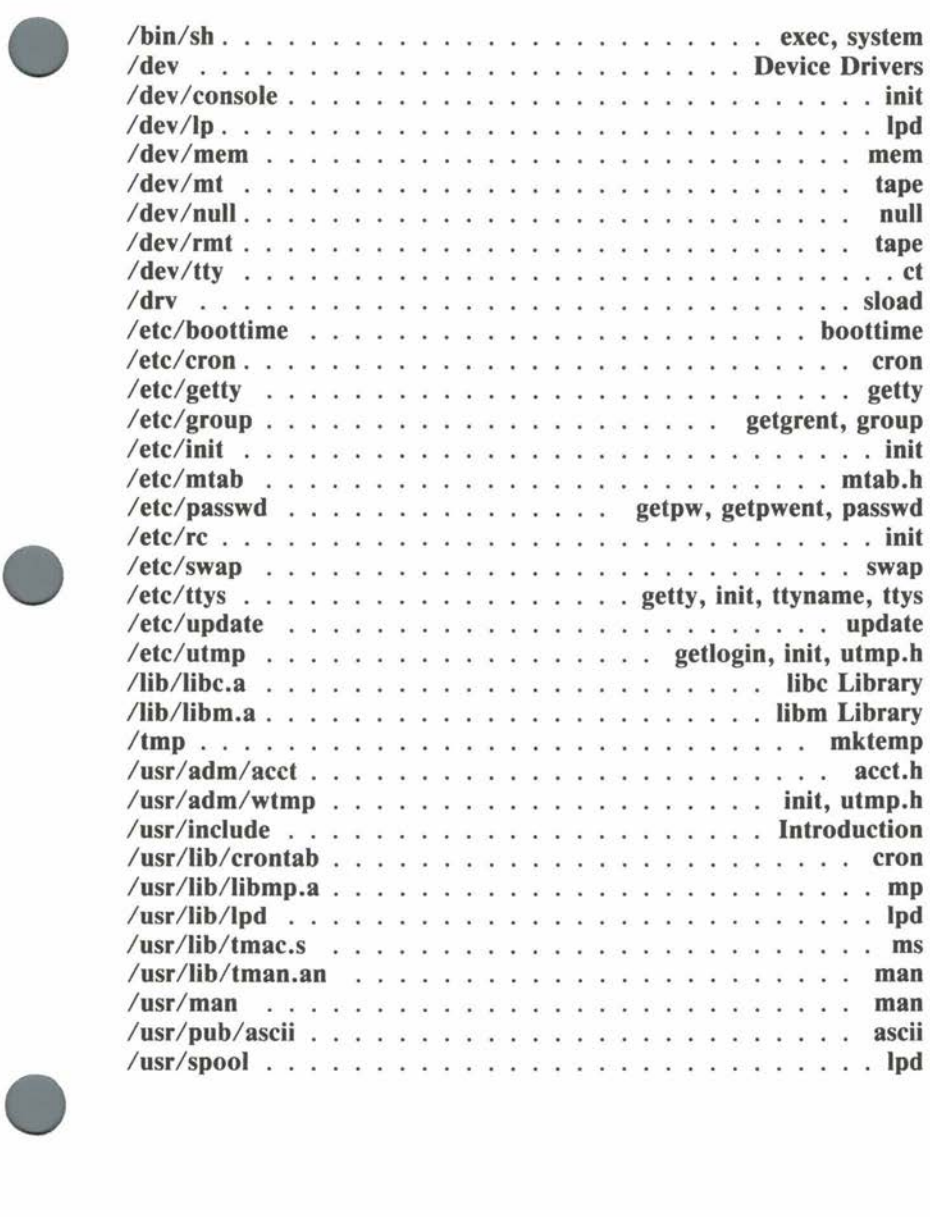

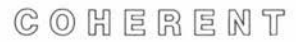

•

•

•

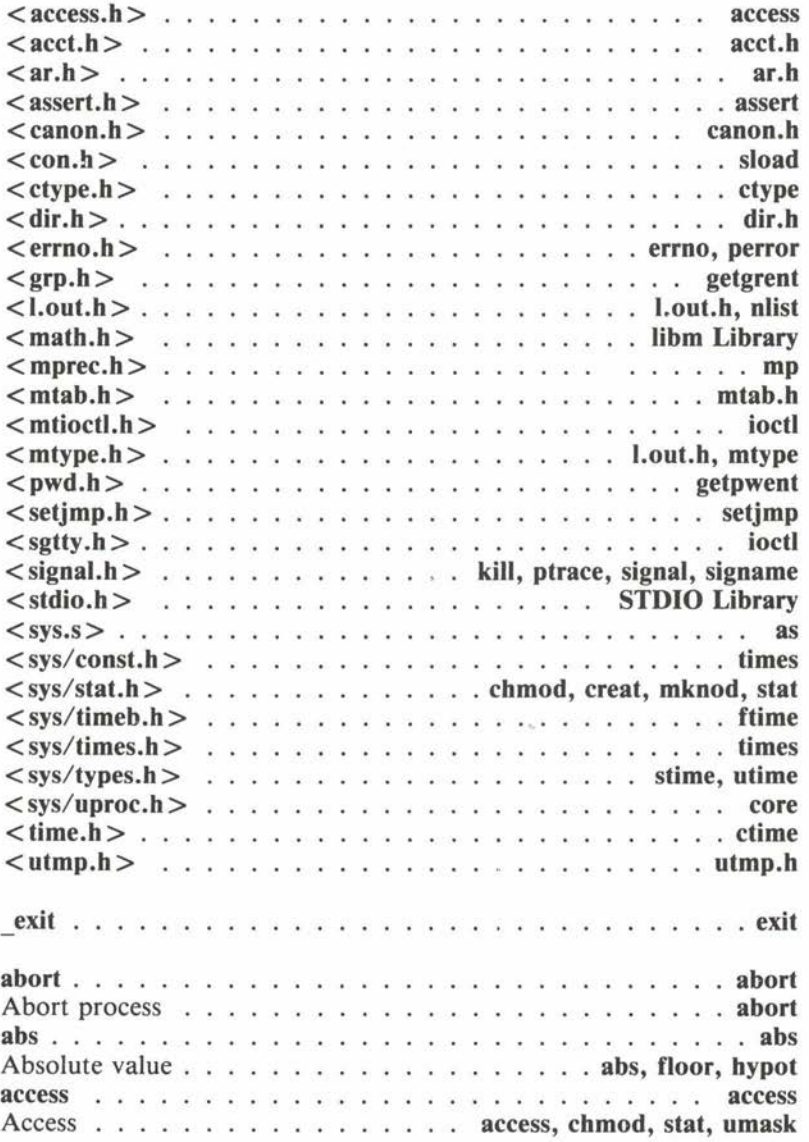

 $C$   $O$   $H$   $E$   $R$   $E$   $M$   $T$ 

ś,

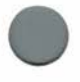

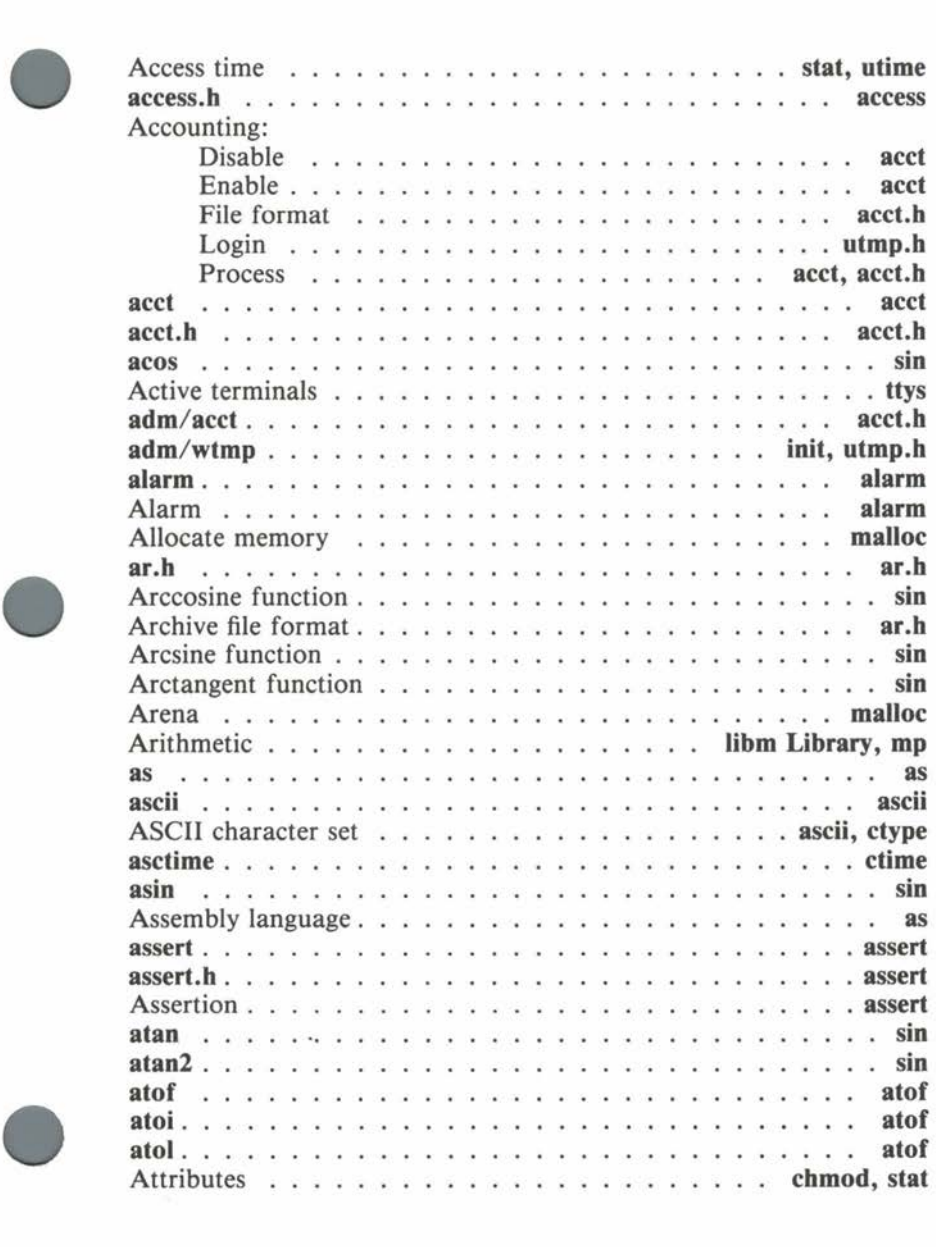

## **Index**

•

•

•

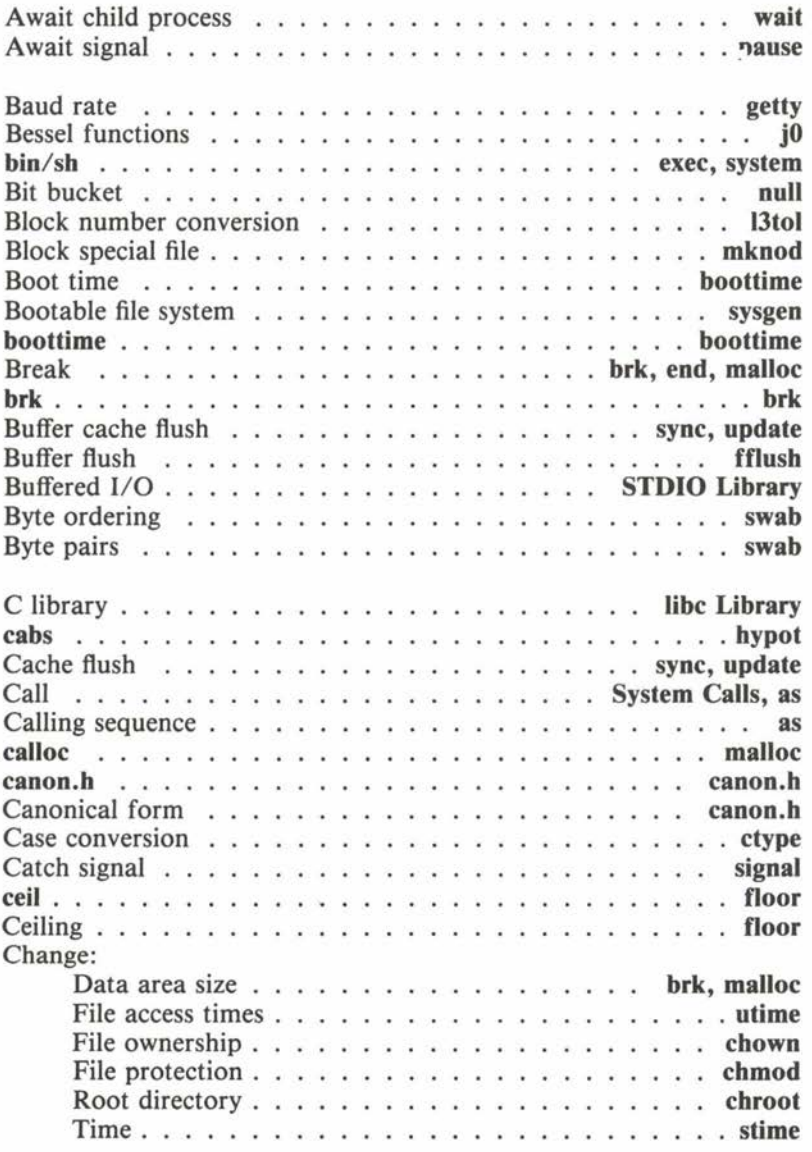

COHERENT

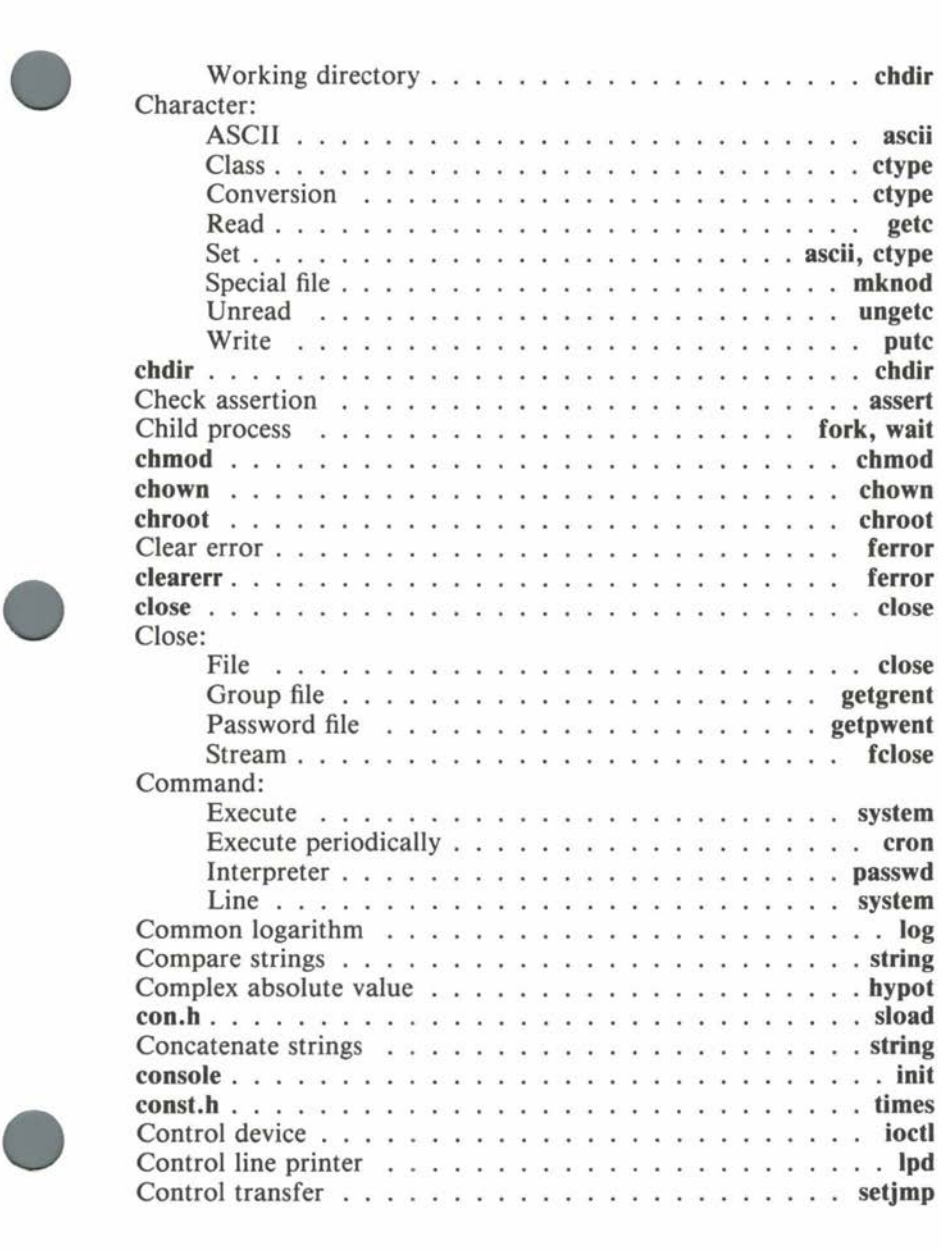

 $C$   $O$   $H$   $E$   $R$   $E$   $N$   $T$ 

## **Index Index**

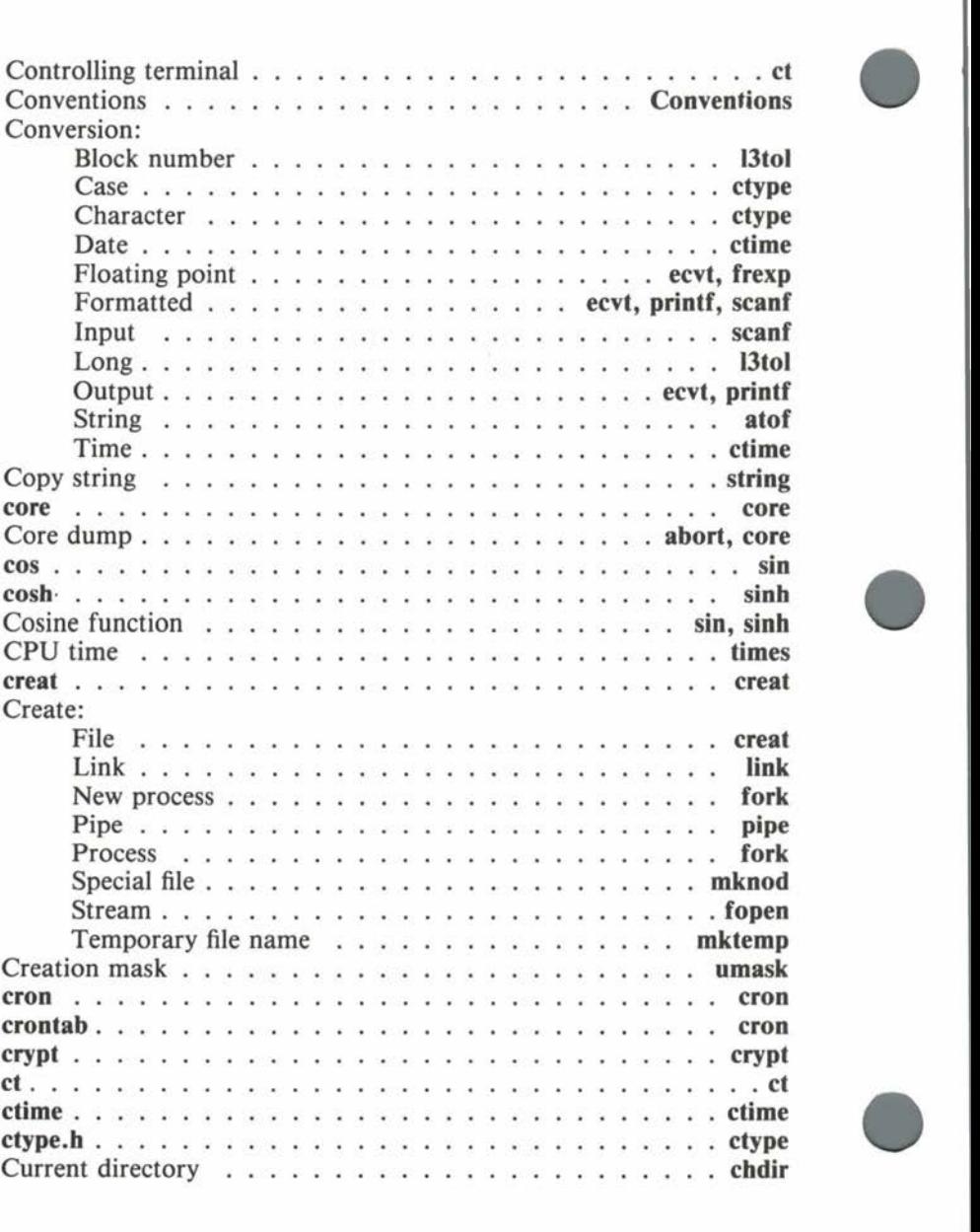

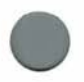

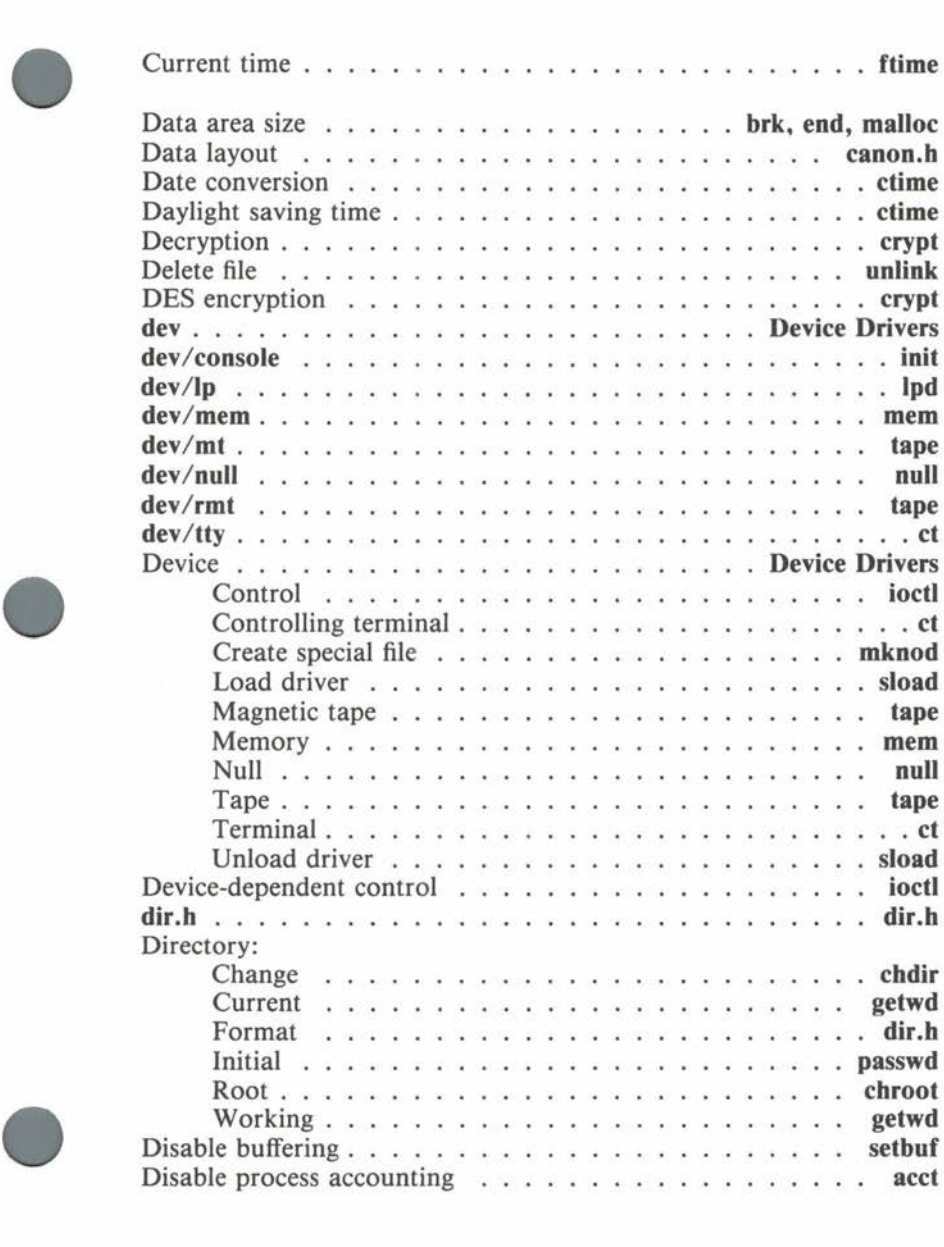

•

•

•

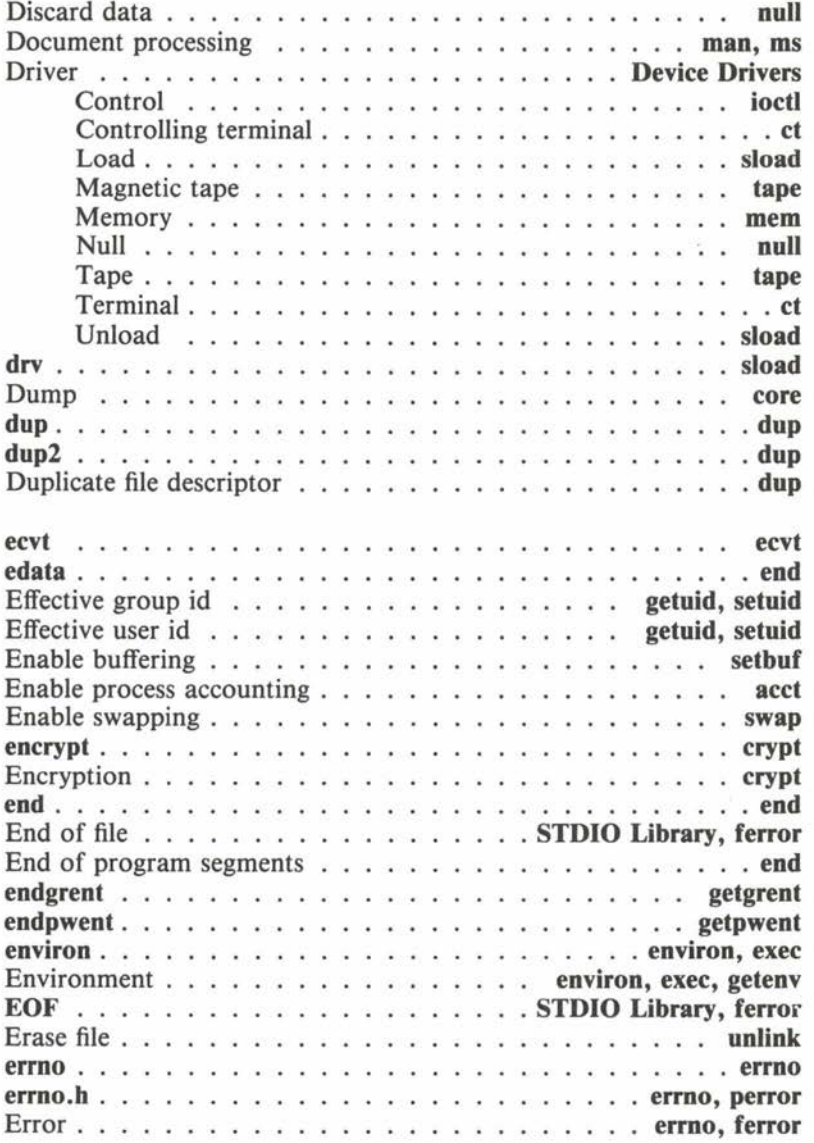

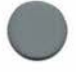

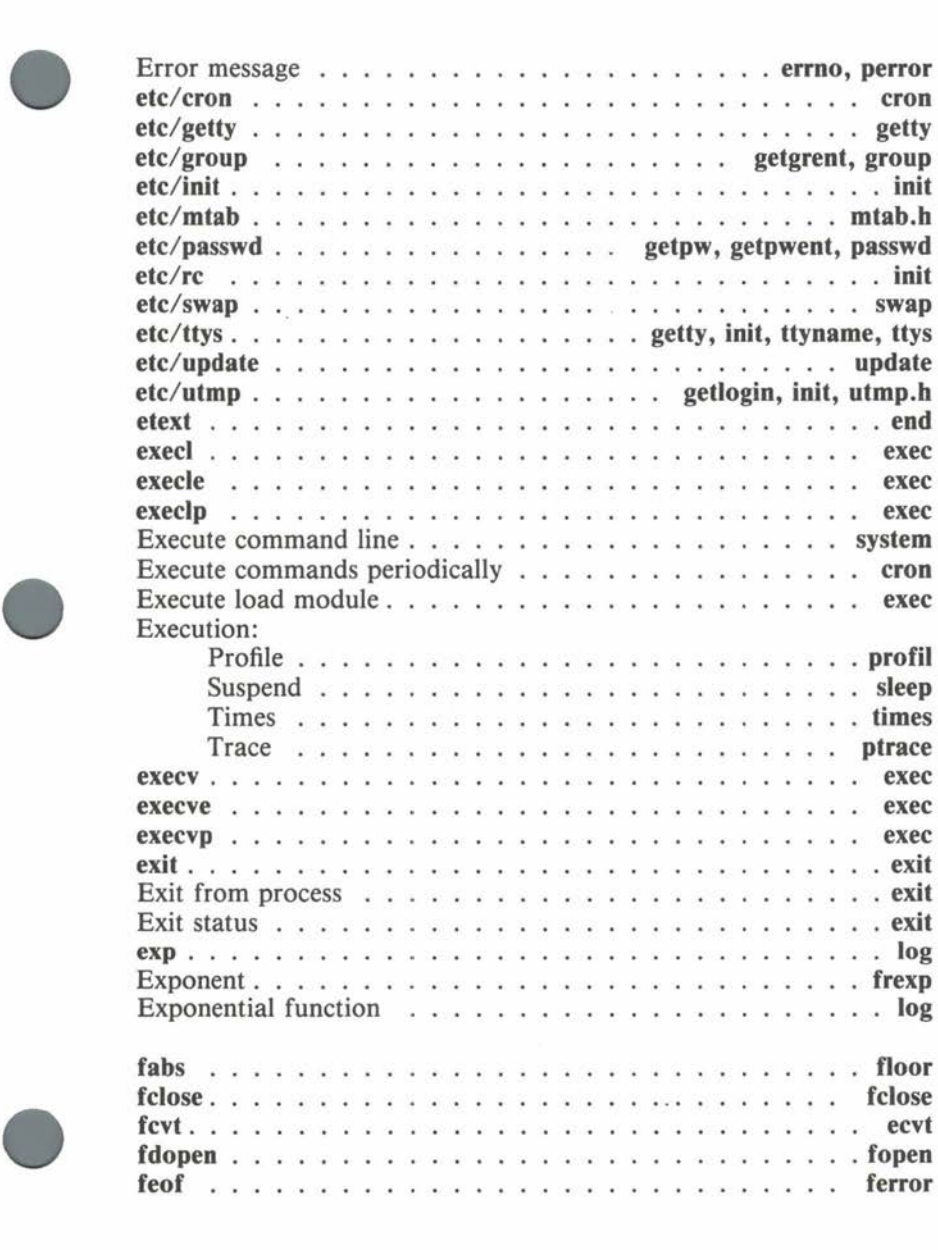

# COHERENT

#### **Index Index**

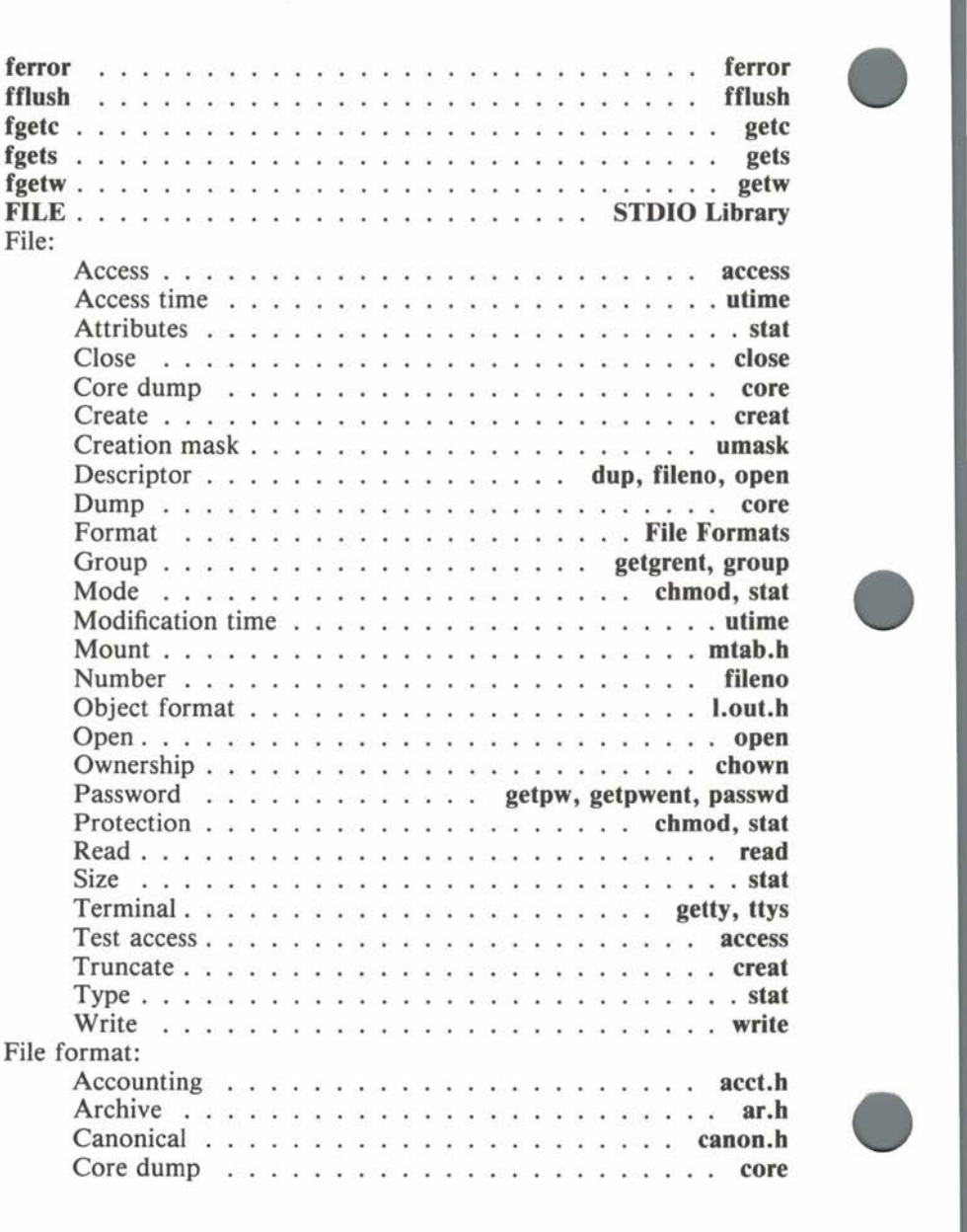

**© ① H 国 R 国 N T System 39 System** 

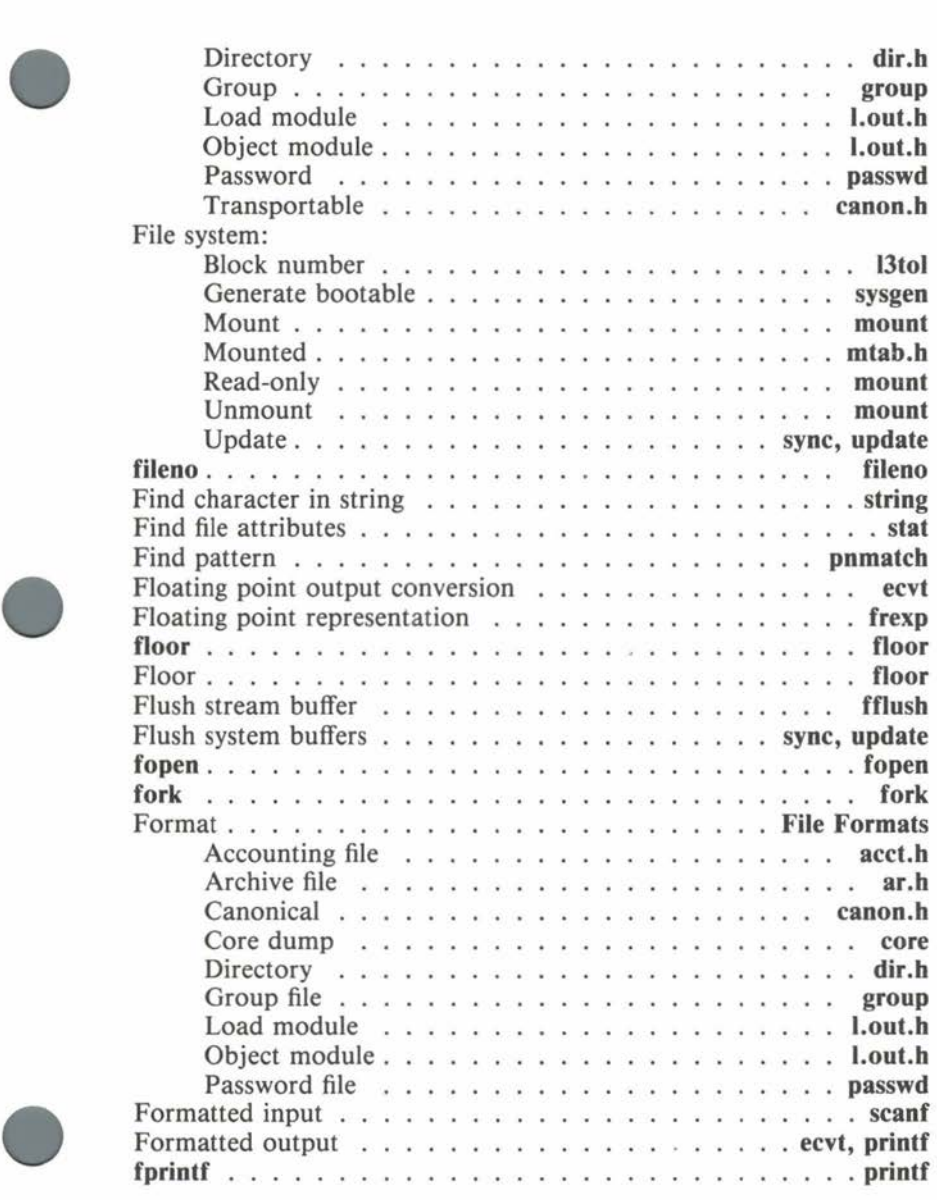

# $C$   $O$   $H$   $E$   $R$   $E$   $N$   $T$

•

## **Index Index**

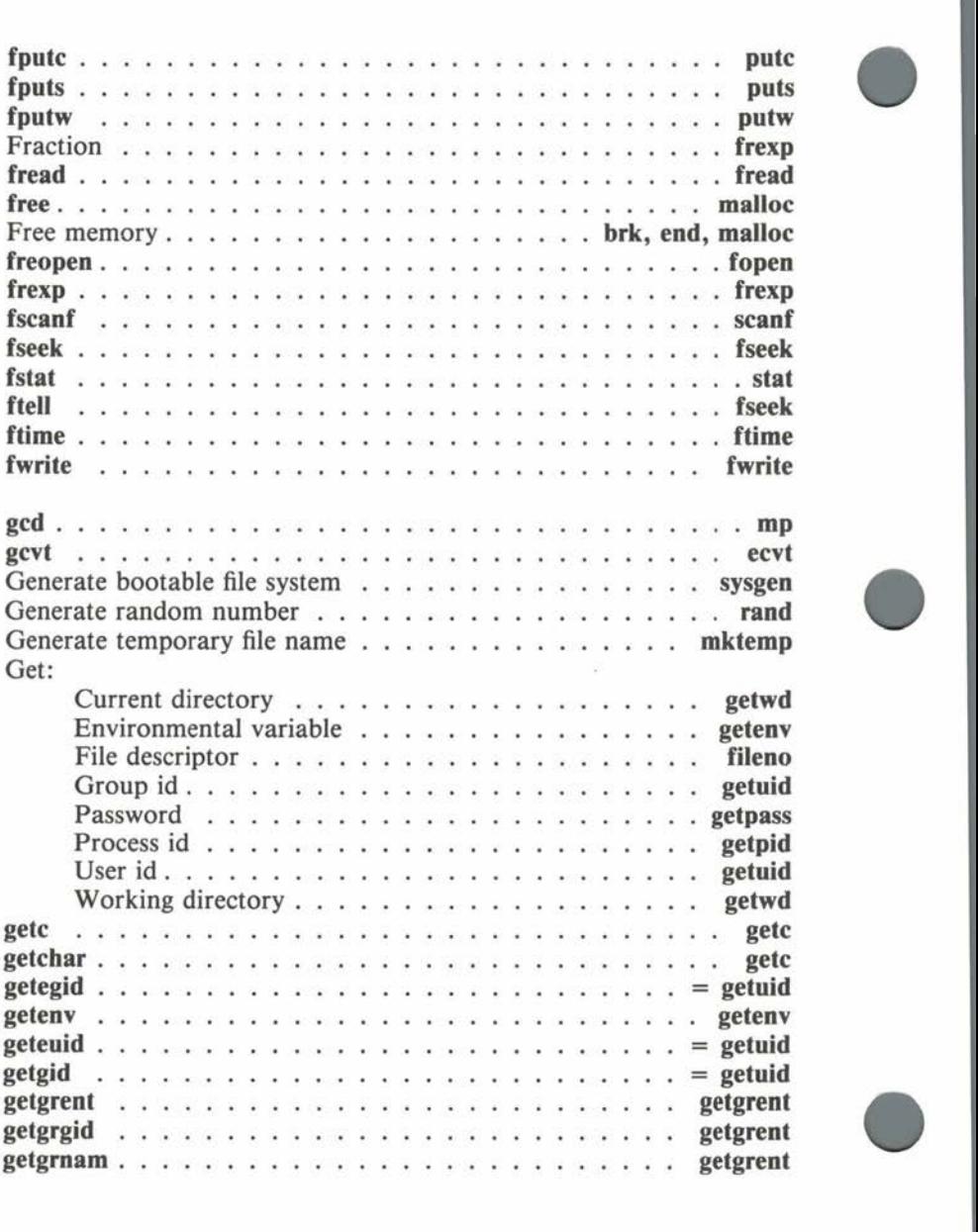

**© ① H 国 R 国 N T System** 

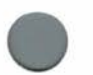

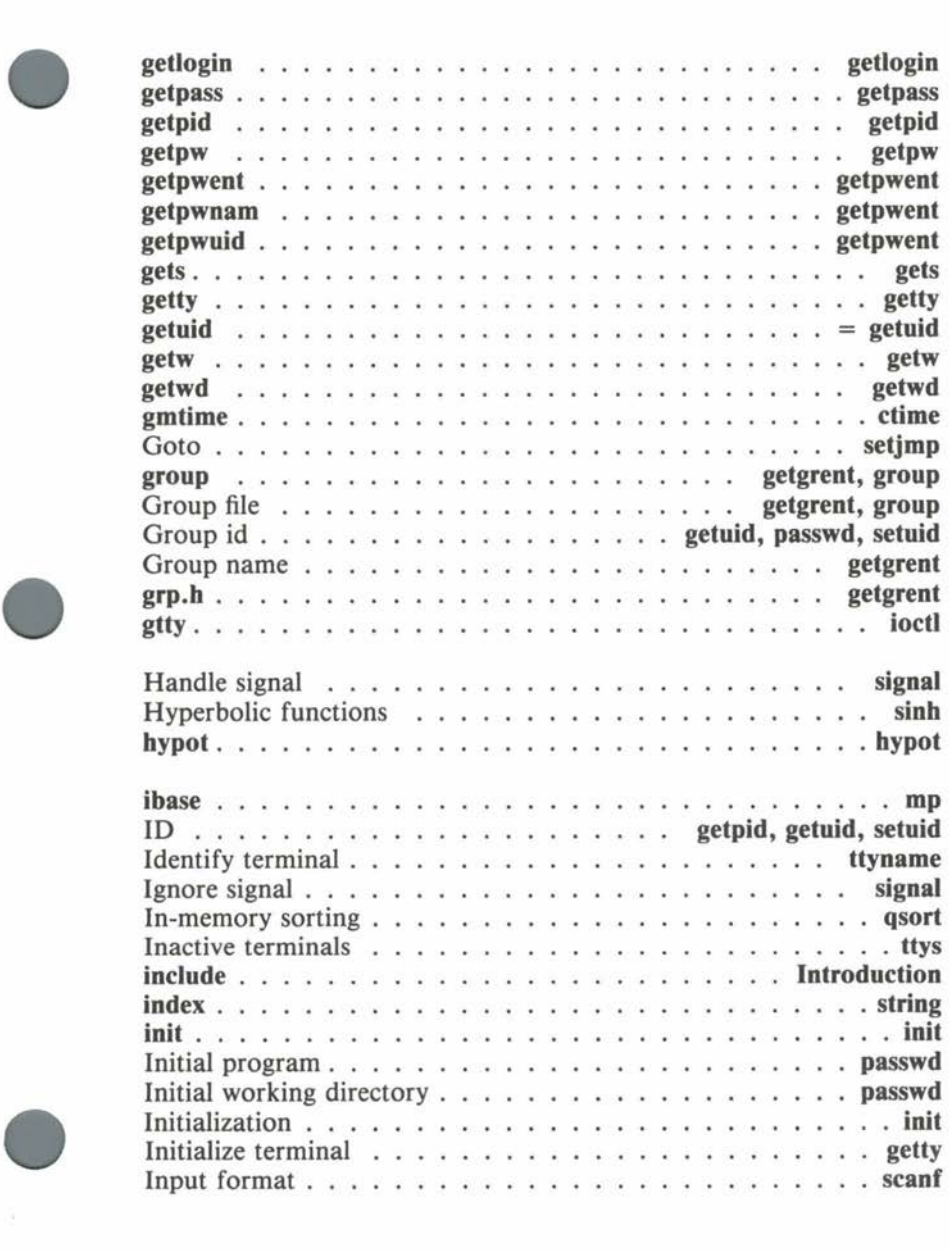

#### **Index Index**

![](_page_211_Picture_160.jpeg)

 $C$   $O$   $H$   $E$   $R$   $E$   $M$   $T$ 

•

**•** 

•

![](_page_212_Picture_329.jpeg)

![](_page_212_Picture_5.jpeg)

•

•

![](_page_213_Picture_287.jpeg)

•

•

![](_page_214_Picture_289.jpeg)

COHERENT

![](_page_215_Picture_245.jpeg)
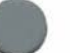

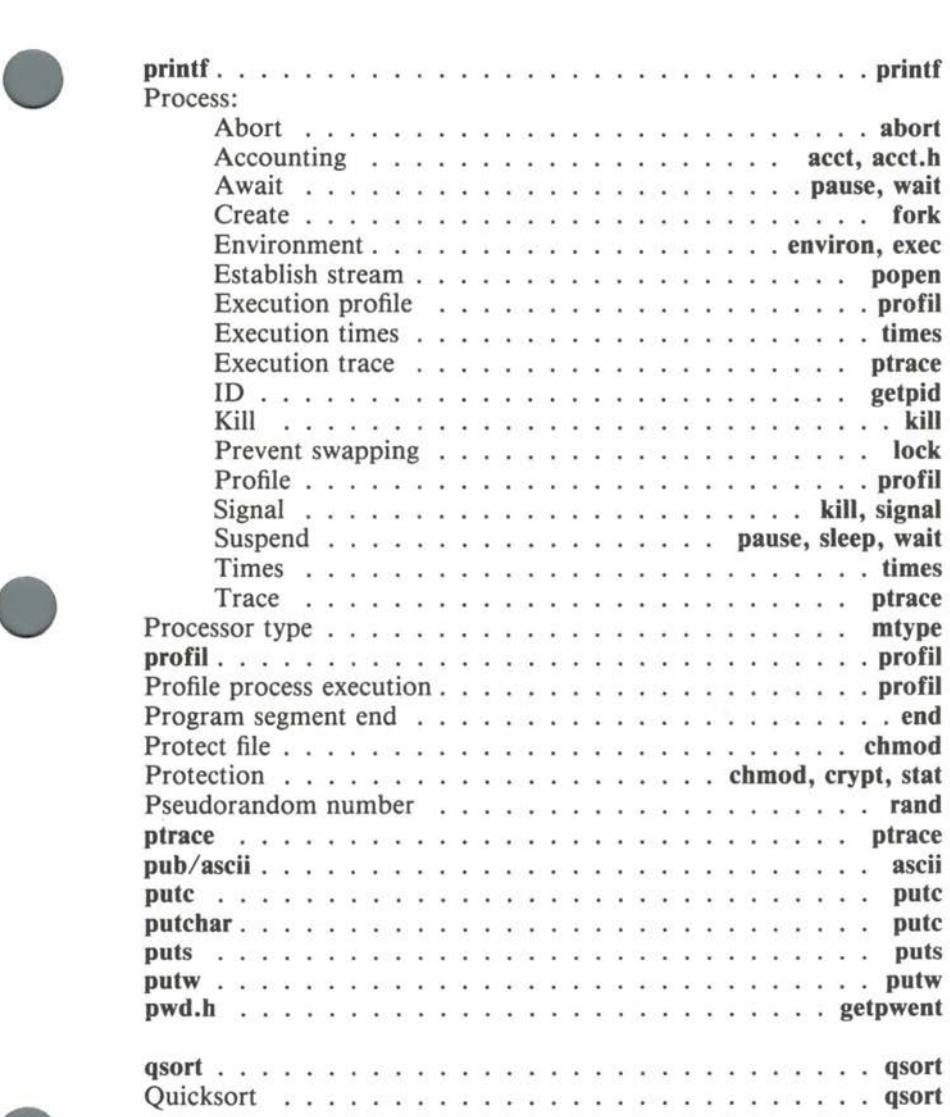

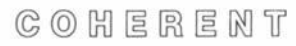

# **Index**

# **Index**

•

•

•

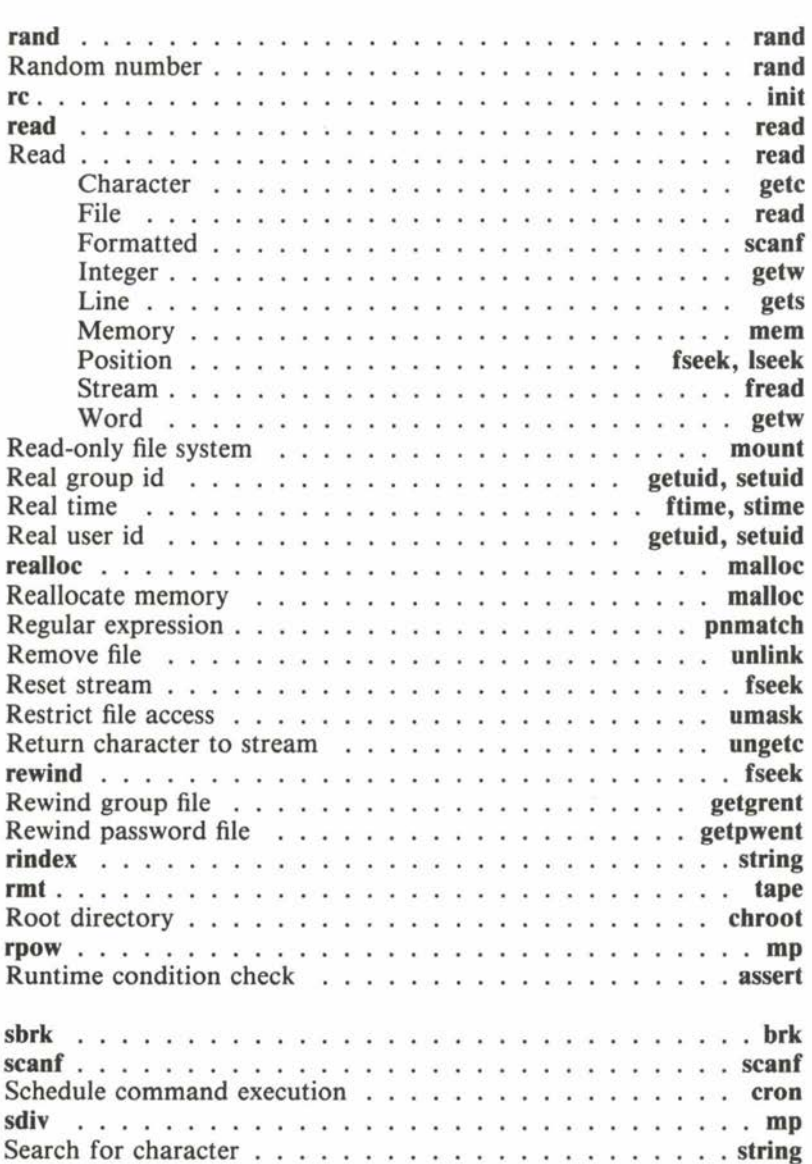

**System** 

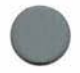

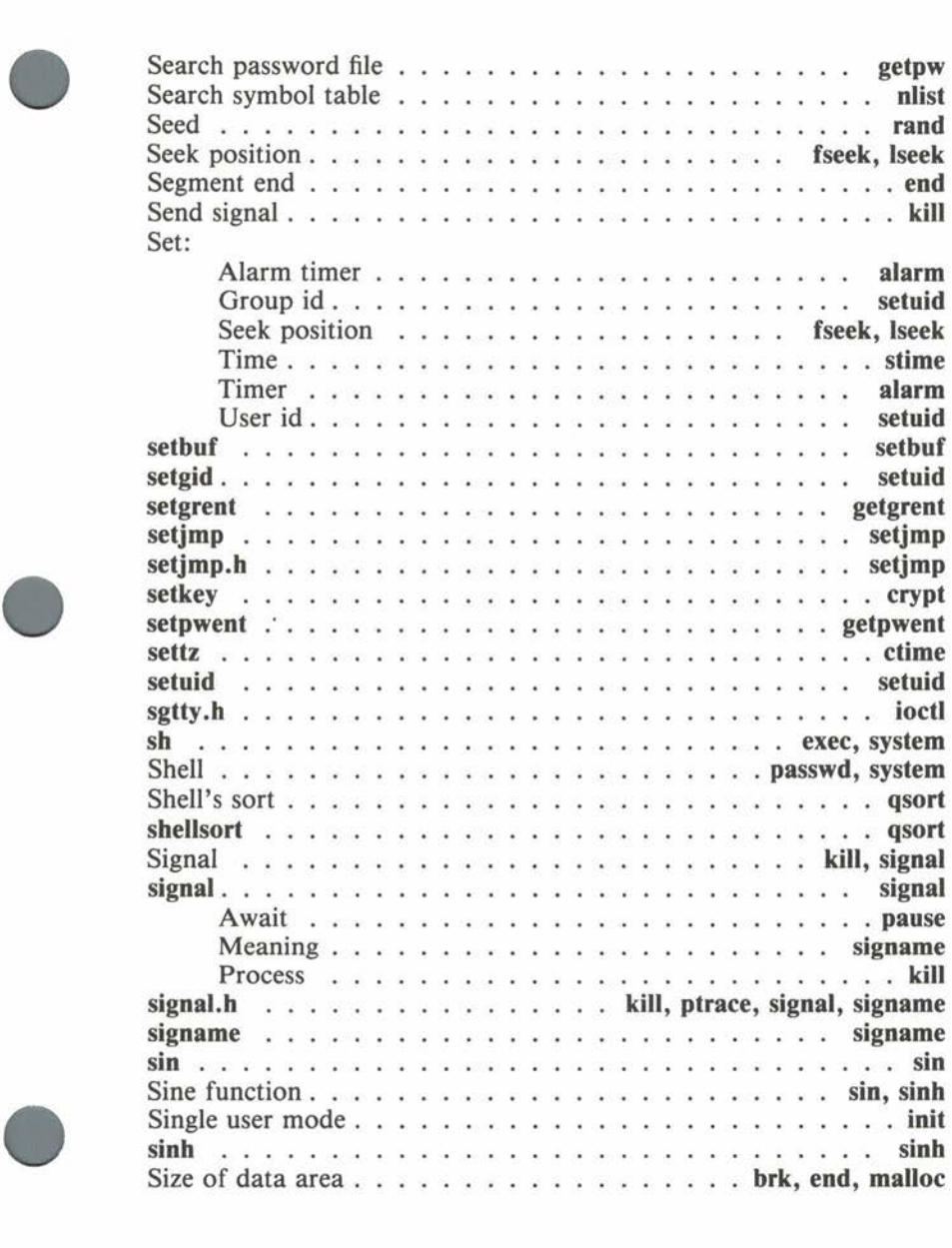

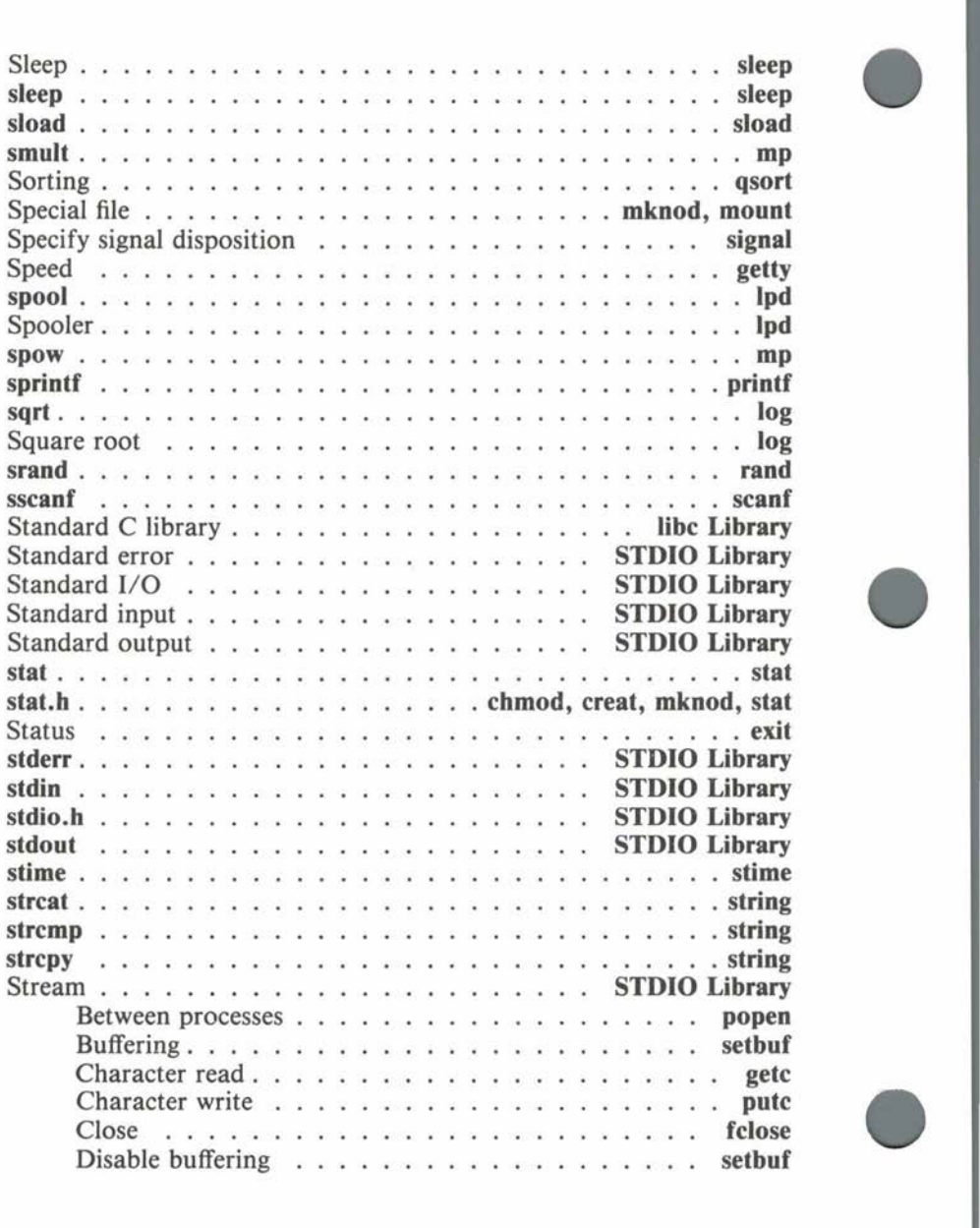

**© 0 H E R E N T System** 

•

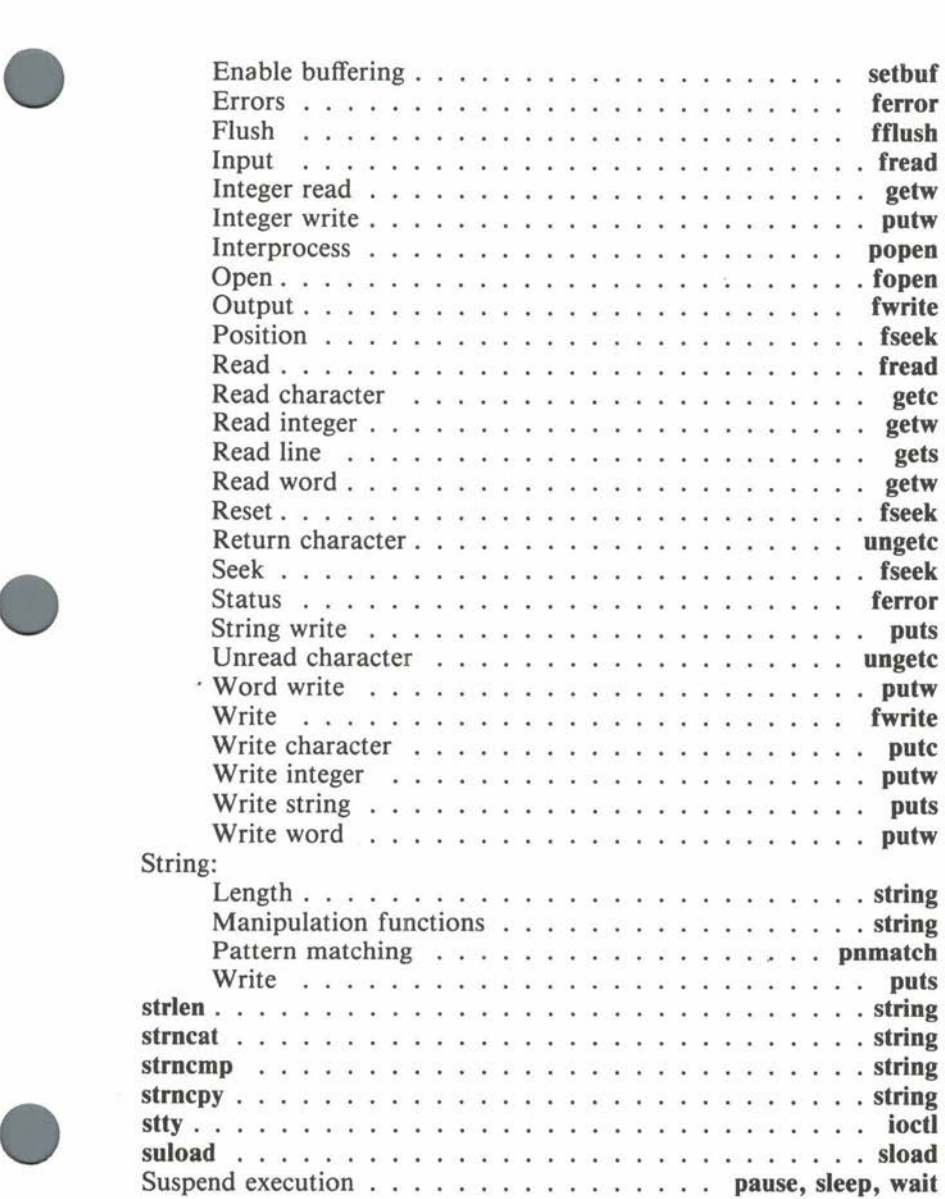

©@G=O~~~OO'TI' **System** 

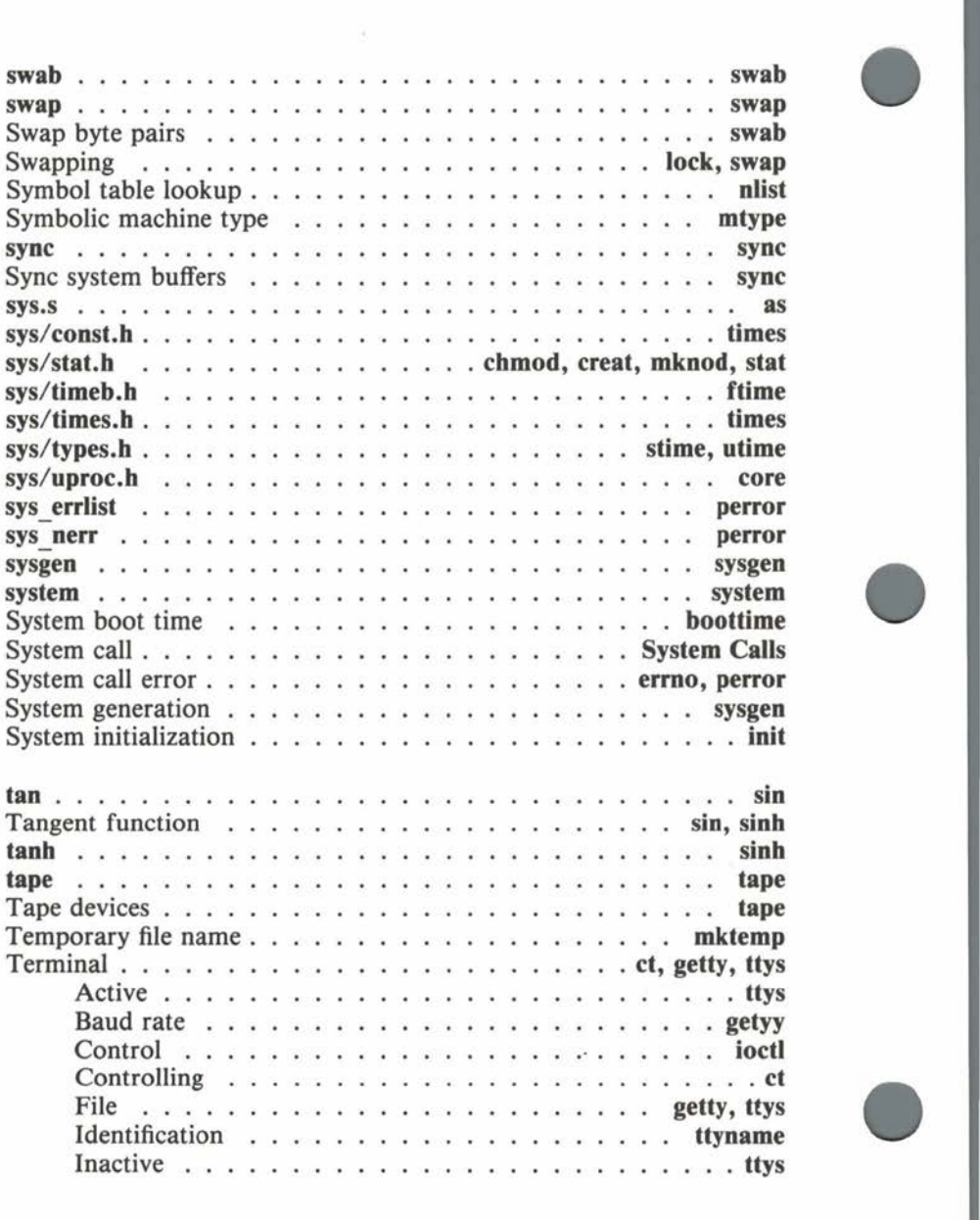

**© ① H 国 R 国 N T System** 

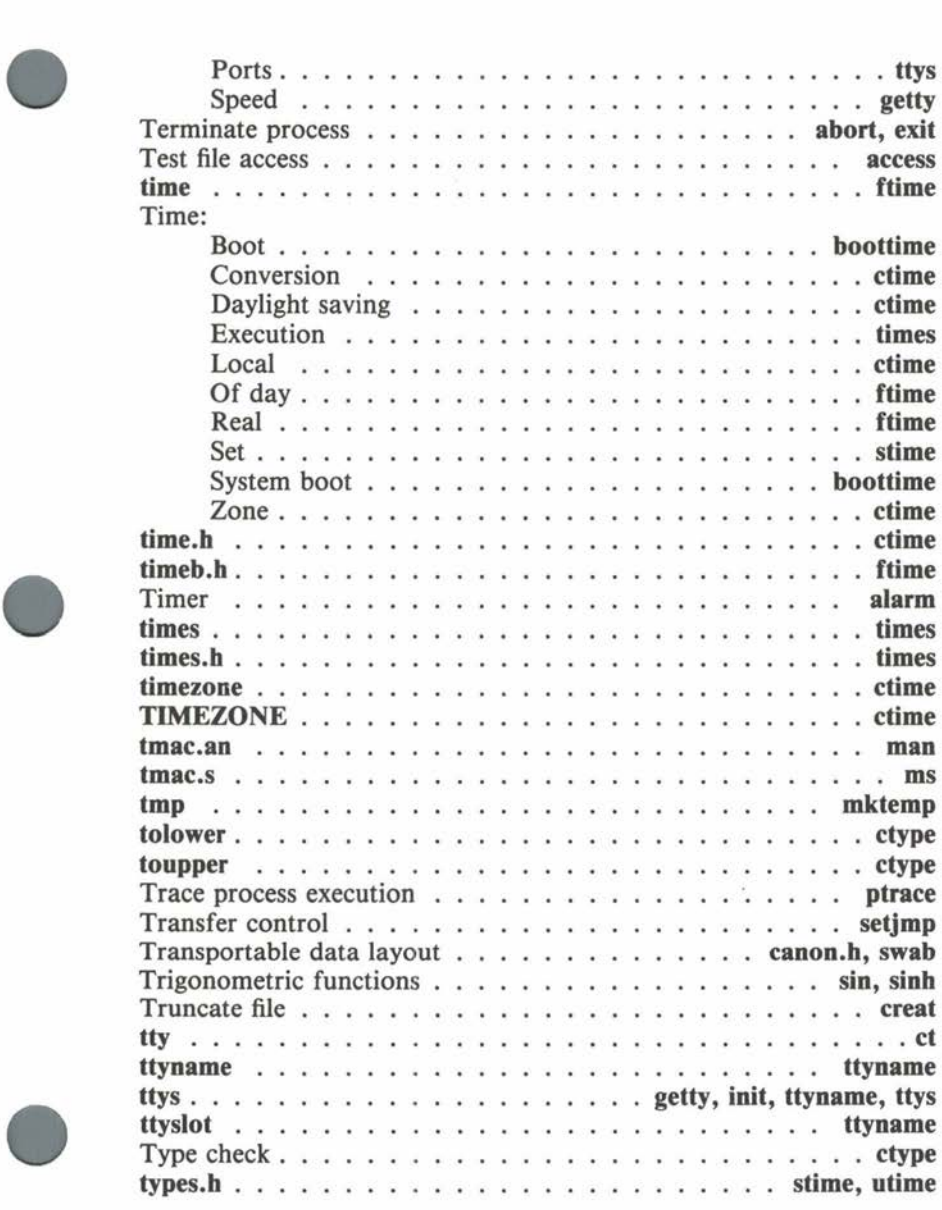

 $C$   $O$   $H$   $E$   $R$   $E$   $N$   $T$ 

# Index

# **Index**

•

•

•

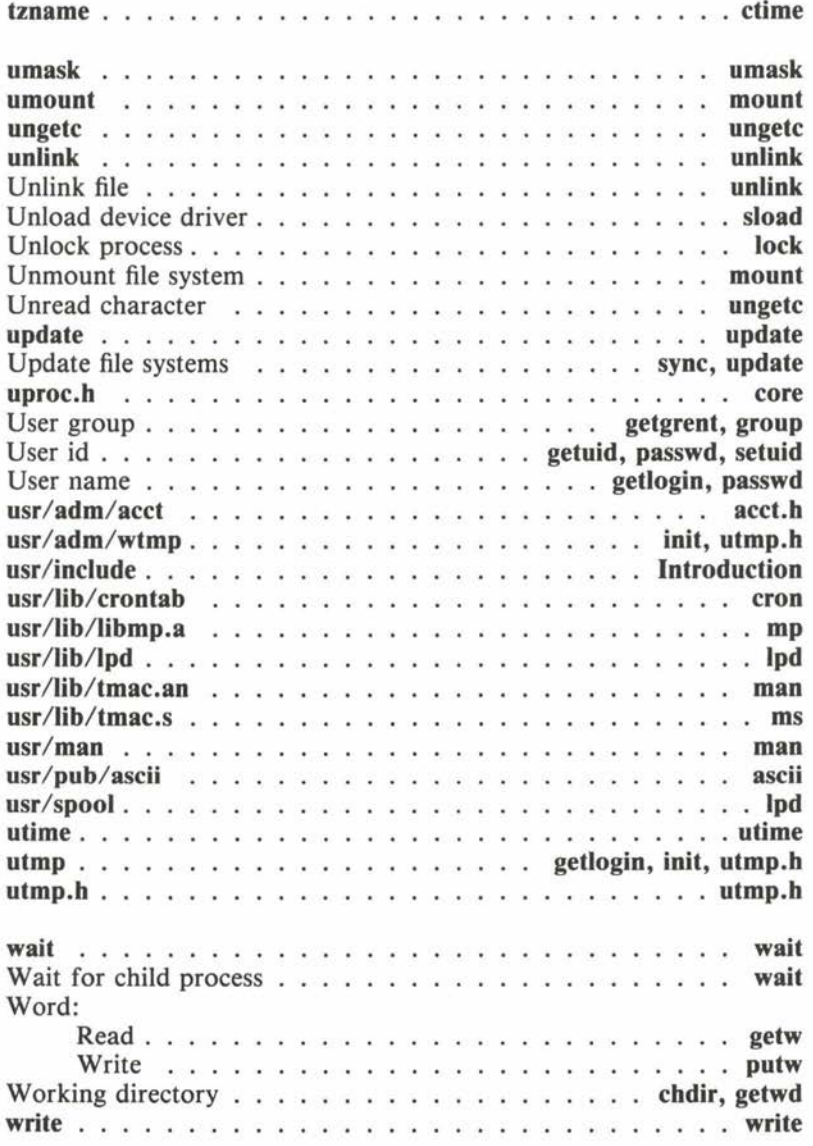

COHERENT

**System** 

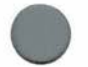

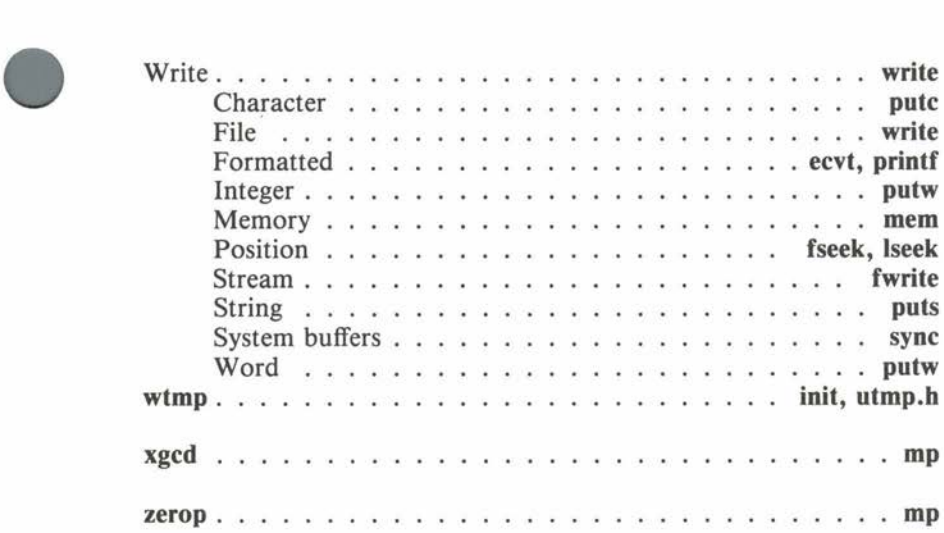

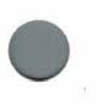

R

#### **User Reaction Report**

To keep this manual and COHERENT free of bugs and facilitate future improvements, we would appreciate receiving your reactions. Please fill in the appropriate sections below and mail to us. Thank you.

> Mark Williams Company 1430 W. Wrightwood Avenue Chicago, IL 60614

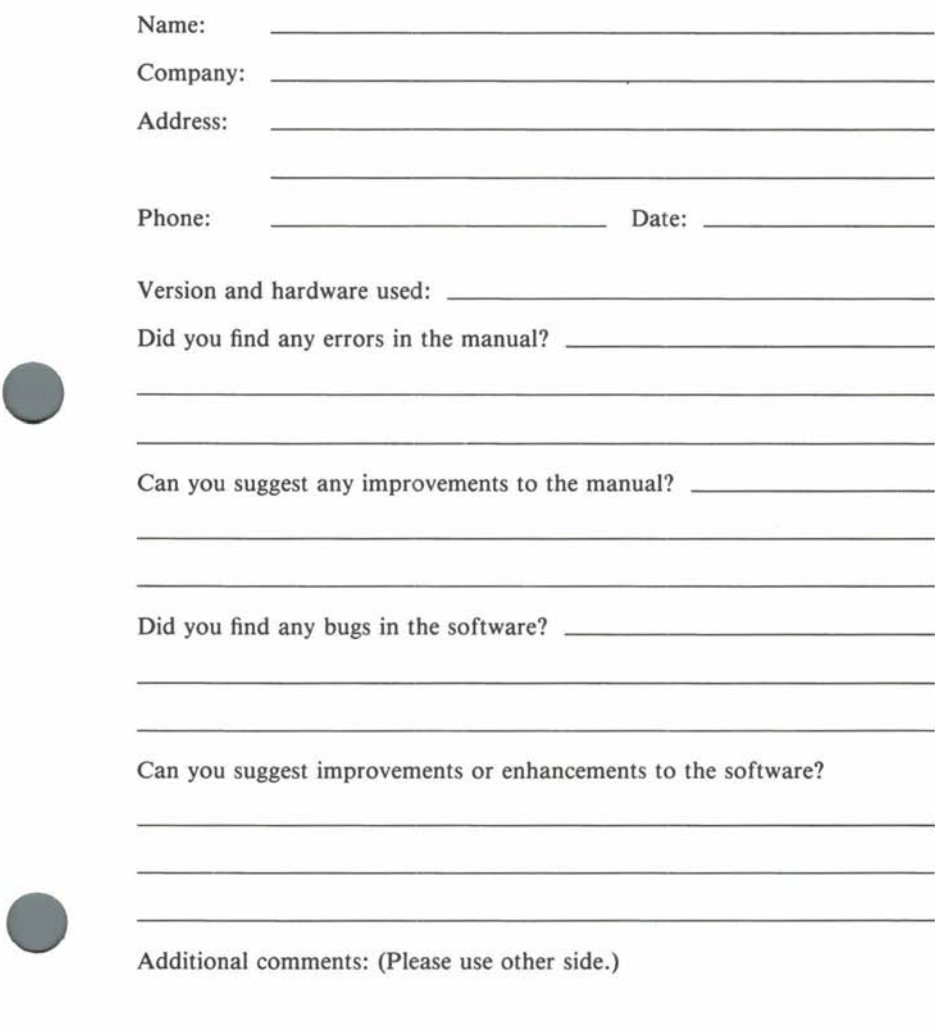

COHERENT

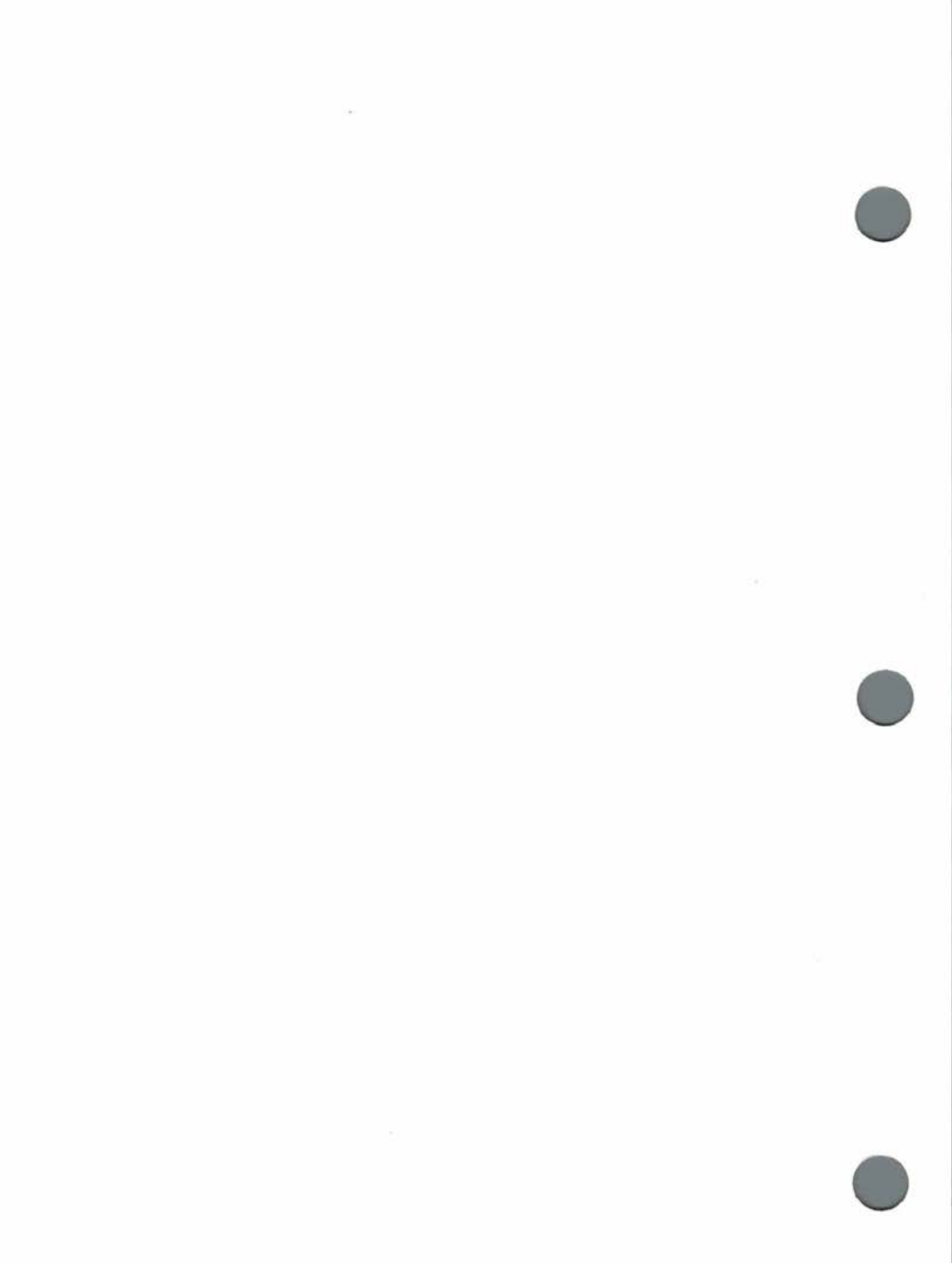